#### **Open Source in Industry: Linux tracing and debugging/ Trouble shooting of real-time Linux**

**Technical Heidelberg OSADL Talks, September 30, 2020, Online Session 2b**

**Latency fighting**

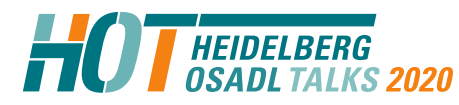

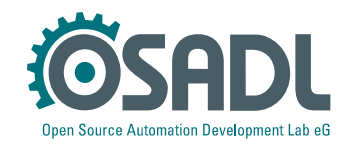

## **Latency fighting case #1**

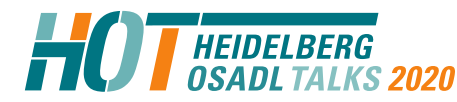

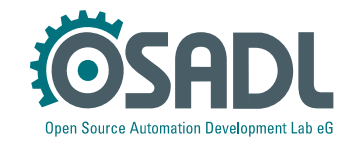

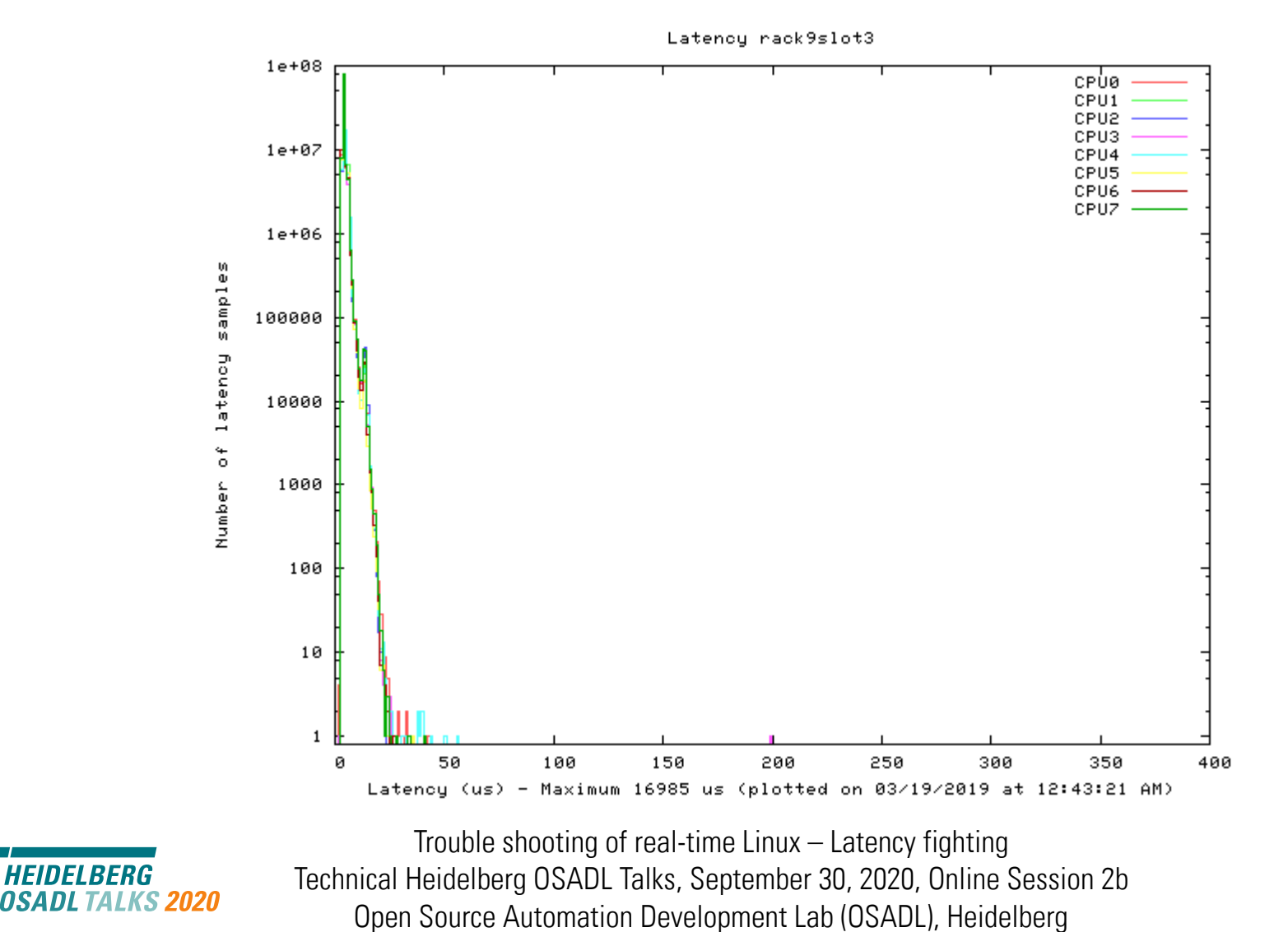

**Open Source Automation Development Lab eG** 

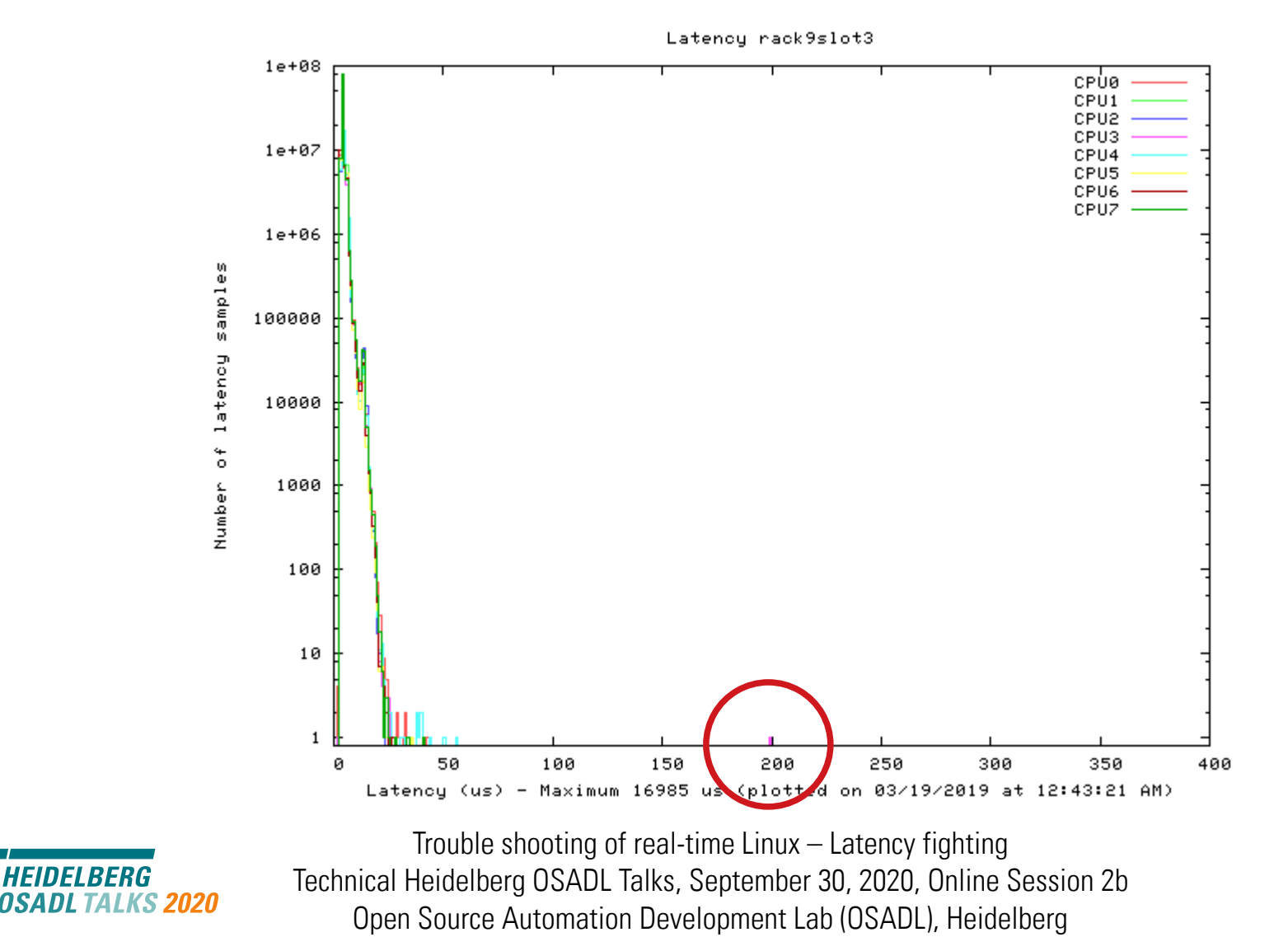

**Open Source Automation Development Lab eG** 

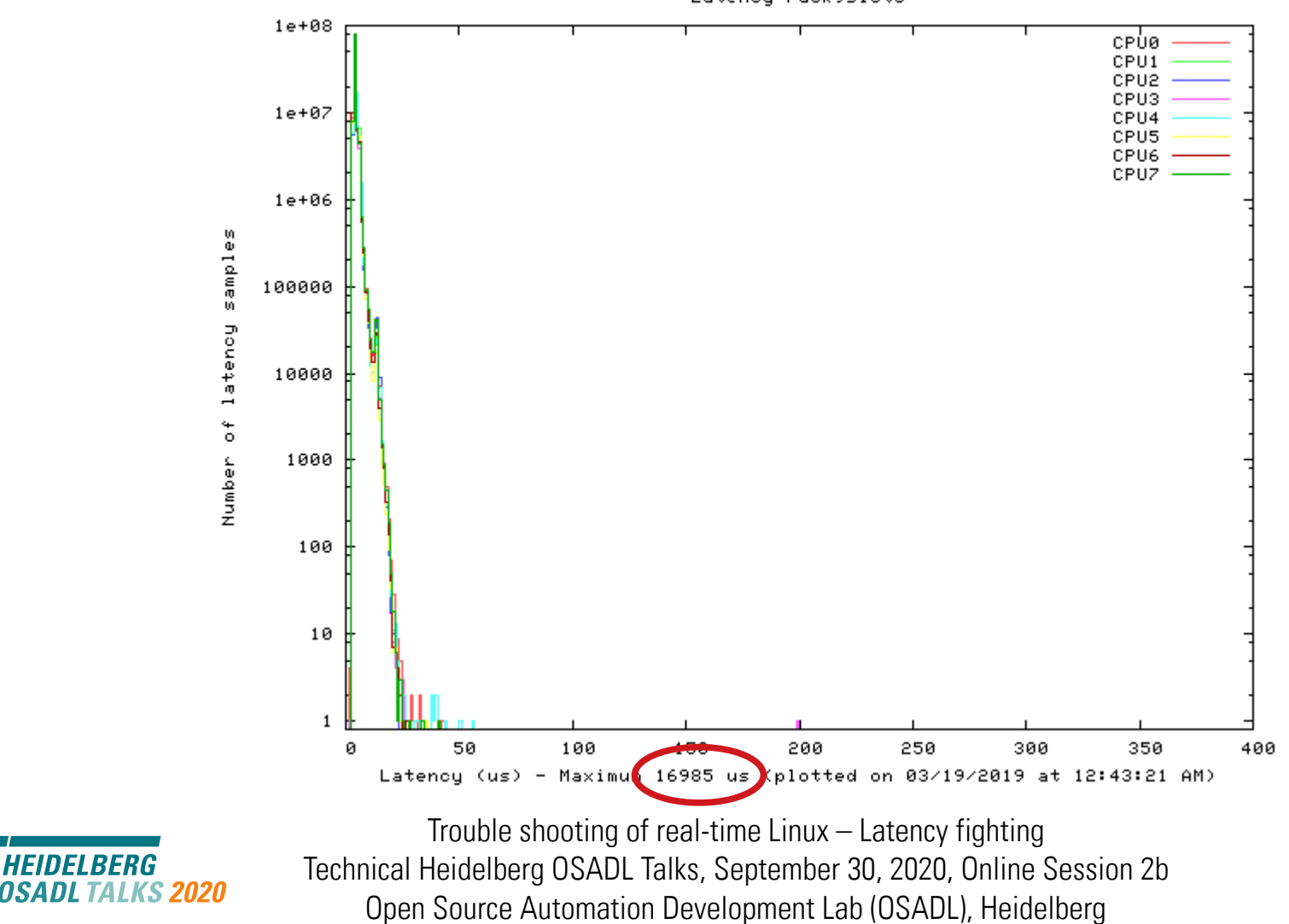

Latency rack9slot3

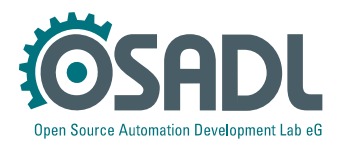

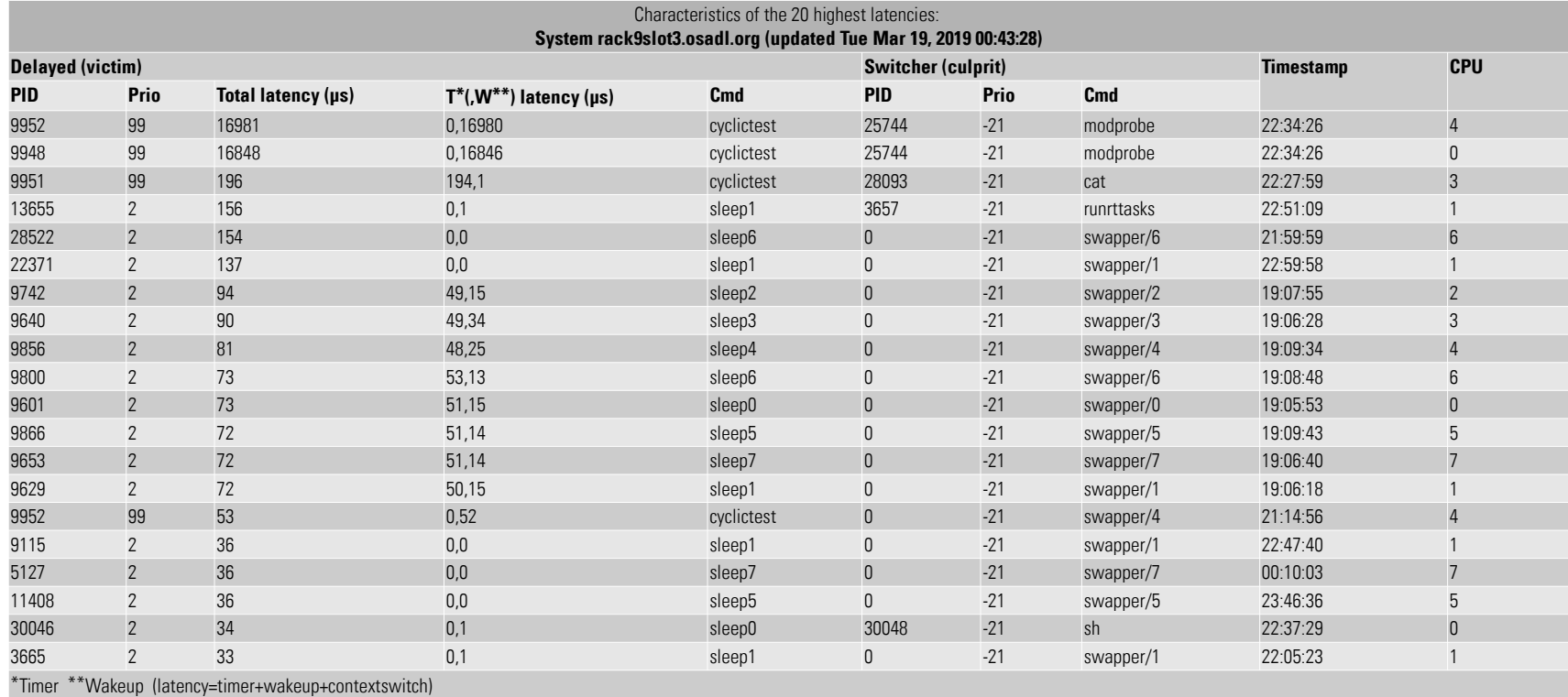

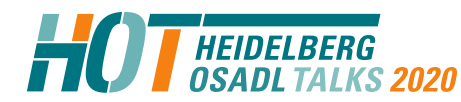

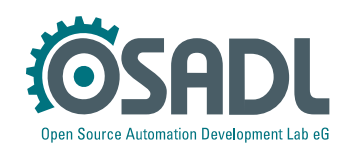

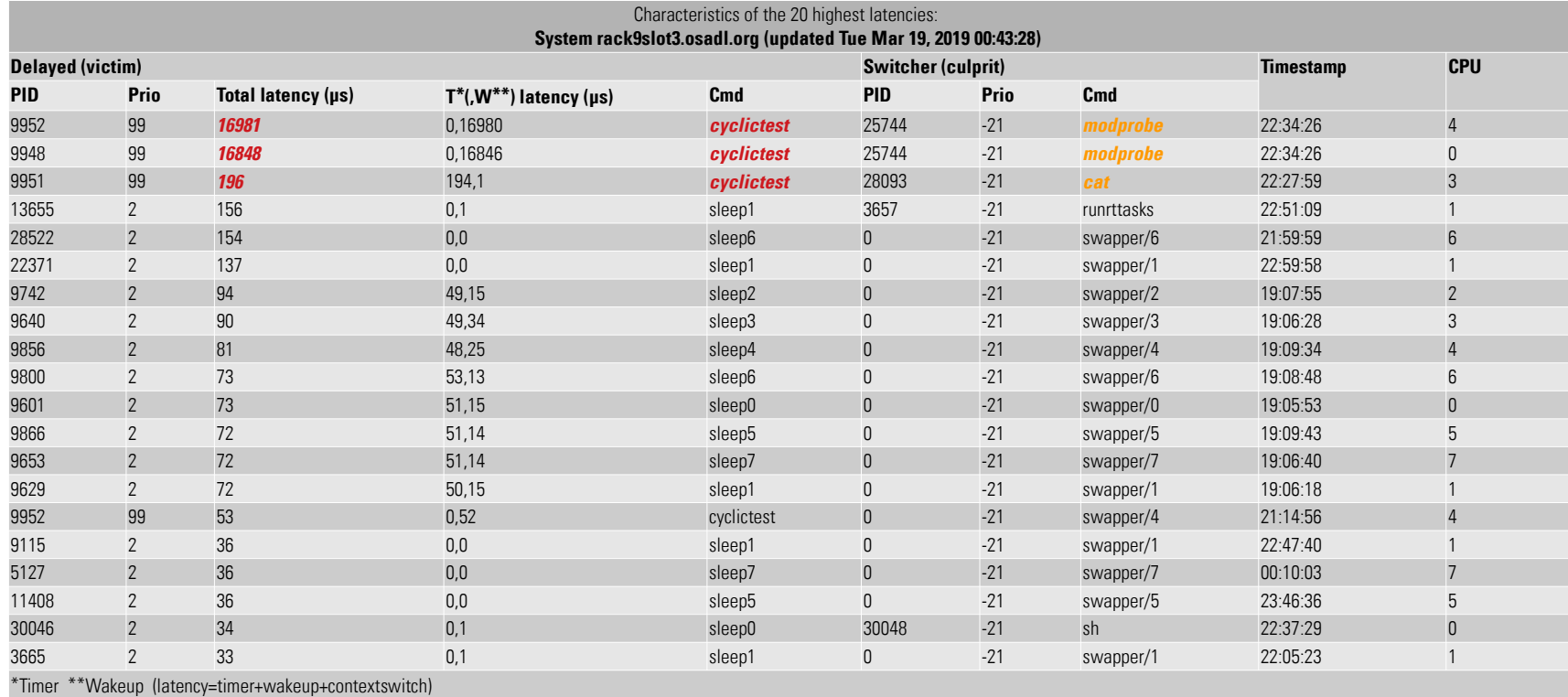

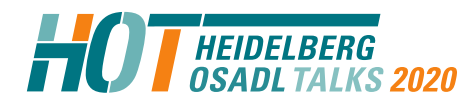

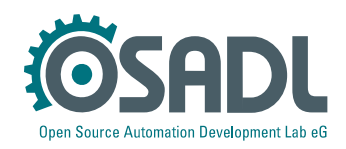

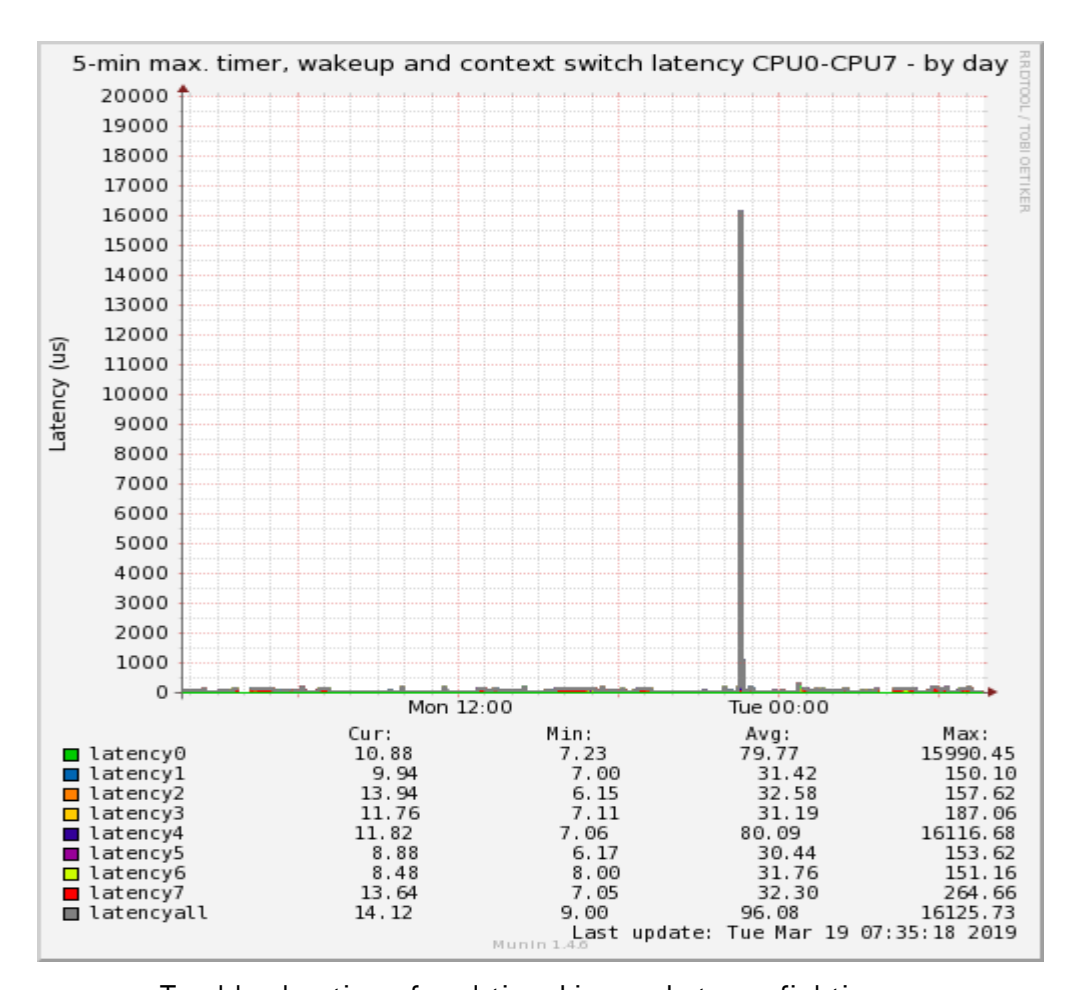

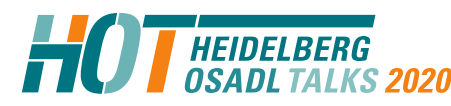

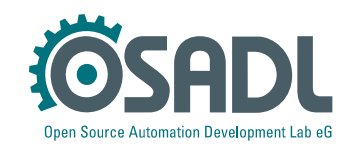

### **Let's have a look at dmesg**

# dmesg | tail -11

[7216.176506] CPU3: Core temperature above threshold, cpu clock throttled (total events = 1) [7216.176507] CPU7: Core temperature above threshold, cpu clock throttled (total events = 1) [7216.176509] CPU5: Package temperature above threshold, cpu clock throttled (total events = 1) [7216.176510] CPU1: Package temperature above threshold, cpu clock throttled (total events = 1) [7216.176512] CPU6: Package temperature above threshold, cpu clock throttled (total events = 1) [7216.176514] CPU4: Package temperature above threshold, cpu clock throttled (total events = 1) [7216.176515] CPU2: Package temperature above threshold, cpu clock throttled (total events = 1) [7216.176516] CPU0: Package temperature above threshold, cpu clock throttled (total events = 1) [7216.176517] CPU7: Package temperature above threshold, cpu clock throttled (total events = 1) [7216.176518] CPU3: Package temperature above threshold, cpu clock throttled (total events = 1) [7216.176532] mce: [Hardware Error]: Machine check events logged

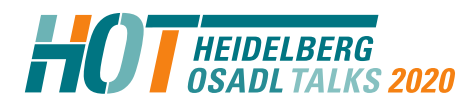

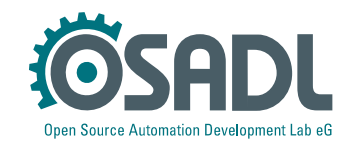

### **At the time of the latency, a new module appeared**

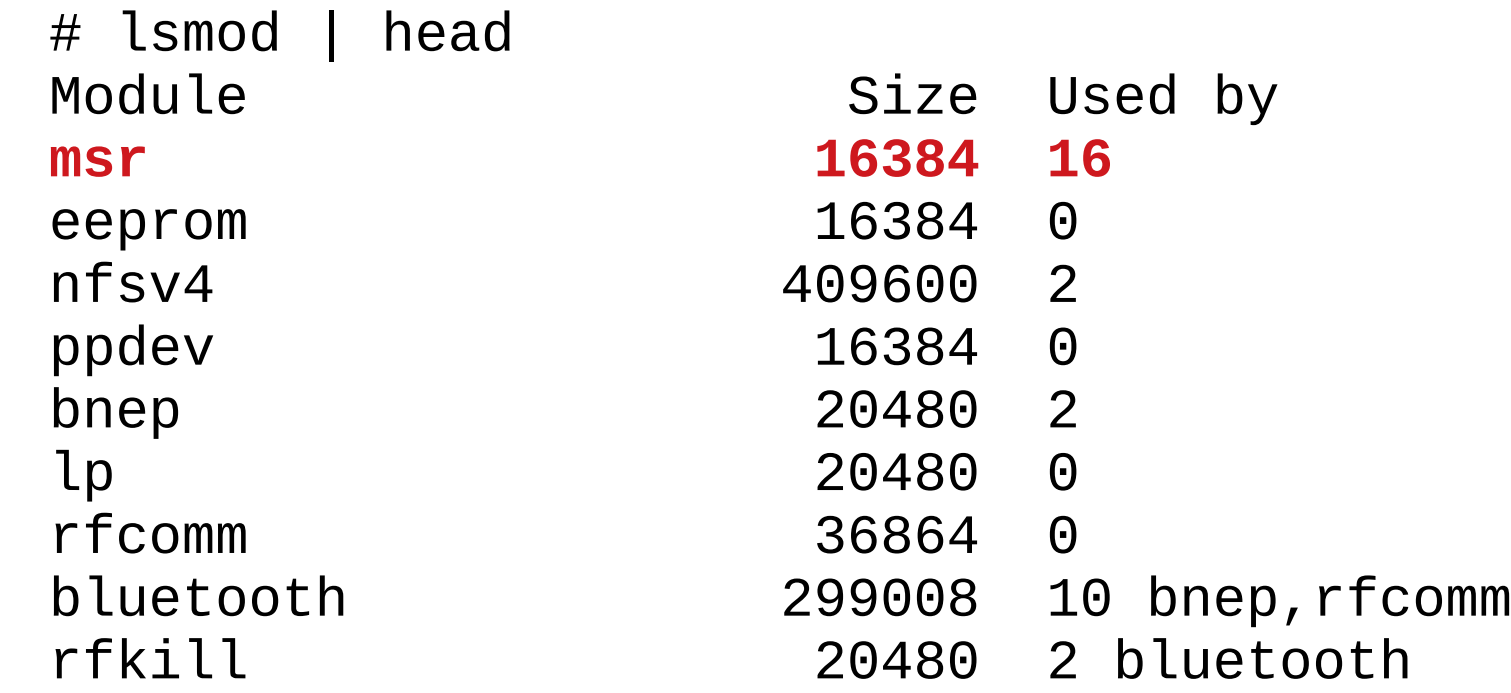

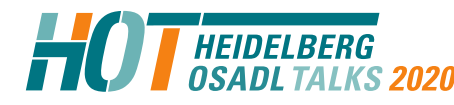

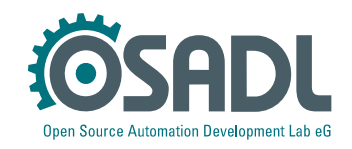

### **Countermeasures**

- Quick fix
	- $-$  Load the *msr* module immediately after the system was booted
- Better
	- File a bug
- **Even better** 
	- Fix it yourself
		- $\sim$  Analyze the init part of msr.
		- ✔ Search for busy loops or similar while preemption and/or interrupts are disabled.
		- $\sim$  Alternatively, use *cyclictest's* breaktrace feature and function tracing to pinpoint the culprit.
		- ✔ Shorten the busy loop, allow intermittent interrupt execution and preemption.

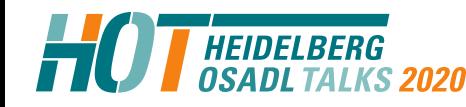

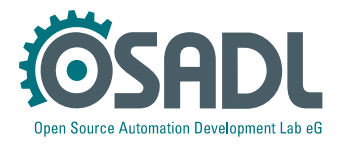

## **Latency fighting case #2**

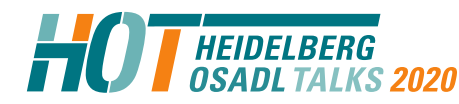

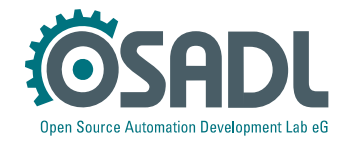

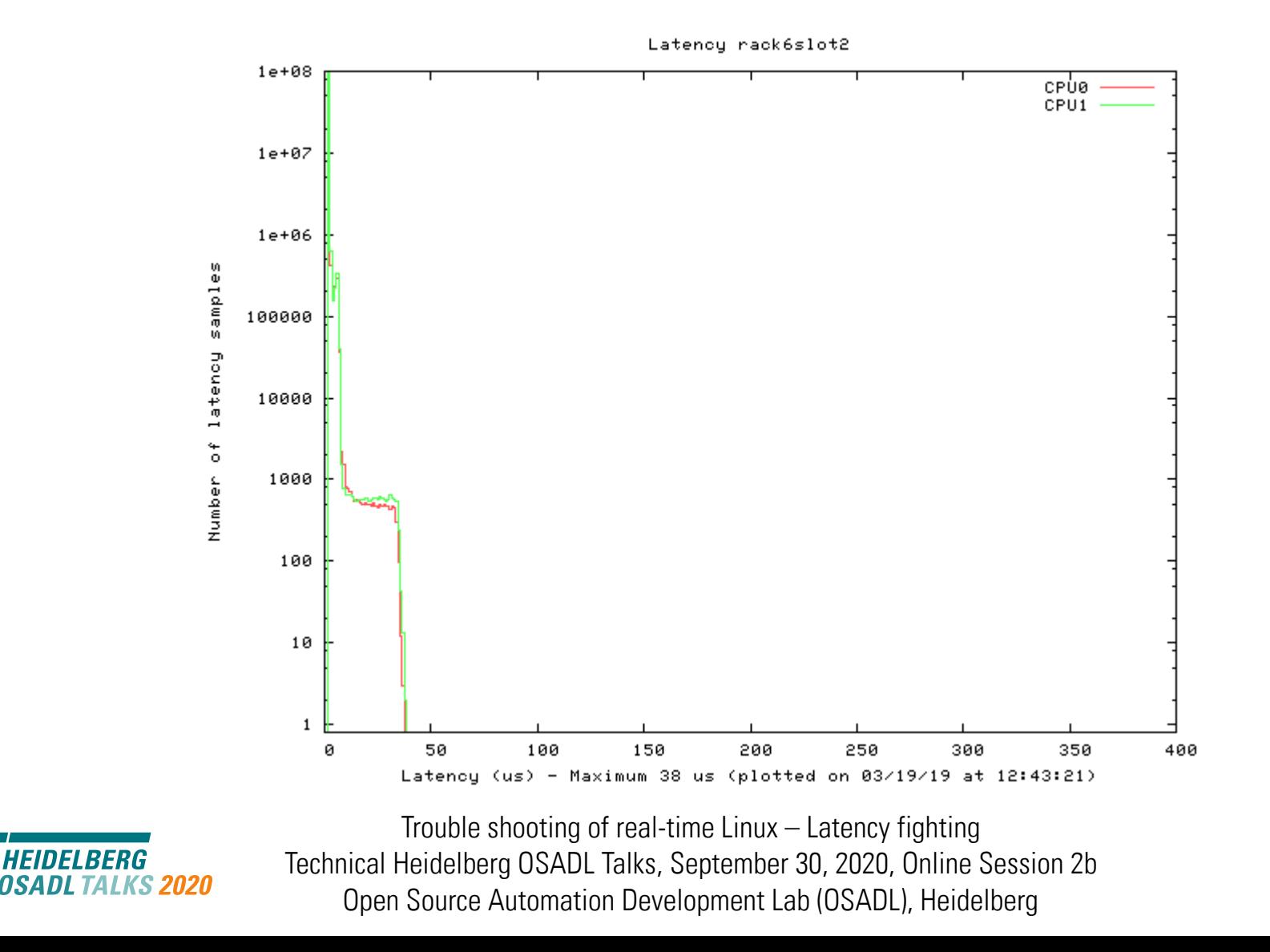

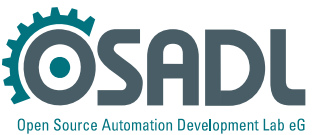

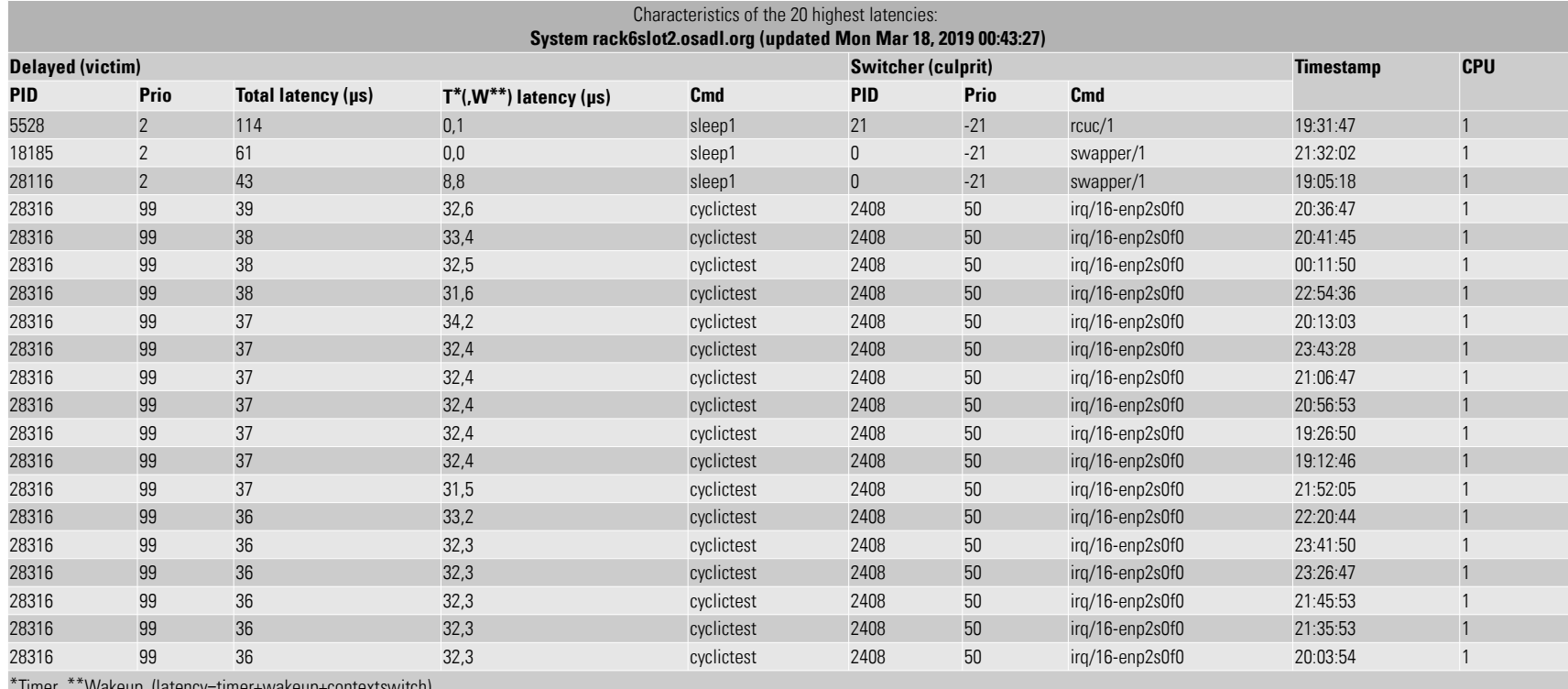

\*Timer \*\*Wakeup (latency=timer+wakeup+contextswitch)

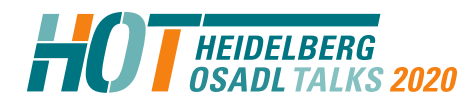

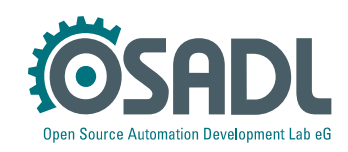

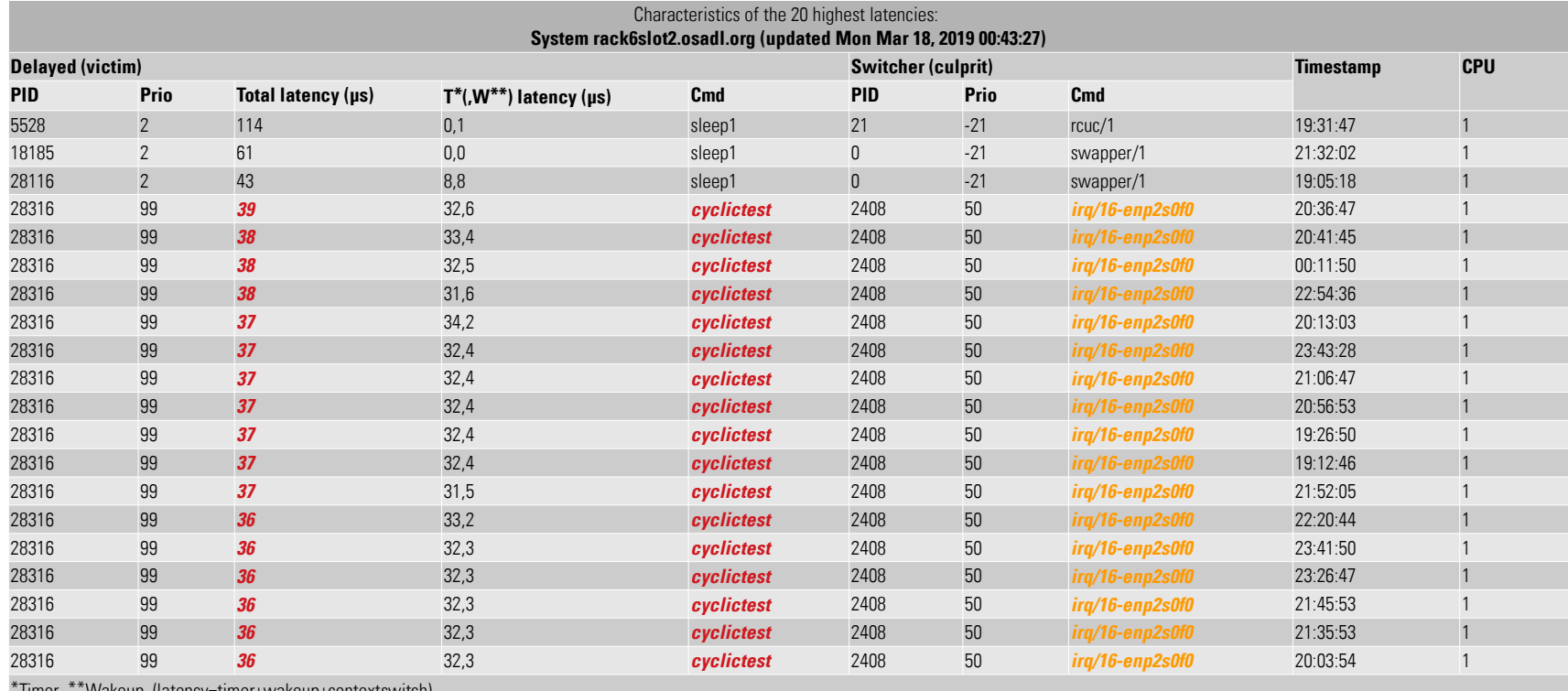

\*Timer \*\*Wakeup (latency=timer+wakeup+contextswitch)

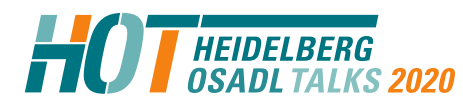

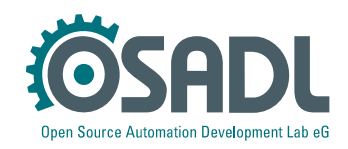

### **Countermeasures**

- Quick fix
	- Uninstall Broadcom Limited NetLink BCM57785 Gigabit Ethernet PCIe network device and unload driver tg3.
	- Install another, for example USB, Ethernet controller and reconfigure the system to no longer use IRQ 16 handler of network device enp2s0f0.
- Better
	- File a bug
- Fven better
	- Fix it yourself
		- ✔ Analyze the source code of drivers/net/ethernet/broadcom/tg3.c.
		- ✔ Search for busy loops or similar while preemption and/or interrupts are disabled.
		- ✔ Alternatively, use cyclictest's breaktrace feature and function tracing to pinpoint the culprit.
		- ✔ Shorten the busy loop, allow intermittent interrupt execution and preemption.

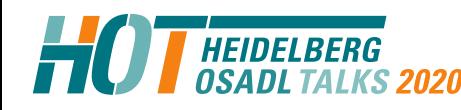

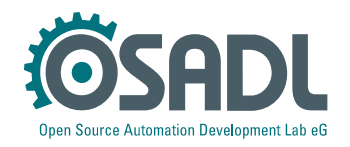

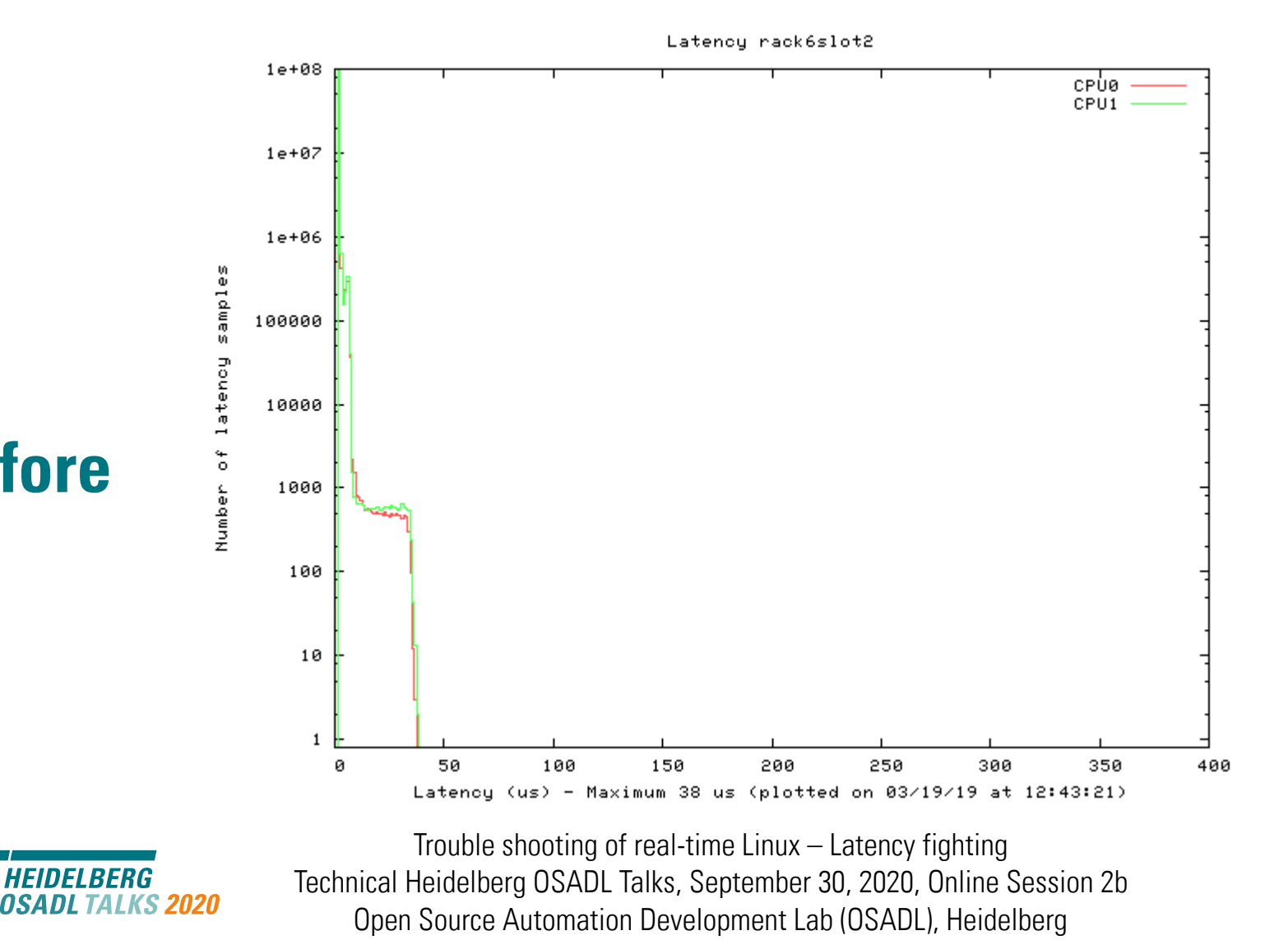

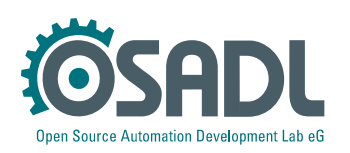

**Before**

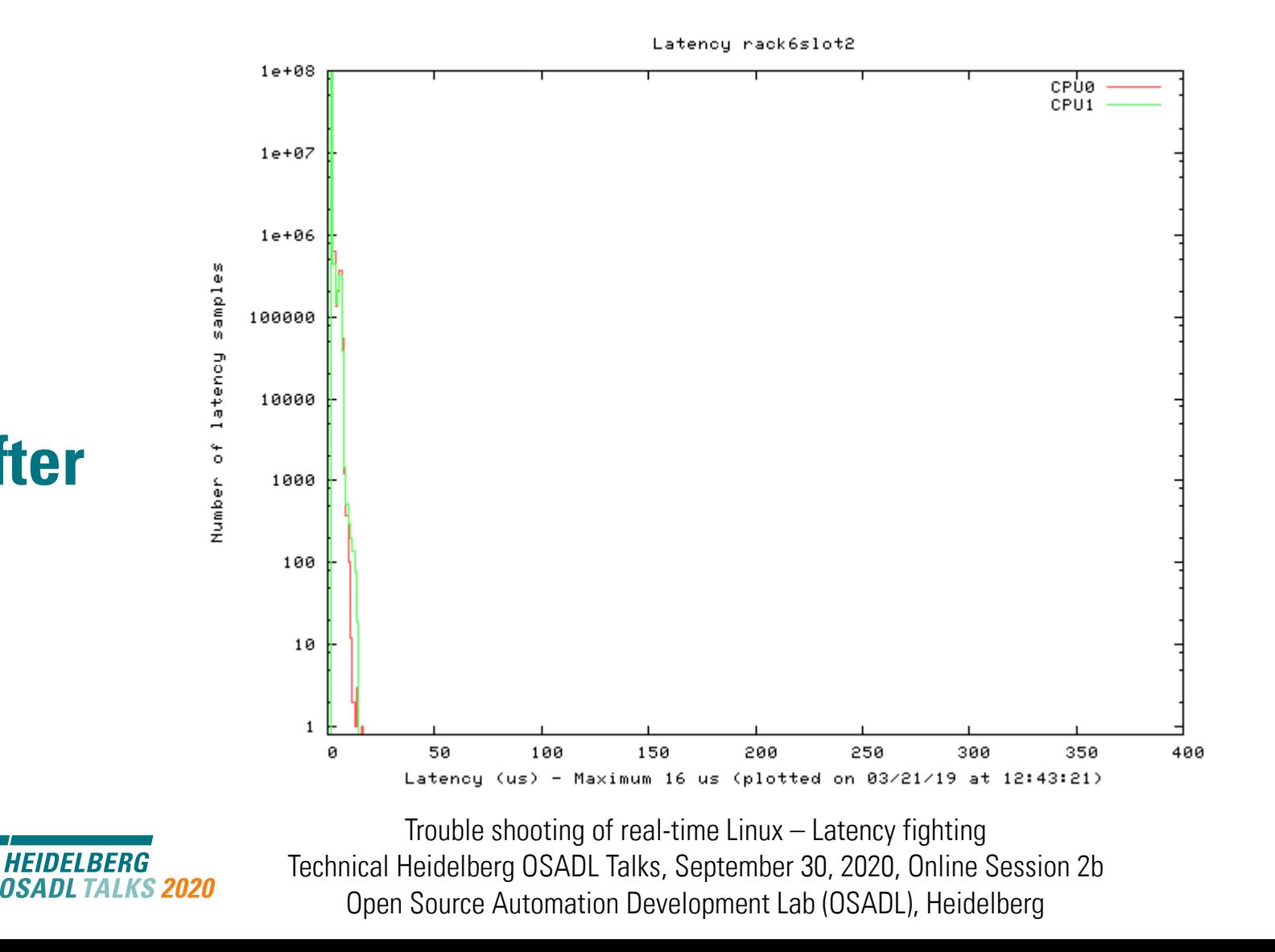

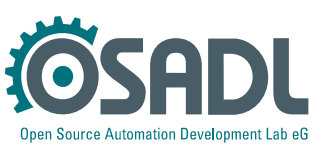

**After**

## **Latency fighting case #3**

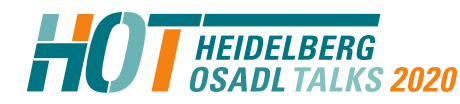

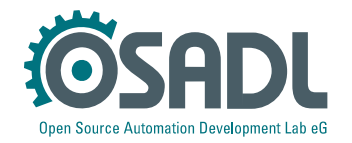

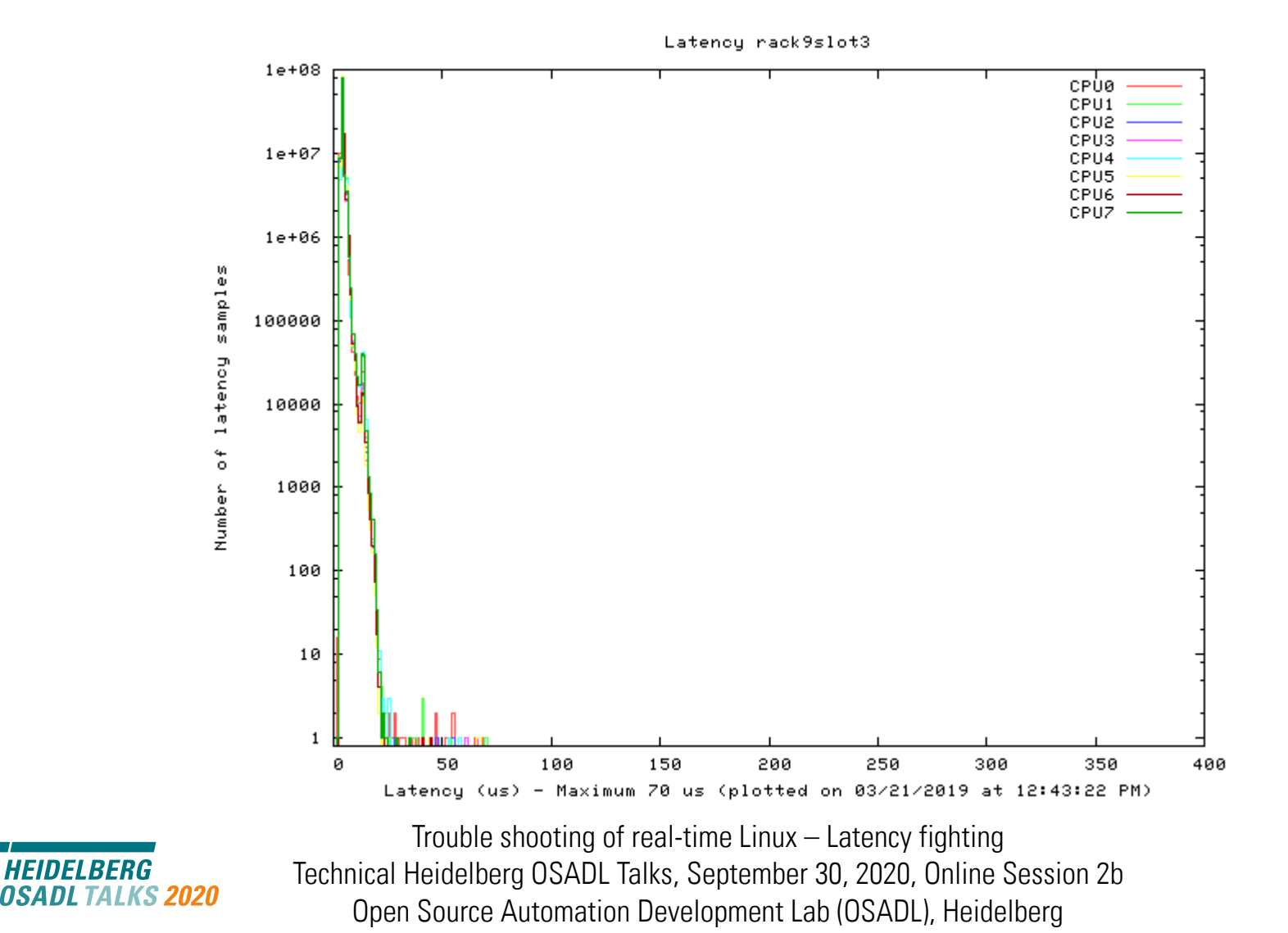

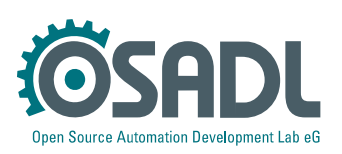

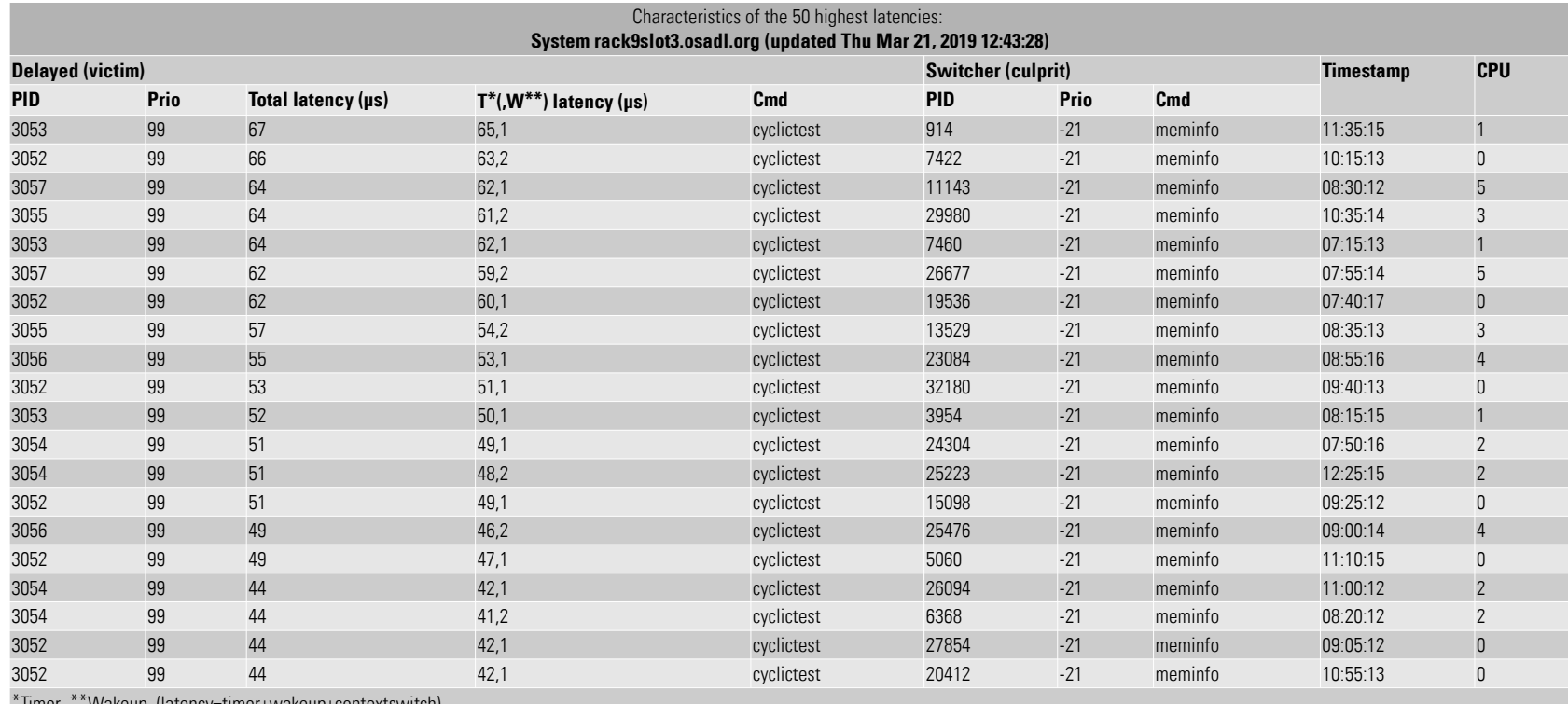

\*Timer \*\*Wakeup (latency=timer+wakeup+contextswitch)

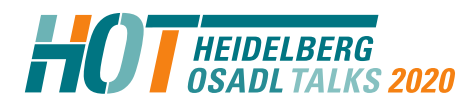

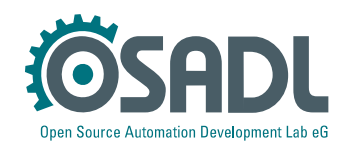

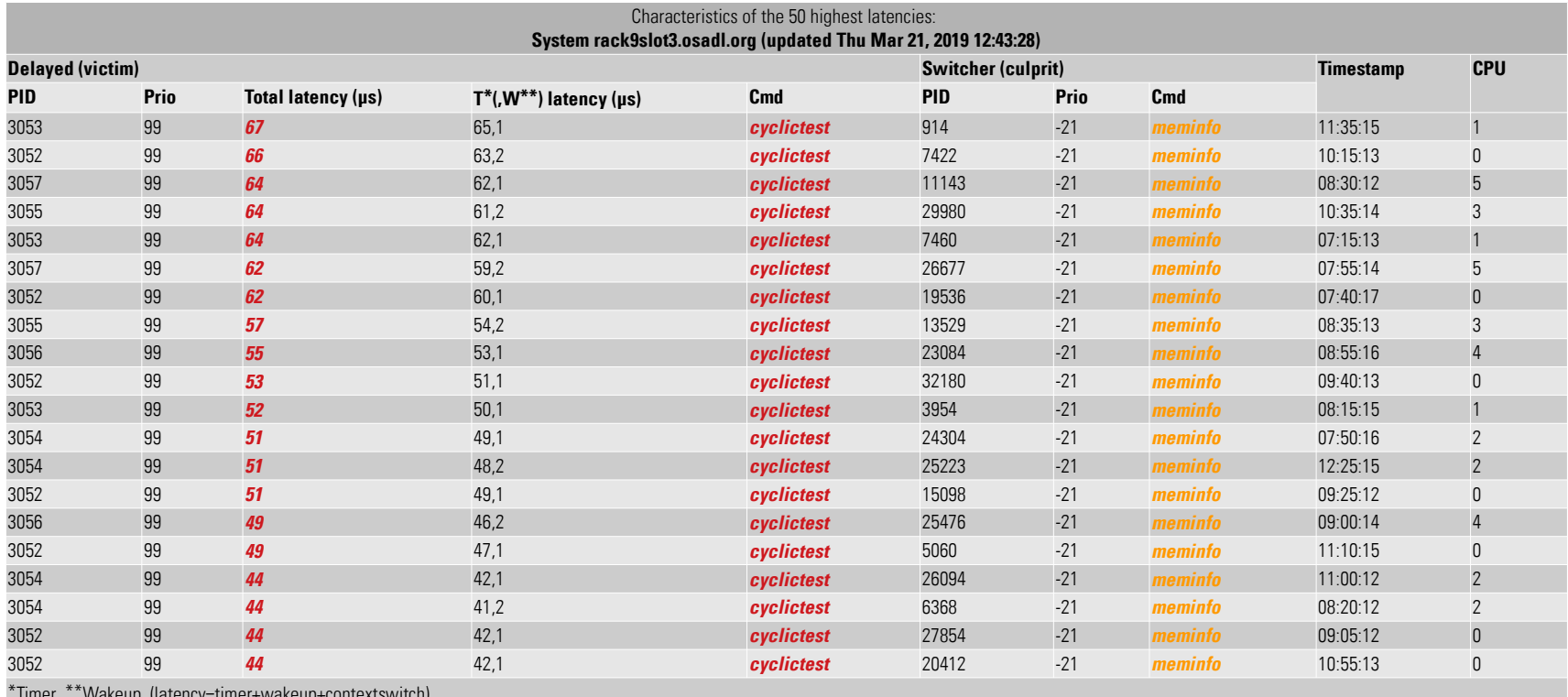

\*Timer \*\*Wakeup (latency=timer+wakeup+contextswitch)

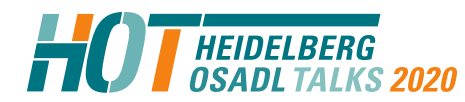

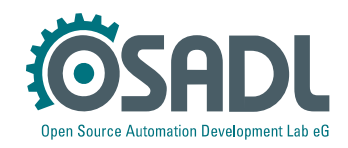

# **Analysis**

- The script *meminfo* is a *Munin* plugin that provides a detailed snapshot of memory allocation and usage.
- It may report an in-depth analysis of the *slub* allocator, if the related debug configuration is enabled. If so, *slub* data can be inspected through the /proc/slabinfo interface.

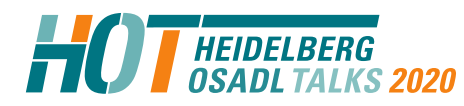

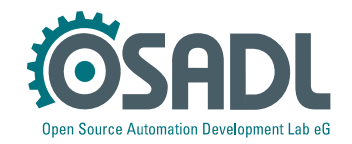

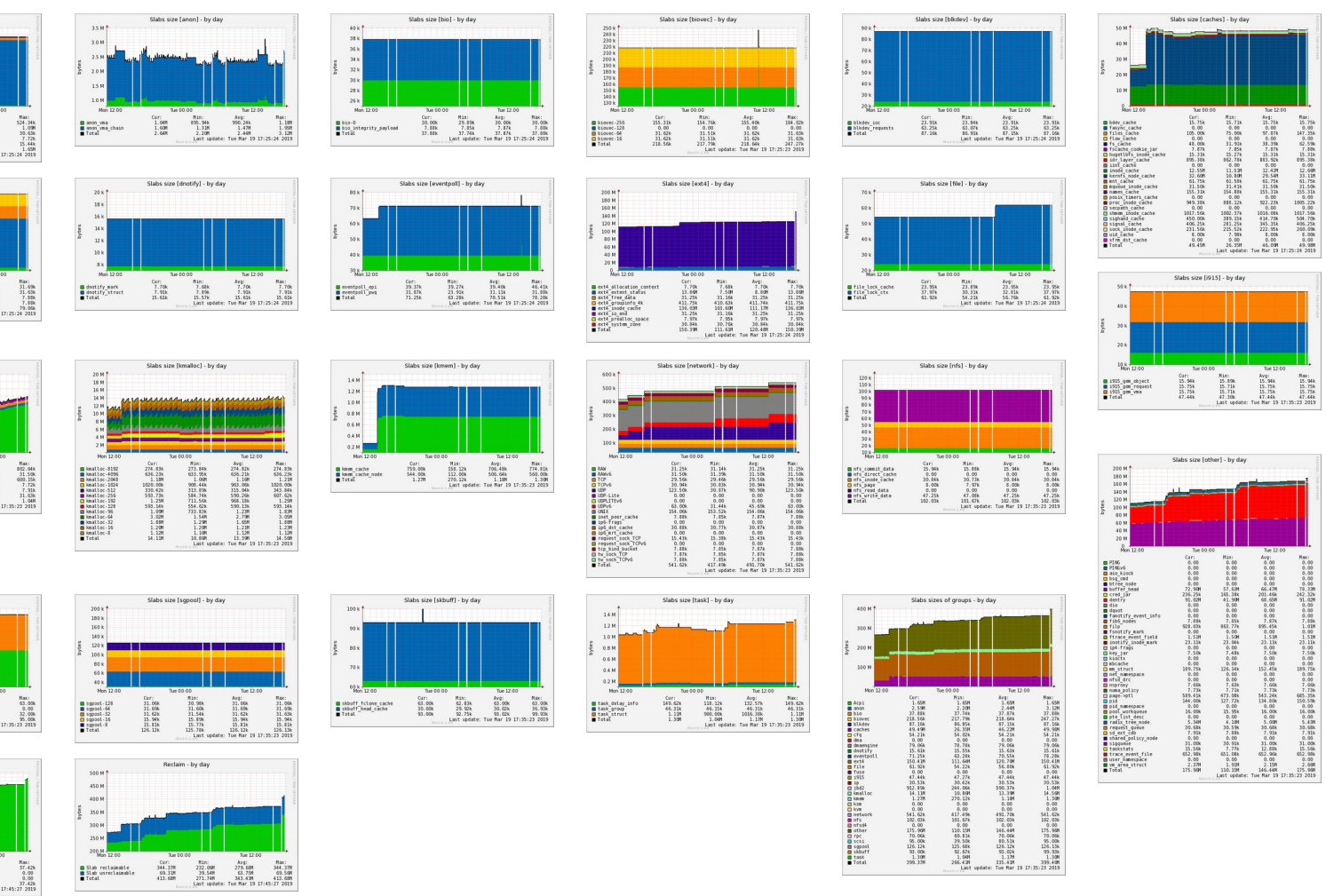

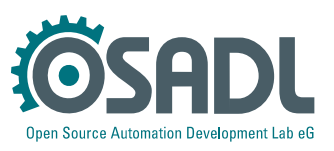

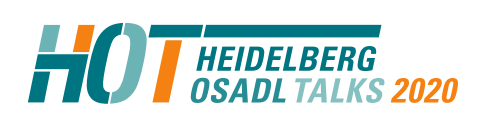

Tue 12:<br>
Airg:<br>
30. 52k<br>
0. 00<br>
0. 00<br>
30. 52k<br>
Tue Mar 19

.<br>Slahs size [Armi] , hy day

Avg:<br>31.62k<br>31.62k<br>7.87k<br>7.87k<br>79.05k

Avg:<br>482.43k<br>31.50k<br>34.60k<br>34.60k<br>7.72k<br>26.23k<br>26.23k<br>26.23k<br>48.7

Tue 12:00<br>
Myg:<br>
58.67k<br>
0.00<br>
21.84k<br>
80.51k<br>
80.51k

Man:<br>31.60k<br>31.54k<br>7.85k<br>7.85k<br>71.84k

31.65k<br>31.62k<br>7.88k<br>7.88k<br>79.06k

Car:<br>802.648<br>31.508<br>31.508<br>7.728<br>7.908<br>31.628<br>922.898 Nin:<br>149.62k<br>31.41k<br>31.41k<br>7.70k<br>7.88k<br>15.78k<br>244.06k

Slabs size [scsi] - by da

 $\begin{array}{r} \text{Min:} \\ 31.50k \\ 0.00 \\ 8.00k \\ 39.50k \end{array}$ 

Cur:<br>63.00k<br>0.00<br>32.00k<br>05.00k

Car:<br> $\begin{array}{r} 57.42k \\ 37.42k \\ 0.00 \\ 0.00 \\ 37.42k \end{array}$ Nin:<br>22.70k<br>0.00<br>0.00<br>22.70k

**Slake size likel21**, by day

Cur:<br>524.34k<br>1.02k<br>10.62k<br>7.72k<br>15.44k<br>1.65k Rin:<br>522.47k<br>1.09R<br>30.52k<br>7.69k<br>15.38k<br>1.65R Aug:<br>524.32k<br>1.00H<br>30.62k<br>7.72k<br>15.44k<br>1.65H

oi-Namesoa<br>oi-Operand<br>oi-Parse<br>oi-ParseEx

 $\begin{array}{c} 12 \text{ }\mathrm{H}^+\\ 11 \text{ }\mathrm{H}\\ 10 \text{ }\mathrm{H}\\ 0.9 \text{ }\mathrm{H}\\ 0.8 \text{ }\mathrm{H}\\ 0.7 \text{ }\mathrm{H}\\ 0.6 \text{ }\mathrm{H}\\ 0.6 \text{ }\mathrm{H}\\ 0.8 \text{ }\mathrm{H}\\ 0.3 \text{ }\mathrm{H}\\ 0.3 \text{ }\mathrm{H}\\ \end{array}$ 

 $100x +$ 

 $100 k$ <br> $90 k$ <br> $90 k$ <br> $70 k$ <br> $60 k$ <br> $50 k$ 

 $40k$ 

noor<br>|ournal\_handle<br>|ournal\_head<br>|vvoke\_fable\_s<br>|vvoke\_table\_s

Trouble shooting of real-time Linux – Latency fighting Technical Heidelberg OSADL Talks, September 30, 2020, Online Session 2b Open Source Automation Development Lab (OSADL), Heidelberg

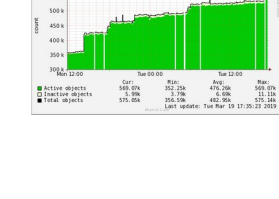

Slabs size (cfo) - by da

Min:<br>22.65k<br>31.43k<br>54.06k<br>1.05k

-<br>Slabs size fin1 - by day

Slabs size froct, by day

Avg: Max: 22.71k<br>
22.71k 22.71k<br>
31.50k 31.51k<br>
54.21k<br>
Toe Mar 19 17:25:24 2019

Avg: Max: 31.698<br>
31.698 31.698<br>
30.87k 30.888<br>
7.508 7.5008<br>
Tue Mar 19 17:35:23 2019

a cfq\_io\_cq<br>a cfq\_queue<br>Total

 $\overline{a}$ 

 $15k$ 

O ip dit\_cache<br>O ip\_fib\_alian<br>O ip\_fib\_trie<br>O ip\_nrt\_cache

■ rpc\_buffers<br>■ rpc\_inode\_cache<br>■ rpc\_tanks<br>■ Total

 $600k$ 

**550 k** 

 $\frac{Curr}{22.711}$ <br>31.508<br>54.218

15.00k<br>7.60k<br>7.87k<br>6.00  $\begin{array}{r} 14.96k\\ 7.64k\\ 7.85k\\ 0.00\\ 10.45k \end{array}$ 15.00k<br>7.66k<br>7.87k<br>0.00<br>10.53k

Cur:<br>31.65k<br>30.85k<br>7.55k<br>70.05k Min:<br>31.60k<br>30.75k<br>7.45k<br>60.85k

Clab abiaste - builds

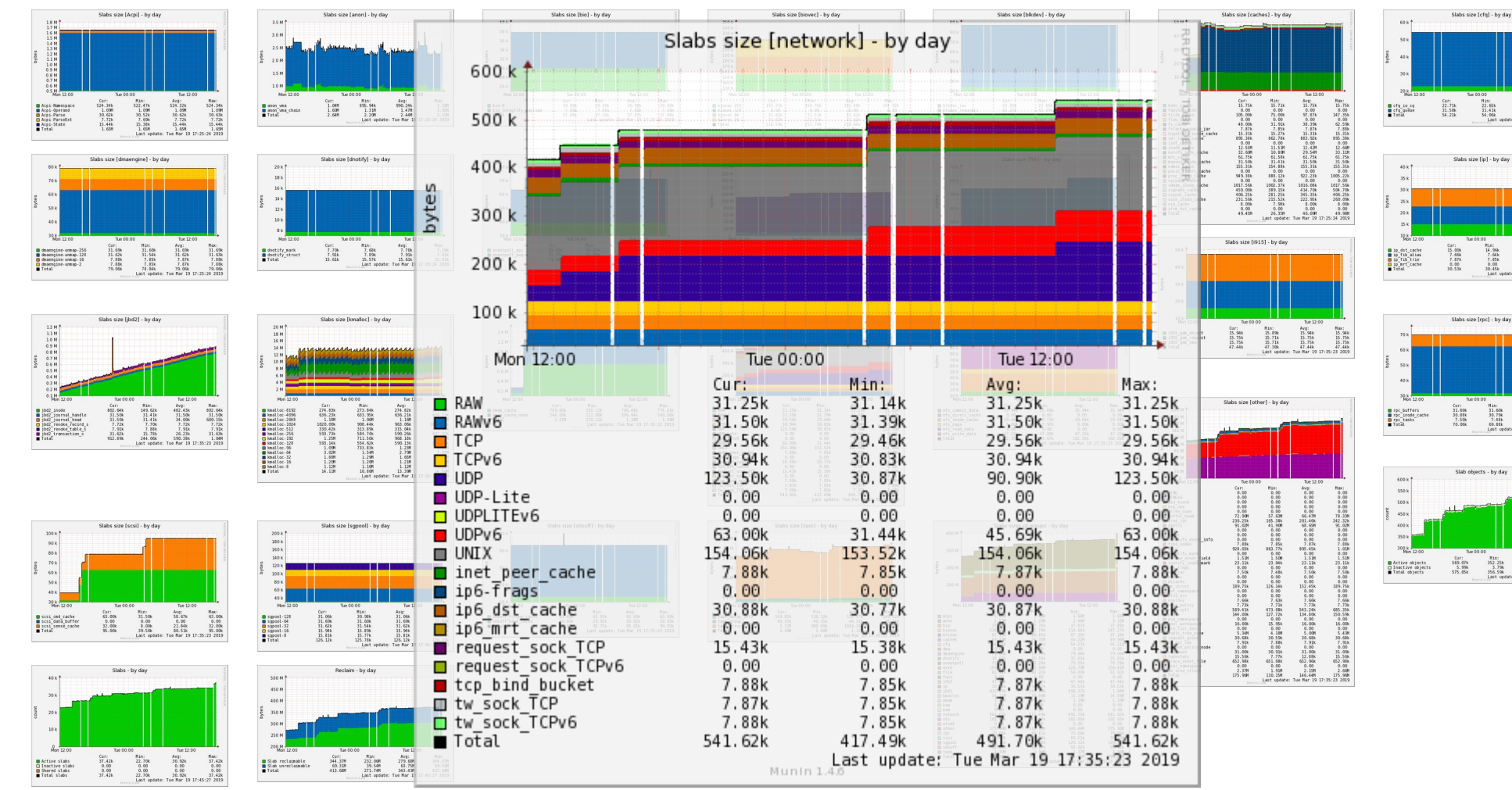

**HEIDELBERG<br>OSADLTALKS 2020** 

Trouble shooting of real-time Linux – Latency fighting Technical Heidelberg OSADL Talks, September 30, 2020, Online Session 2b Open Source Automation Development Lab (OSADL), Heidelberg

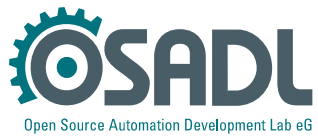

Aug:<br>22.71k<br>31.50k<br>54.21k

Avg:<br>31.69k<br>30.87k<br>7.50k<br>70.06k<br>Tua Mar 19. 31.6%<br>30.8%<br>7.5%<br>7.5%<br>70.0%

Avg:<br>476.26k<br>6.69k<br>482.95k<br>: Tue Mar 19

### **Countermeasure #1 (quick fix)**

**--- .config.old 2019-03-17 12:49:05.216088137 +0100 +++ .config 2019-03-17 13:08:18.013949211 +0100** @@ -5649,8 +5649,8 @@ # CONFIG PAGE POISONING is not set # CONFIG DEBUG PAGE REF is not set # CONFIG DEBUG OBJECTS is not set **-CONFIG\_SLUB\_DEBUG\_ON=y -CONFIG\_SLUB\_STATS=y +# CONFIG\_SLUB\_DEBUG\_ON is not set +# CONFIG\_SLUB\_STATS is not set** CONFIG\_HAVE\_DEBUG\_KMEMLEAK=y # CONFIG DEBUG KMEMLEAK is not set # CONFIG DEBUG STACK USAGE is not set

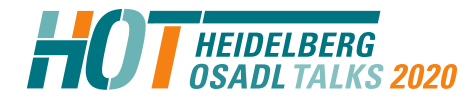

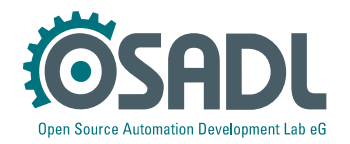

# **Countermeasure #2 (provide patch)**

Subject: Reading /proc/slabinfo may cause large latencies From: Carsten Emde <C.Emde@osadl.org> Date: Sat, 29 Jun 2013 15:28:27 +0100

Reading /proc/slabinfo may cause large latencies of up to several milliseconds. This is due to a mutex lock that spans over the entire readout period and, thus, may prevent a higher-priority process from allocating memory during this amount of time.

This patch shortens the mutex lock to the data accumulation of a single item. It still guarantees coherence of a single output line but not across items which probably is a minor disadvantage compared to the otherwise fatal effect on the system's real-time capabilities.

Signed-off-by: Carsten Emde <[C.Emde@osadl.org>](mailto:C.Emde@osadl.org)

 $mm/s$ lab common.c | 4 ++ $-$ -1 file changed, 2 insertions(+), 2 deletions(-)

Index: linux-3.12.0-rt1/mm/slab\_common.c =================================================================== --- linux-3.12.0-rt1.orig/mm/slab\_common.c

+++ linux-3.12.0-rt1/mm/slab\_common.c

--

@@ -543,7 +543,6 @@ static void \*s\_start(struct seq\_file \*m,

loff  $t$  n =  $*pos$ ;

**- mutex\_lock(&slab\_mutex);** if (!n) print slabinfo header(m);

 $\left| \right|$  = 557,7 +556,6  $\left| \right|$  e void \*slab\_next(struct seq\_file \*m, void

void slab stop(struct seq file  $*m$ , void  $*p$ )

{

}

{

mutex unlock(&slab mutex);

static void @@ -570,6 +568,7 @@ memcg\_accumulate\_slabinfo(struct kmem\_ca if (!is root cache(s)) return;

> **+ mutex\_lock(&slab\_mutex);** for each memcg cache index(i) {  $c = cache from memory(s, i);$

if (!c)

@@ -584,6 +583,7 @@ memcg\_accumulate\_slabinfo(struct kmem\_ca info->active\_objs += sinfo.active\_objs; info->num\_objs += sinfo.num\_objs;

**+ mutex\_unlock(&slab\_mutex);**

}

}

int cache show(struct kmem cache \*s, struct seq file \*m)

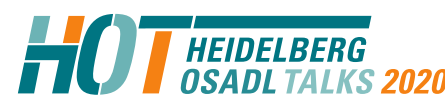

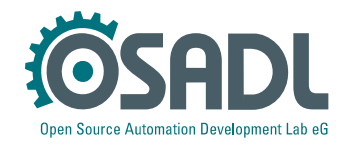

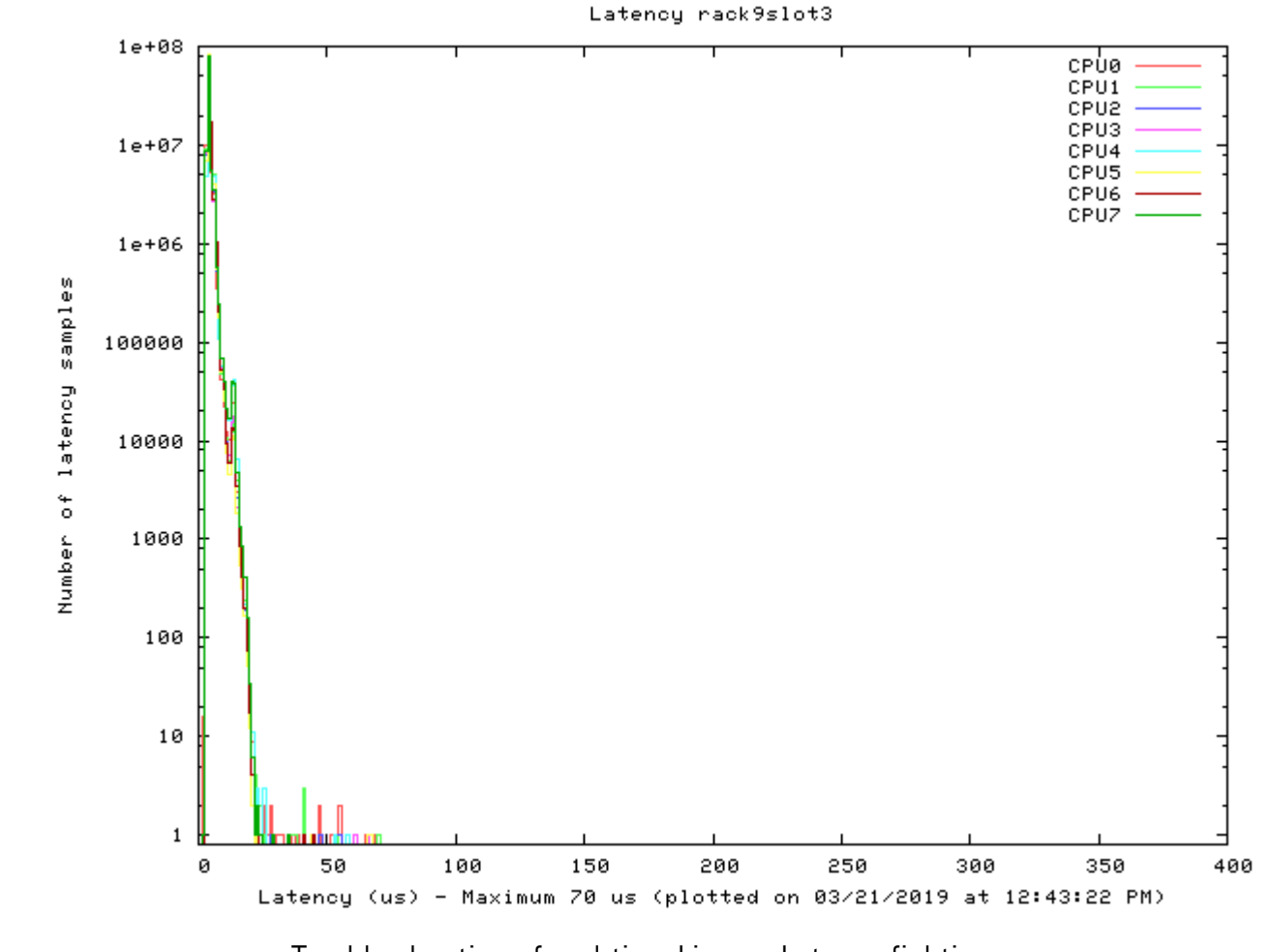

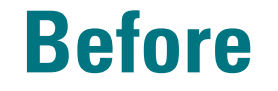

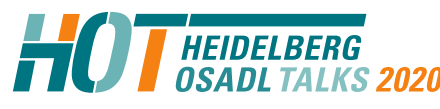

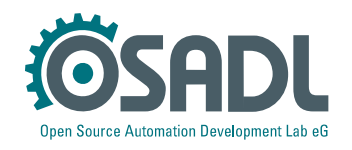

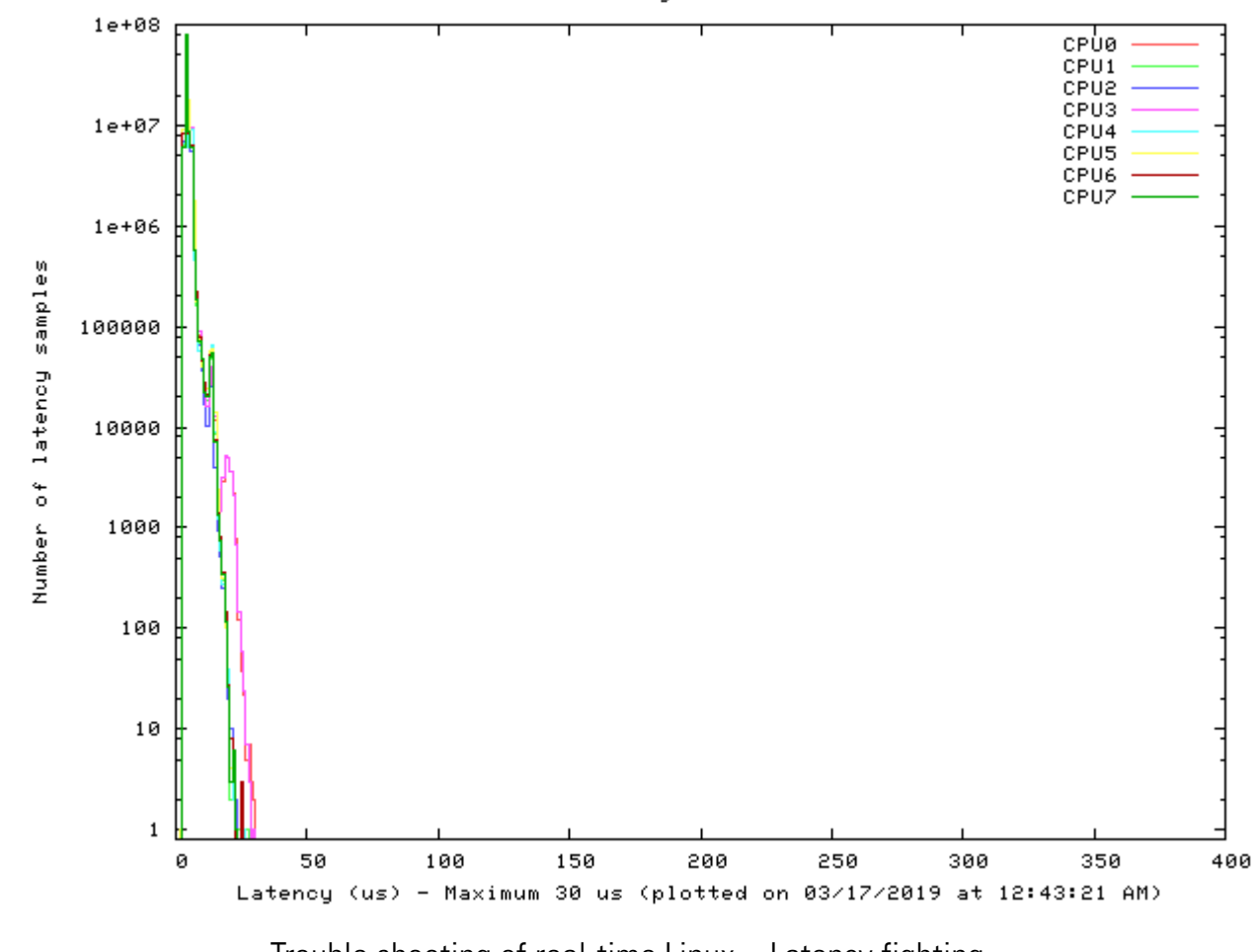

Latency rack9slot3

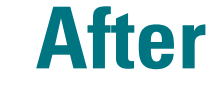

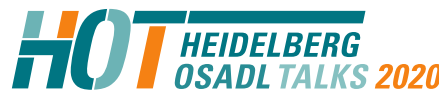

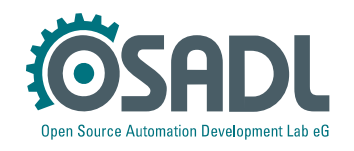

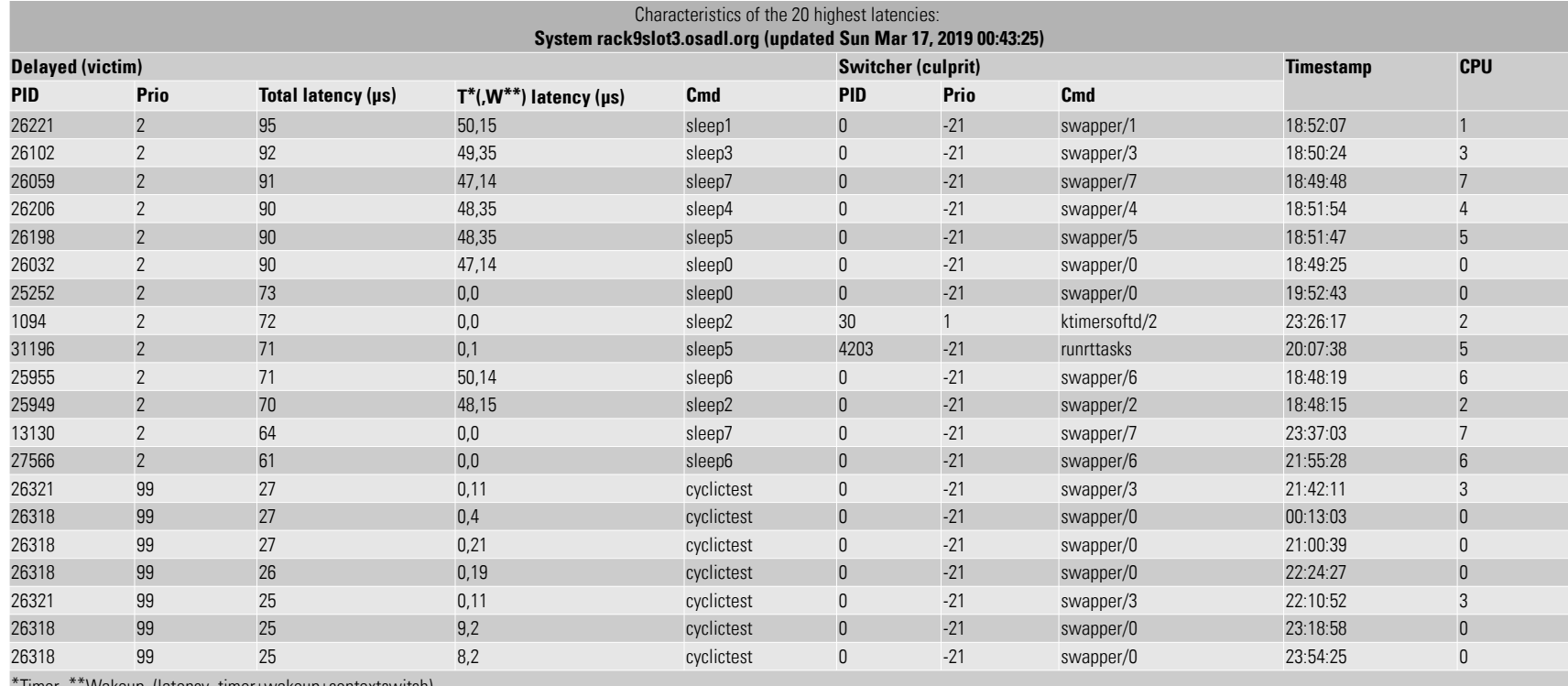

wakeup (latency=timer+wakeup+contextswitch

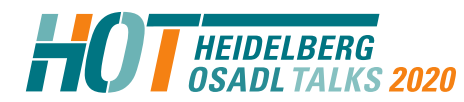

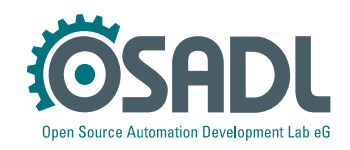

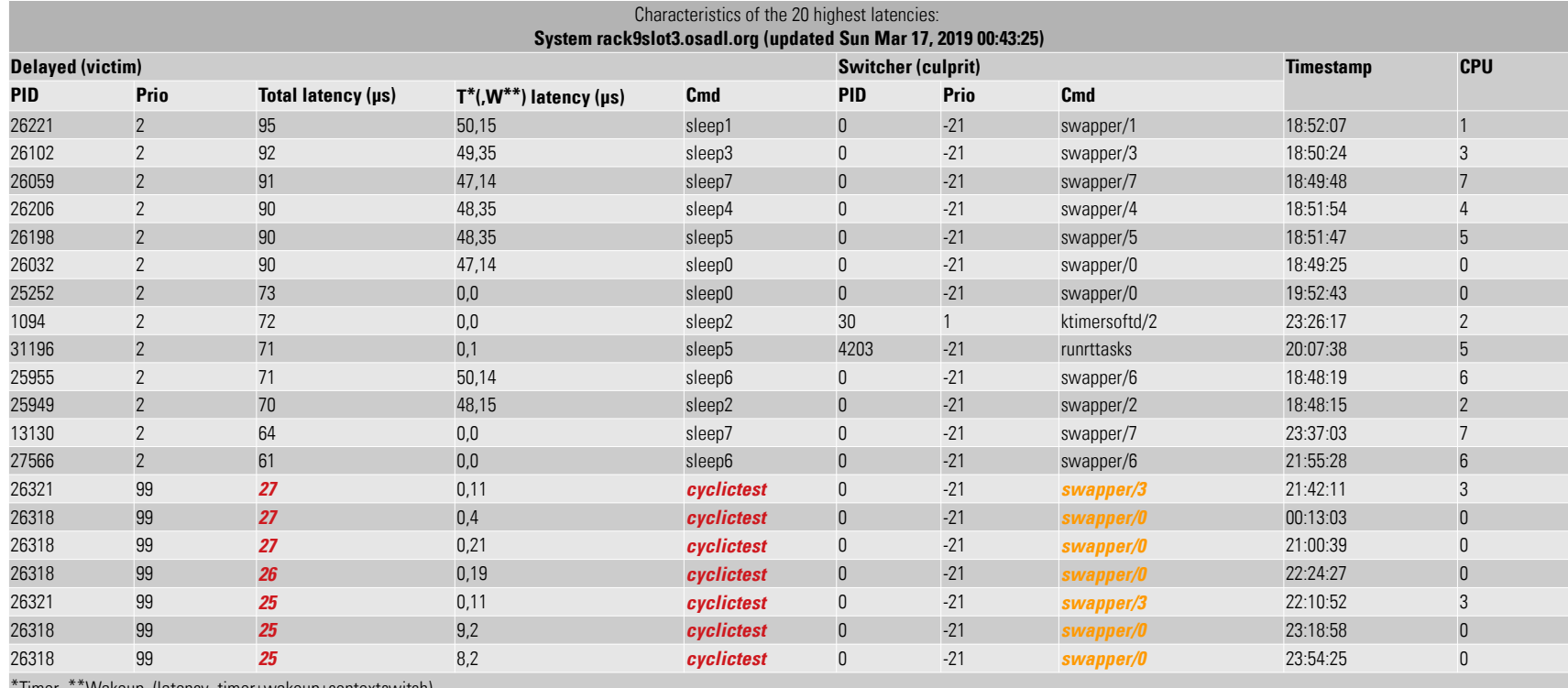

\*Timer \*\*Wakeup (latency=timer+wakeup+contextswitch)

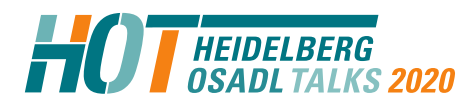

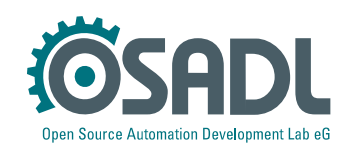

## **Latency fighting case #4**

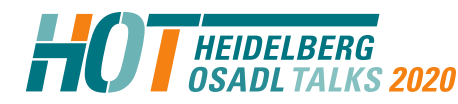

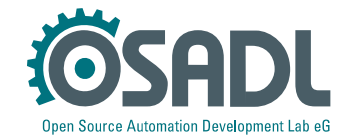

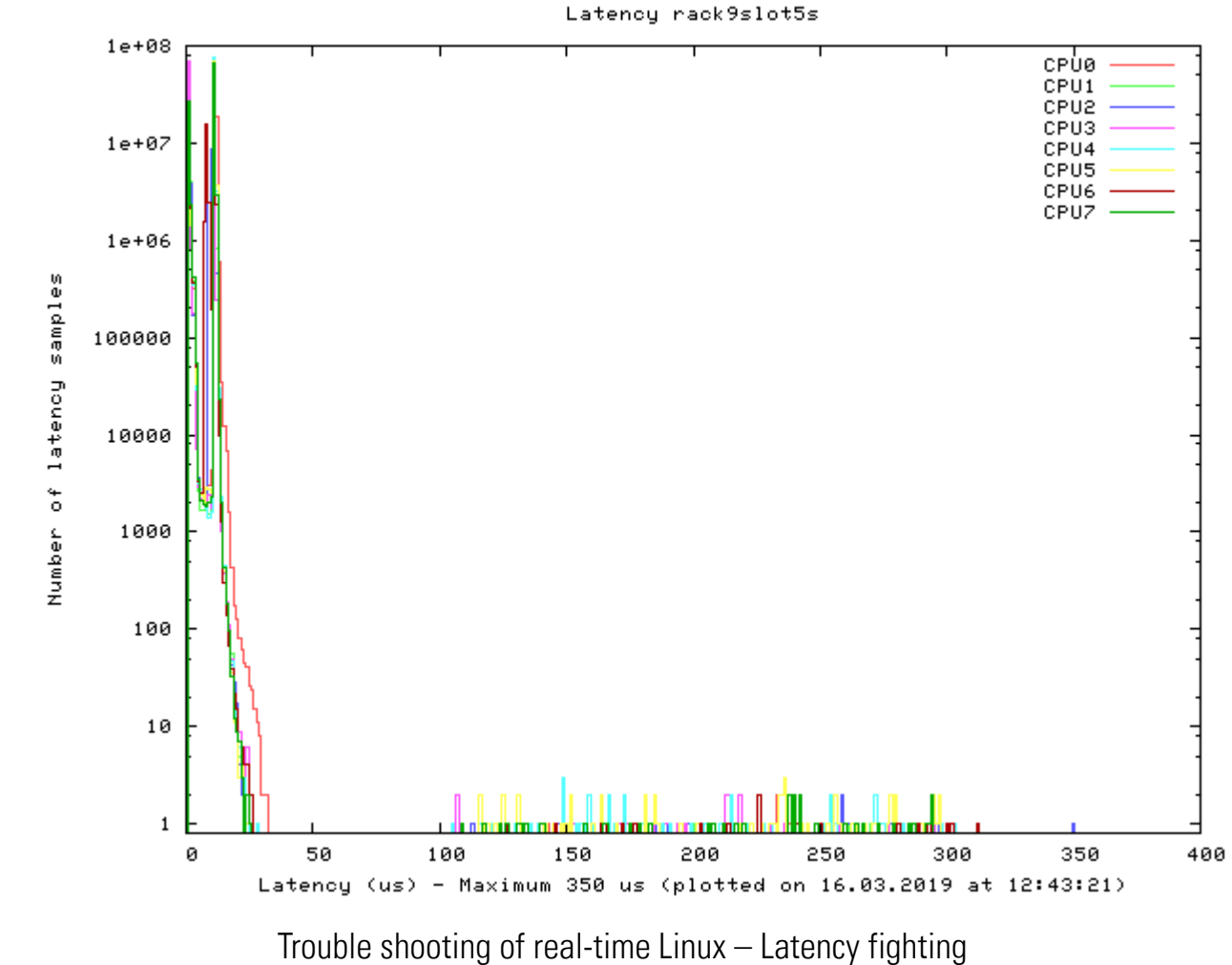

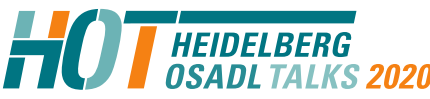

Technical Heidelberg OSADL Talks, September 30, 2020, Online Session 2b Open Source Automation Development Lab (OSADL), Heidelberg

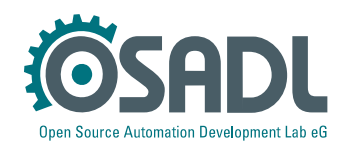

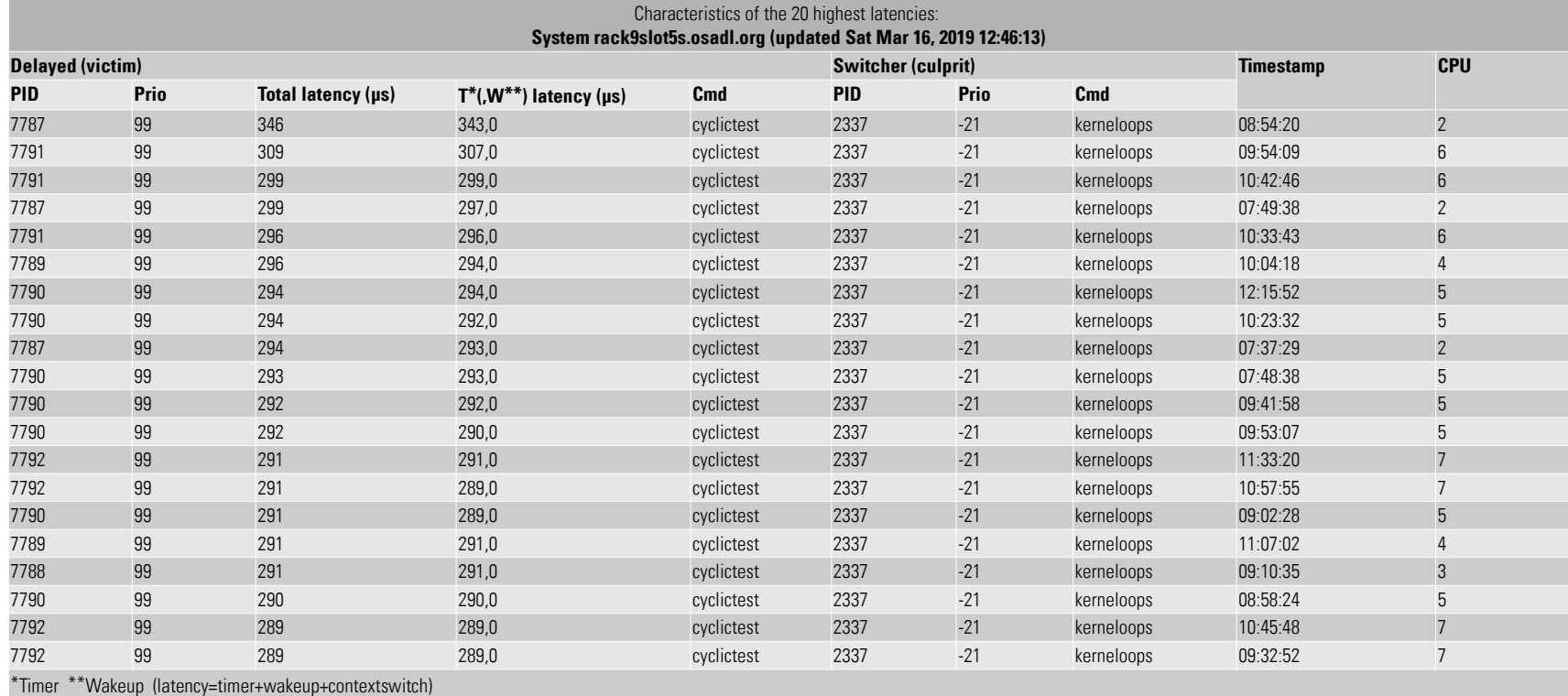

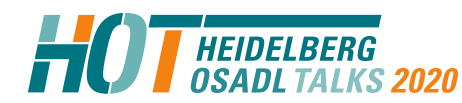

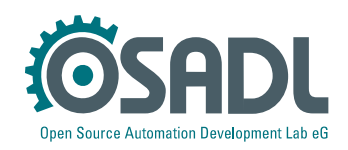

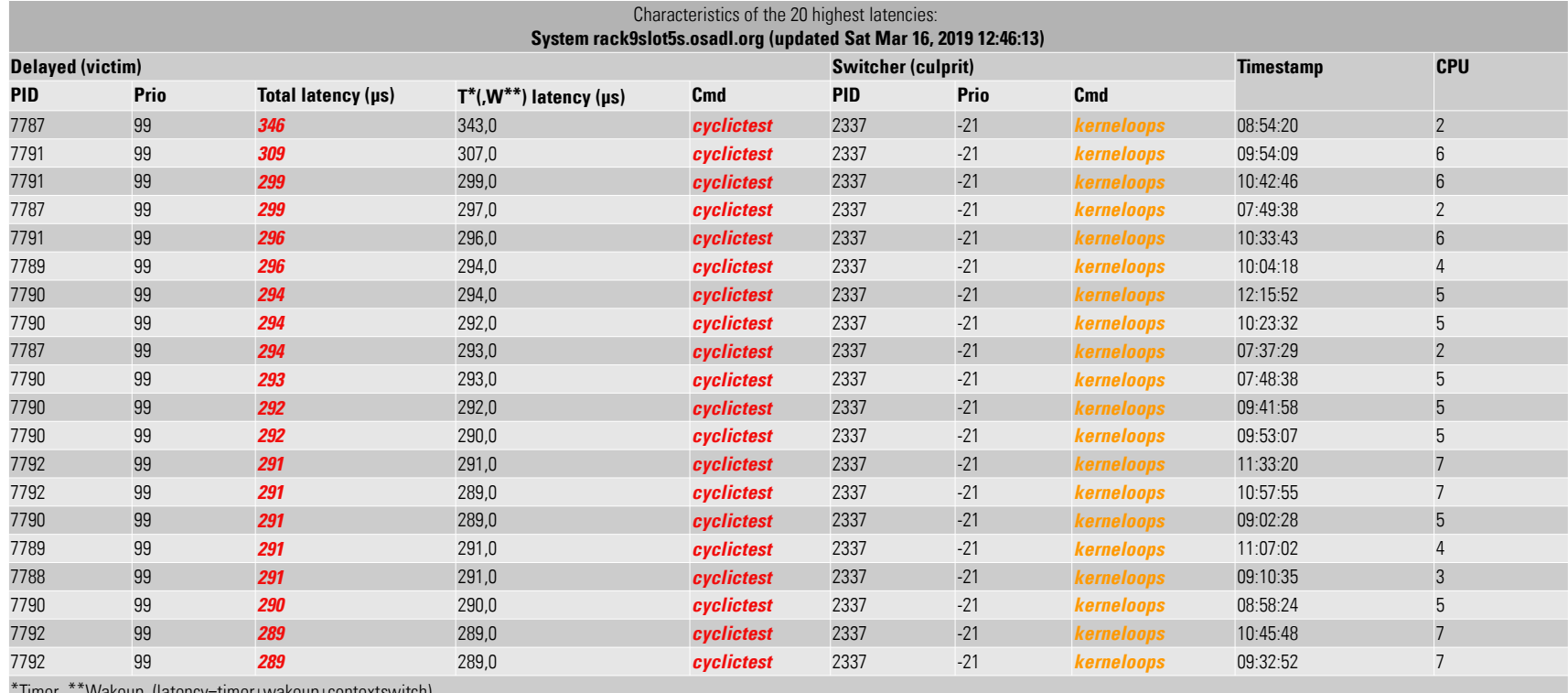

\*Timer \*\*Wakeup (latency=timer+wakeup+contextswitch)

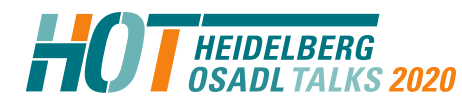

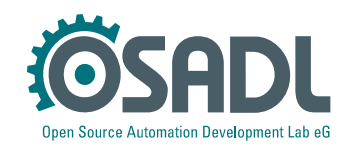

#### **Countermeasures**

- Quick fix
	- # systemctl stop kerneloops
	- # systemctl disable kerneloops
- Better
	- File a bug
- Even better
	- Fix it yourself and provide a patch

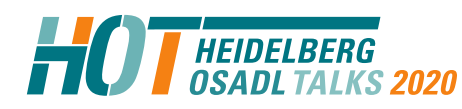

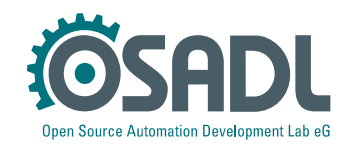
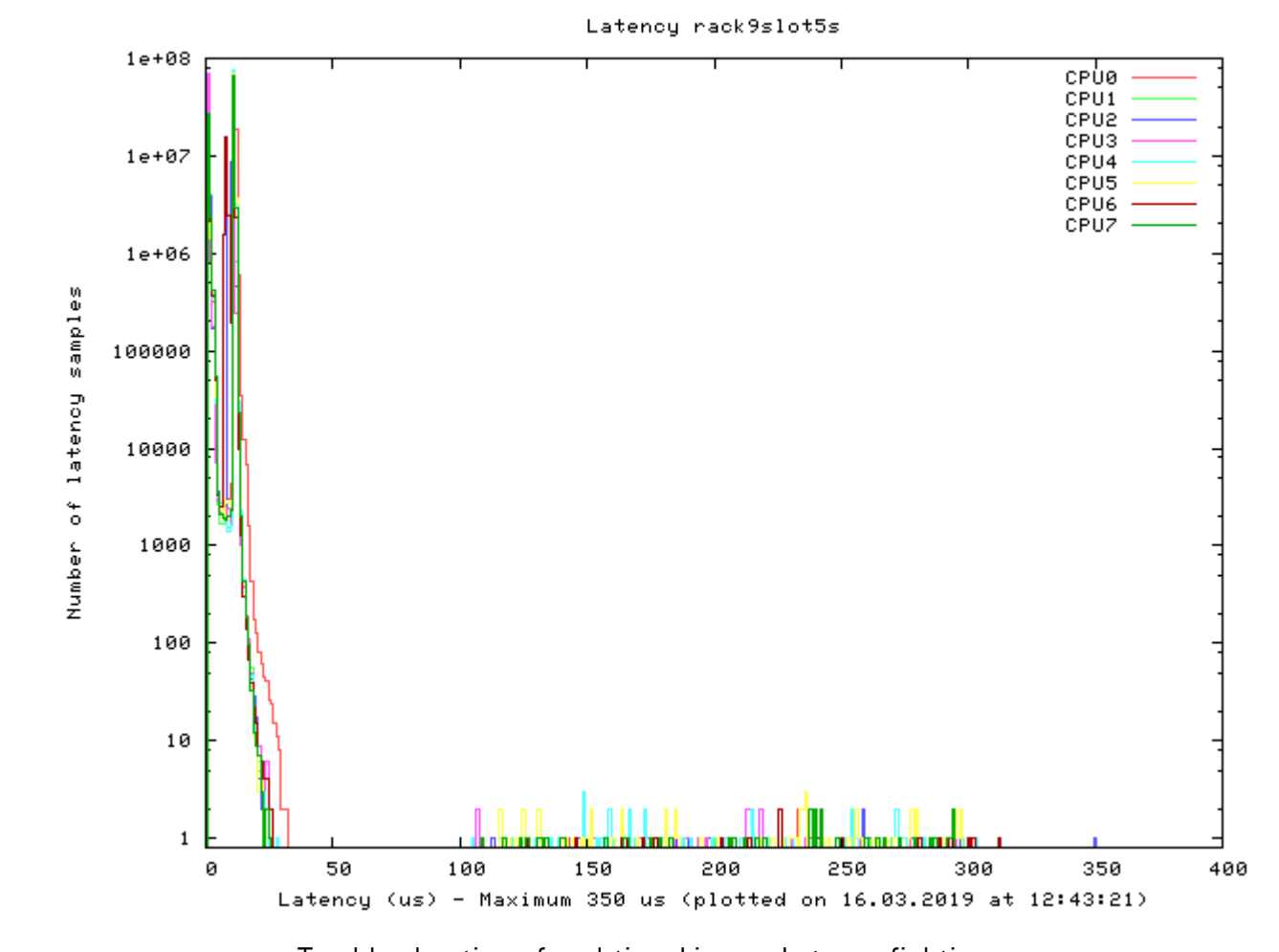

**Before**

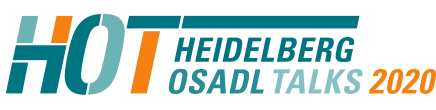

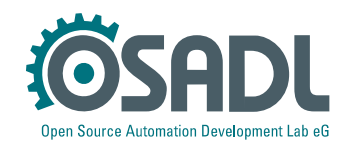

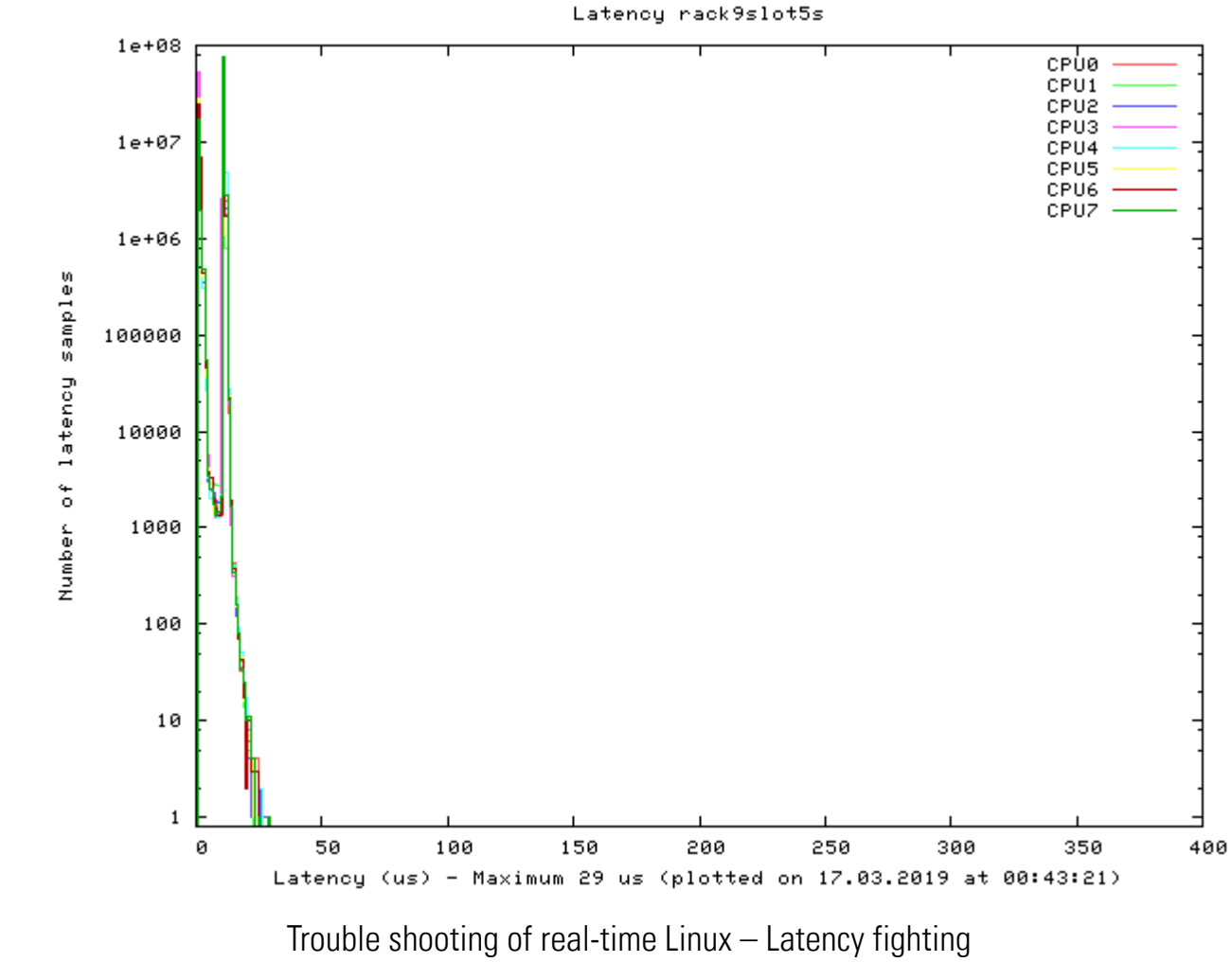

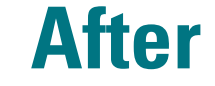

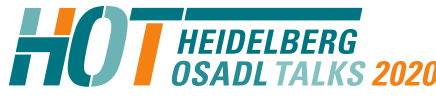

Technical Heidelberg OSADL Talks, September 30, 2020, Online Session 2b Open Source Automation Development Lab (OSADL), Heidelberg

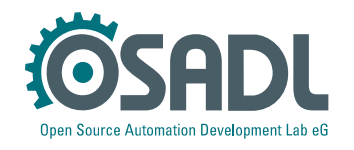

# **Culprit/victim table**

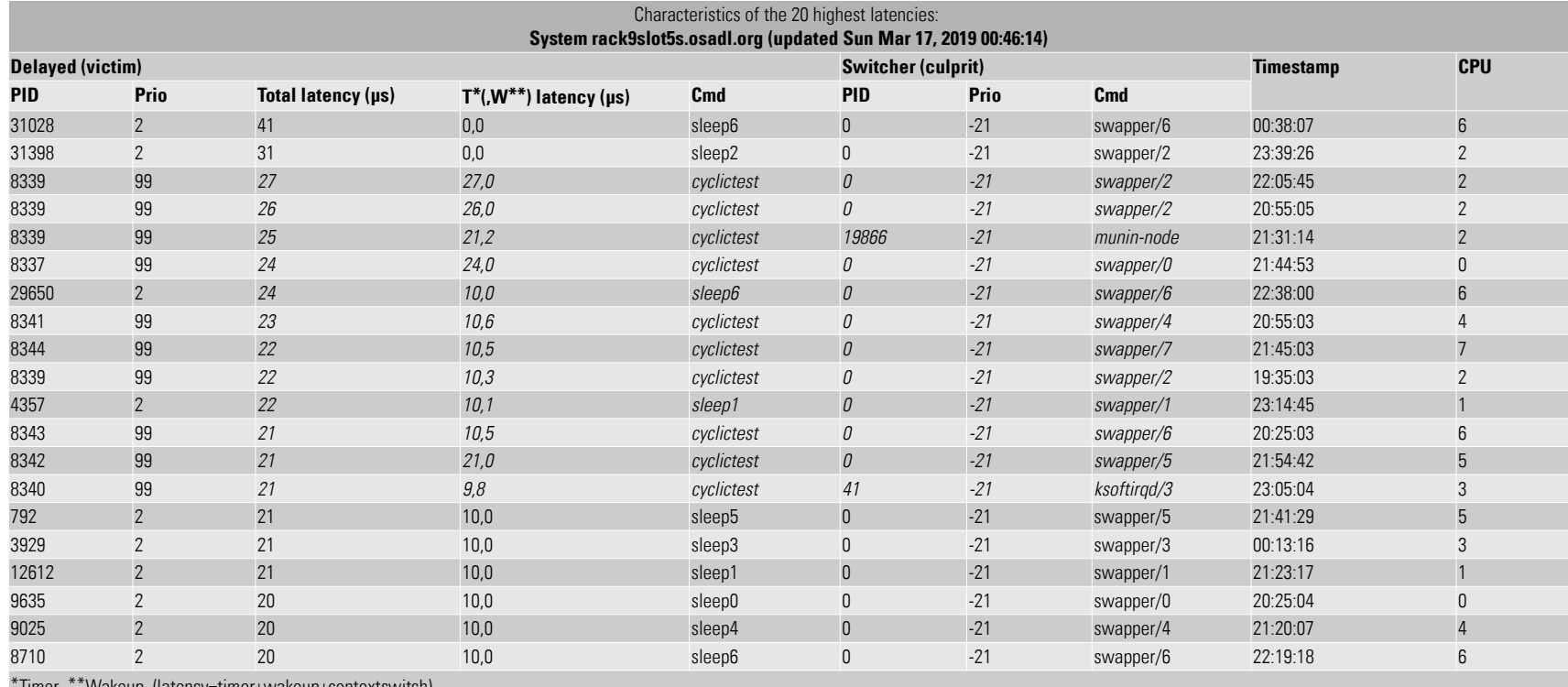

\*Timer \*\*Wakeup (latency=timer+wakeup+contextswitch)

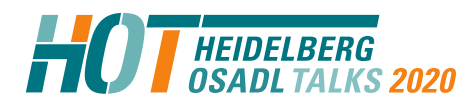

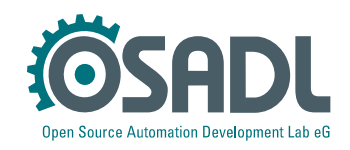

### **Culprit/victim table**

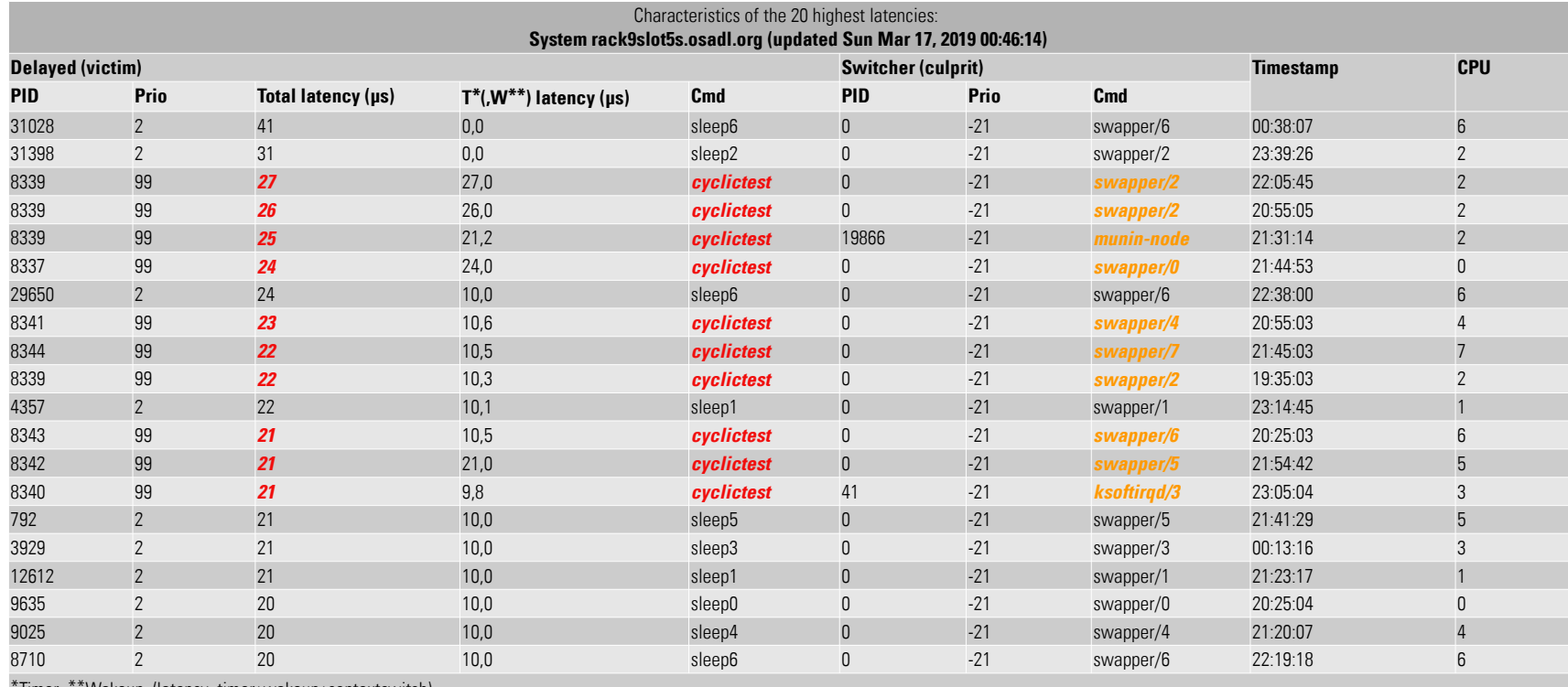

\*Timer \*\*Wakeup (latency=timer+wakeup+contextswitch)

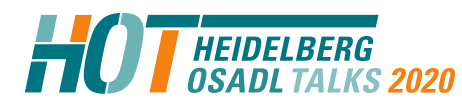

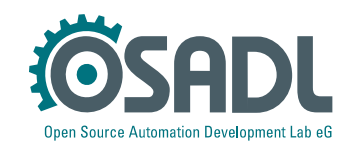

# **Latency fighting case #5**

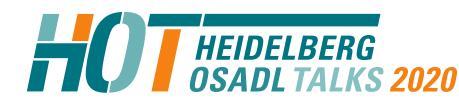

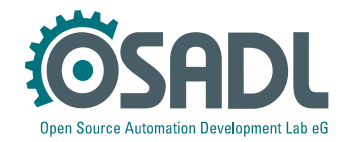

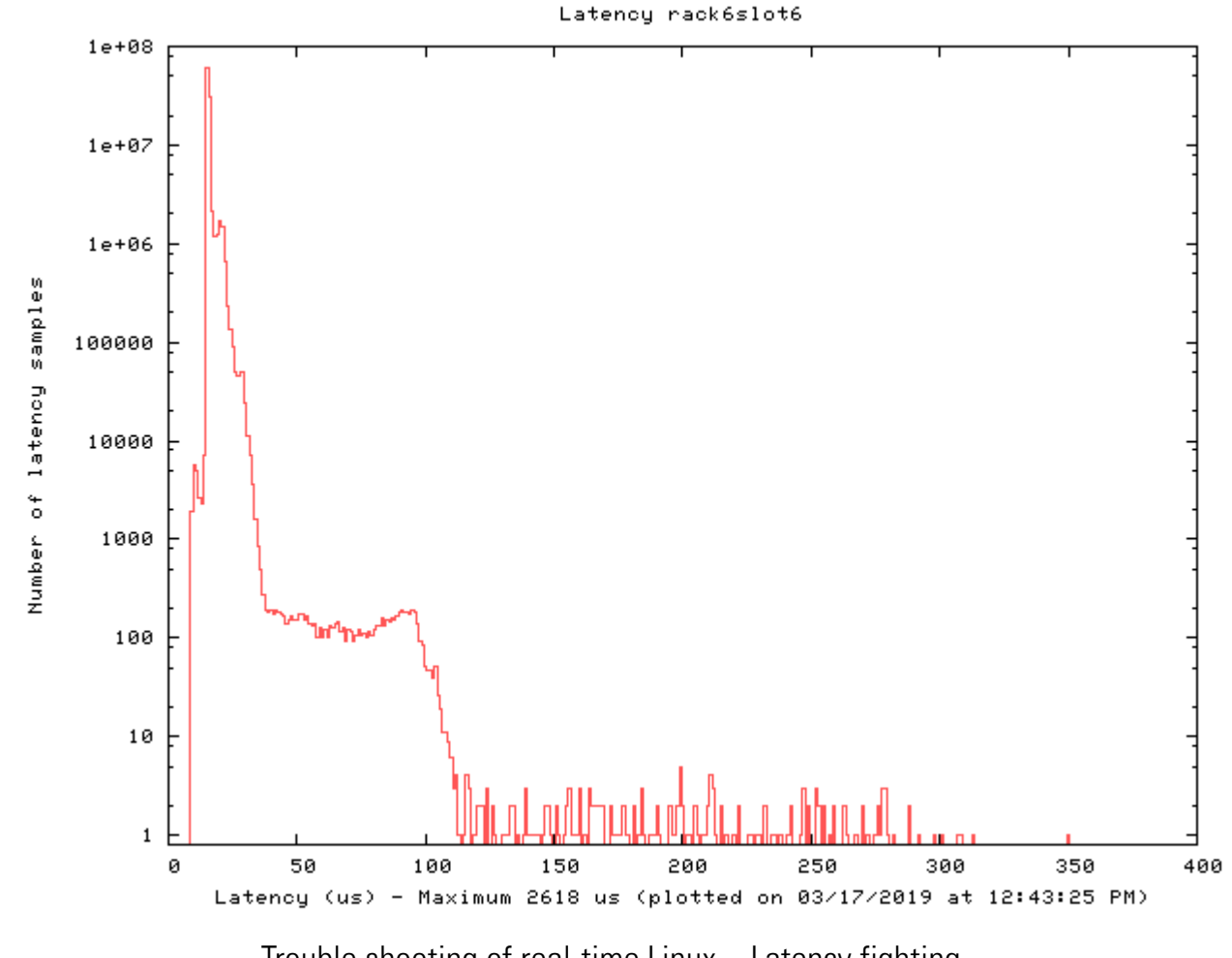

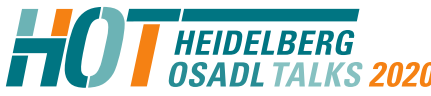

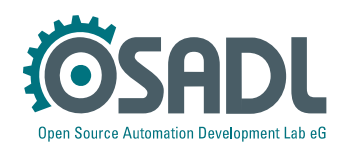

# **Culprit/victim table**

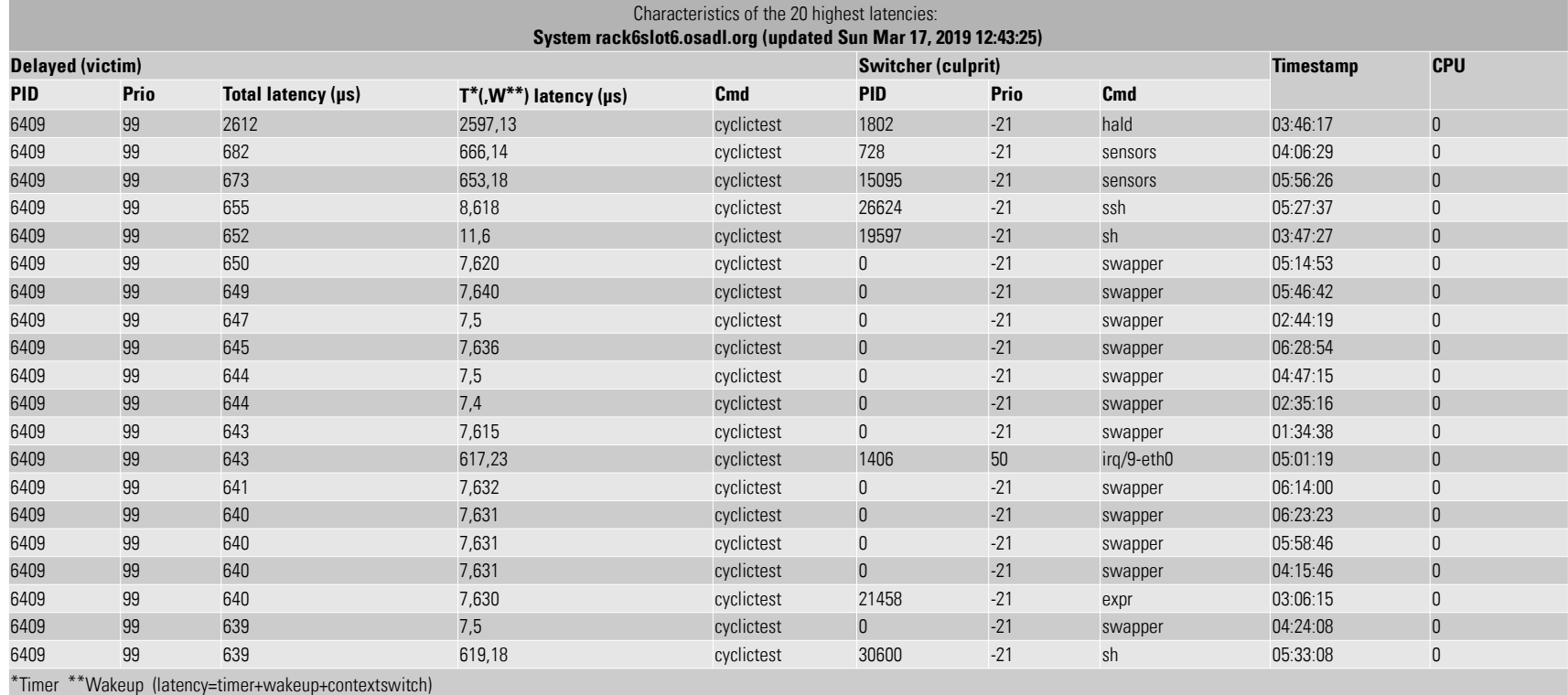

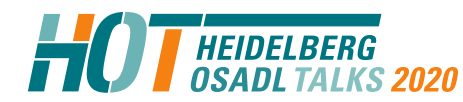

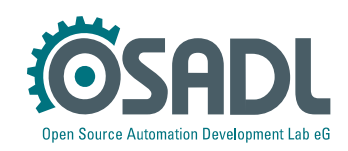

### **Culprit/victim table**

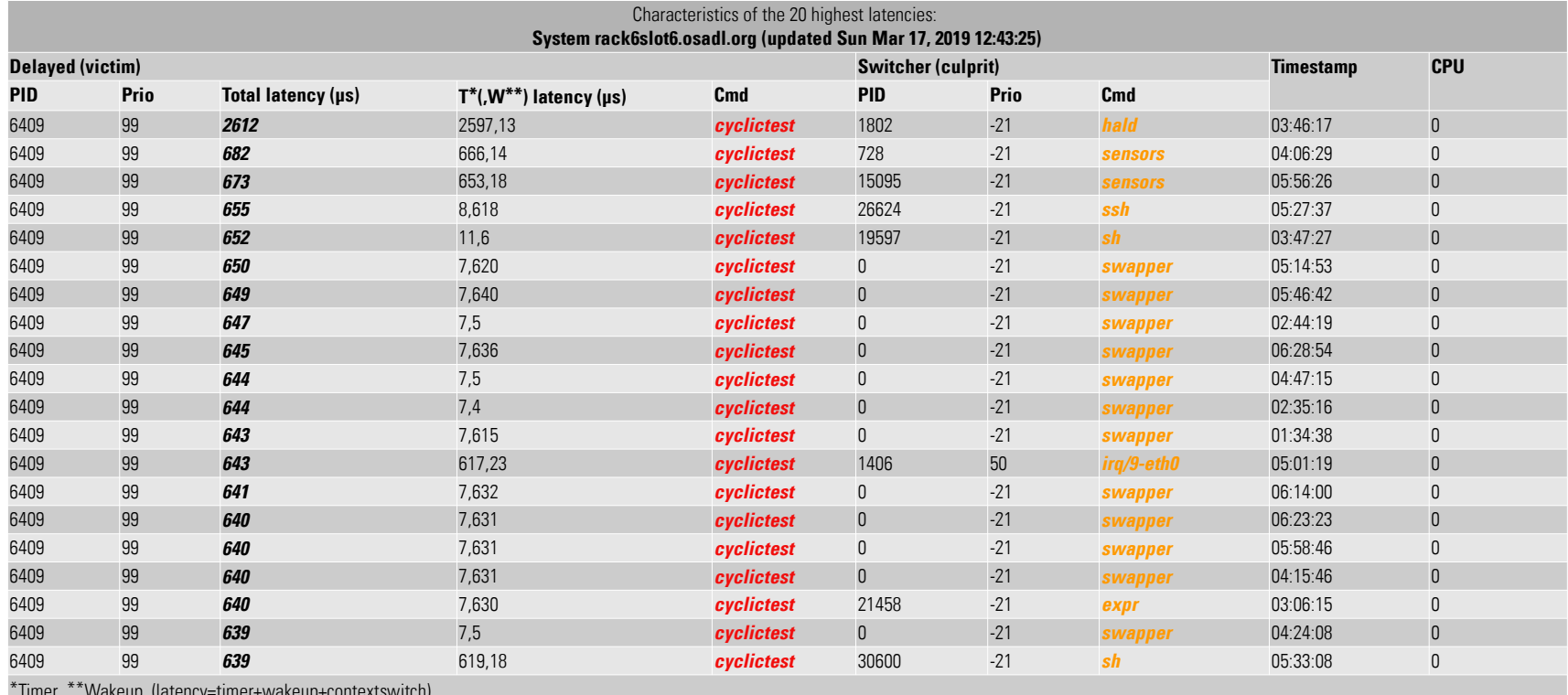

\*Timer \*\*Wakeup (latency=timer+wakeup+contextswitch)

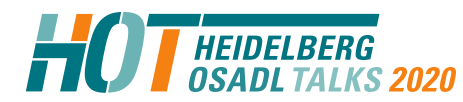

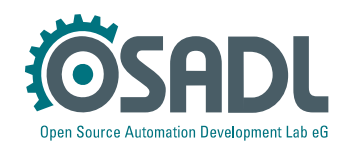

Output of "hwlatdetect --duration=30m" on 03/17/2019 at 03:45: # tracer: hwlat # entries-in-buffer/entries-written: 89/89 #P:1  $----> iras-off$  $\sqrt{ }$  ----=> need-resched  $1/$   $\geq$  need-resched lazy  $\sqrt{ }$  ---=> hardirg/softirg  $\overline{111}$  /  $\overline{1}$  - = > preempt-depth  $\left| \right|$   $\left| \right|$  /  $\left| \right|$  -  $\Rightarrow$  preempt-lazy-depth  $\frac{1}{4}$   $\frac{1}{4}$   $\frac{1}{4}$   $\frac{1}{1}$   $\frac{1}{1}$  # |||||| / delay # TASK-PID CPU# ||||||| TIMESTAMP FUNCTION # | | | ||||||| | | <...>-16302 [000] d...... 4877473.400363: #1 inner/outer(us): 614/0 ts:1552790720.782088594 <...>-16302 [000] d...... 4877479.517988: #2 inner/outer(us): 0/612 ts:1552790730.901208053 <...>-16302 [000] d...... 4877484.911291: #3 inner/outer(us): 0/608 ts:1552790740.981327040 <...>-16302 [000] d...... 4877490.348623: #4 inner/outer(us): 0/613 ts:1552790751.061446017 <...>-16302 [000] d...... 4877495.760501: #5 inner/outer(us): 0/607 ts:1552790761.141564983 <...>-16302 [000] d...... 4877501.162081: #6 inner/outer(us): 0/611 ts:1552790771.221683938 <...>-16302 [000] d...... 4877506.570170: #7 inner/outer(us): 0/607 ts:1552790781.301802883 <...>-16302 [000] d...... 4877511.961434: #8 inner/outer(us): 0/608 ts:1552790791.381921818 <...>-16302 [000] d...... 4877587.256690: #9 inner/outer(us): 0/609 ts:1552790931.581574965 <...>-16302 [000] d...... 4877592.666464: #10 inner/outer(us): 0/613 ts:1552790941.677693936 <...>-16302 [000] d...... 4877598.068932: #11 inner/outer(us): 574/0 ts:1552790951.765812804 <...>-16302 [000] d...... 4877603.480017: #12 inner/outer(us): 0/608 ts:1552790961.861931755 <...>-16302 [000] d...... 4877608.870198: #13 inner/outer(us): 612/0 ts:1552790971.942050509 <...>-16302 [000] d...... 4877614.278978: #14 inner/outer(us): 607/0 ts:1552790982.021169240 <...>-16302 [000] d...... 4877619.688860: #15 inner/outer(us): 0/614 ts:1552790992.109288068 <...>-16302 [000] d...... 4877625.125405: #16 inner/outer(us): 0/607 ts:1552791002.197406885 <...>-16302 [000] d...... 4877693.388482: #17 inner/outer(us): 614/0 ts:1552791122.517823263 <...>-16302 [000] d...... 4877698.787595: #18 inner/outer(us): 0/606 ts:1552791132.605941955 <...>-16302 [000] d...... 4877704.205377: #19 inner/outer(us): 610/0 ts:1552791142.702060731 <...>-16302 [000] d...... 4877709.602221: #20 inner/outer(us): 0/616 ts:1552791152.790179404 <...>-16302 [000] d...... 4877715.012943: #21 inner/outer(us): 0/609 ts:1552791162.869297962 <...>-16302 [000] d...... 4877720.422802: #22 inner/outer(us): 0/607 ts:1552791172.957416616 <...>-16302 [000] d...... 4877725.967553: #23 inner/outer(us): 0/613 ts:1552791183.053535355 <...>-16302 [000] d...... 4877731.361344: #24 inner/outer(us): 609/0 ts:1552791193.133653896 <...>-16302 [000] d...... 4877736.768349: #25 inner/outer(us): 611/0 ts:1552791203.213772428 <...>-16302 [000] d...... 4877742.162564: #26 inner/outer(us): 0/607 ts:1552791213.293890950 <...>-16302 [000] d...... 4877747.568916: #27 inner/outer(us): 608/0 ts:1552791223.374009462 <...>-16302 [000] d...... 4877752.971246: #28 inner/outer(us): 611/0 ts:1552791233.454127966 <...>-16302 [000] d...... 4877758.393812: #29 inner/outer(us): 608/0 ts:1552791243.533246448

**HEIDELBERG<br>OSADLTALKS 2020** 

#

#

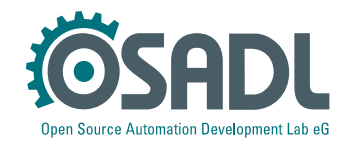

Output of "hwlatdetect --duration=30m" on 03/17/2019 at 03:45: # tracer: hwlat # entries-in-buffer/entries-written: 89/89 #P:1  $----> iras-off$  $\sqrt{ }$  ----=> need-resched  $1/$   $\geq$  need-resched lazy  $\sqrt{ }$  ---=> hardirg/softirg  $|||$  /  $-==$  preempt-depth  $\lim_{n \to \infty}$  => preempt-lazy-depth #  $\frac{1}{1}$   $\left| \begin{array}{cc} 1 \\ 1 \end{array} \right|$   $\left| \begin{array}{cc} 2 \\ -2 \end{array} \right|$   $\frac{1}{2}$   $\left| \begin{array}{cc} 2 \\ -2 \end{array} \right|$   $\left| \begin{array}{cc} 2 \\ -2 \end{array} \right|$   $\left| \begin{array}{cc} 2 \\ -2 \end{array} \right|$   $\left| \begin{array}{cc} 2 \\ -2 \end{array} \right|$   $\left| \begin{array}{cc} 2 \\ -2 \end{array} \right|$   $\left| \begin{array}{cc} 2 \\ -2 \$ # |||||| / delay # TASK-PID CPU# ||||||| TIMESTAMP FUNCTION # | | | ||||||| | | <...>-16302 [000] d...... 4877473.400363: #1 inner/outer(us): **614**/0 ts:1552790720.782088594 <...>-16302 [000] d...... 4877479.517988: #2 inner/outer(us): 0/**612** ts:1552790730.901208053 <...>-16302 [000] d...... 4877484.911291: #3 inner/outer(us): 0/**608** ts:1552790740.981327040 <...>-16302 [000] d...... 4877490.348623: #4 inner/outer(us): 0/**613** ts:1552790751.061446017 <...>-16302 [000] d...... 4877495.760501: #5 inner/outer(us): 0/**607** ts:1552790761.141564983 <...>-16302 [000] d...... 4877501.162081: #6 inner/outer(us): 0/**611** ts:1552790771.221683938 <...>-16302 [000] d...... 4877506.570170: #7 inner/outer(us): 0/**607** ts:1552790781.301802883 <...>-16302 [000] d...... 4877511.961434: #8 inner/outer(us): 0/**608** ts:1552790791.381921818 <...>-16302 [000] d...... 4877587.256690: #9 inner/outer(us): 0/**609** ts:1552790931.581574965 <...>-16302 [000] d...... 4877592.666464: #10 inner/outer(us): 0/**613** ts:1552790941.677693936 <...>-16302 [000] d...... 4877598.068932: #11 inner/outer(us): **574**/0 ts:1552790951.765812804 <...>-16302 [000] d...... 4877603.480017: #12 inner/outer(us): 0/**608** ts:1552790961.861931755 <...>-16302 [000] d...... 4877608.870198: #13 inner/outer(us): **612**/0 ts:1552790971.942050509 <...>-16302 [000] d...... 4877614.278978: #14 inner/outer(us): **607**/0 ts:1552790982.021169240 <...>-16302 [000] d...... 4877619.688860: #15 inner/outer(us): 0/**614** ts:1552790992.109288068 <...>-16302 [000] d...... 4877625.125405: #16 inner/outer(us): 0/**607** ts:1552791002.197406885 <...>-16302 [000] d...... 4877693.388482: #17 inner/outer(us): **614**/0 ts:1552791122.517823263 <...>-16302 [000] d...... 4877698.787595: #18 inner/outer(us): 0/**606** ts:1552791132.605941955 <...>-16302 [000] d...... 4877704.205377: #19 inner/outer(us): **610**/0 ts:1552791142.702060731 <...>-16302 [000] d...... 4877709.602221: #20 inner/outer(us): 0/**616** ts:1552791152.790179404 <...>-16302 [000] d...... 4877715.012943: #21 inner/outer(us): 0/**609** ts:1552791162.869297962 <...>-16302 [000] d...... 4877720.422802: #22 inner/outer(us): 0/**607** ts:1552791172.957416616 <...>-16302 [000] d...... 4877725.967553: #23 inner/outer(us): 0/**613** ts:1552791183.053535355 <...>-16302 [000] d...... 4877731.361344: #24 inner/outer(us): **609**/0 ts:1552791193.133653896 <...>-16302 [000] d...... 4877736.768349: #25 inner/outer(us): **611**/0 ts:1552791203.213772428 <...>-16302 [000] d...... 4877742.162564: #26 inner/outer(us): 0/**607** ts:1552791213.293890950 <...>-16302 [000] d...... 4877747.568916: #27 inner/outer(us): **608**/0 ts:1552791223.374009462 <...>-16302 [000] d...... 4877752.971246: #28 inner/outer(us): **611**/0 ts:1552791233.454127966 <...>-16302 [000] d...... 4877758.393812: #29 inner/outer(us): **608**/0 ts:1552791243.533246448

**HEIDELBERG<br>OSADLTALKS 2020** 

#

#

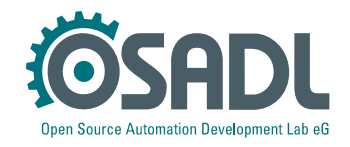

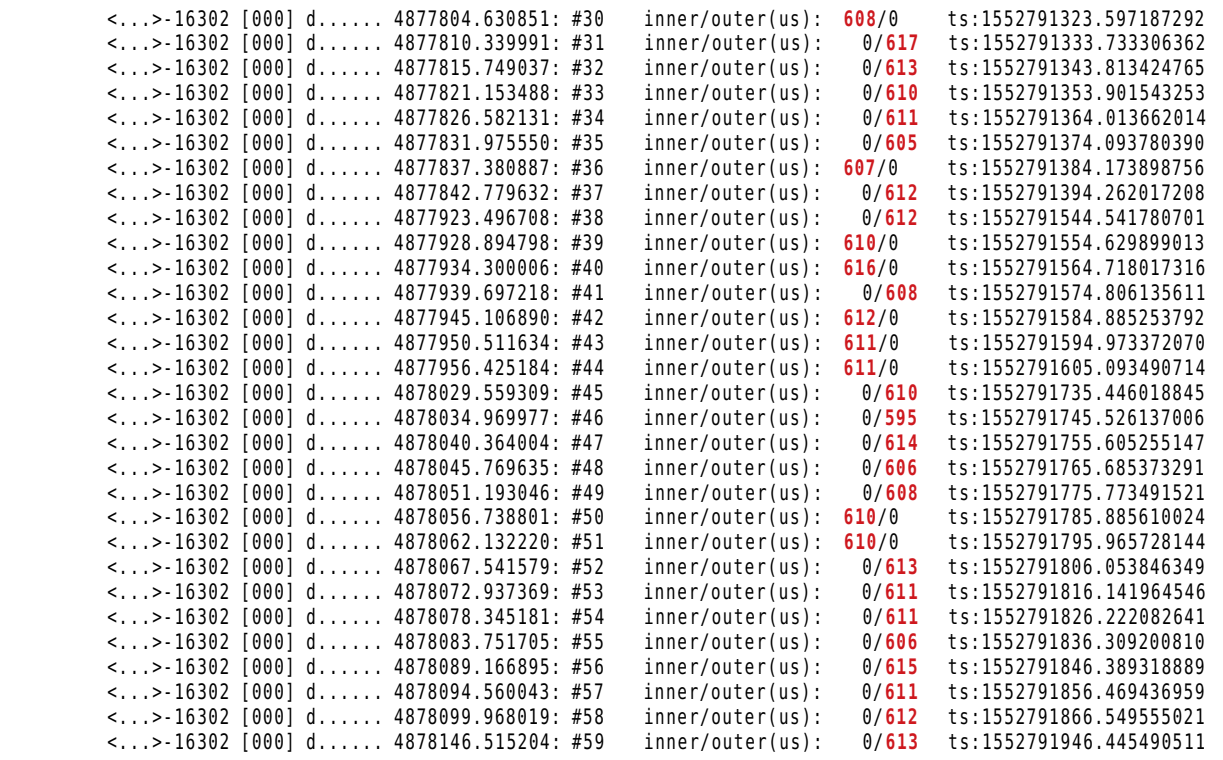

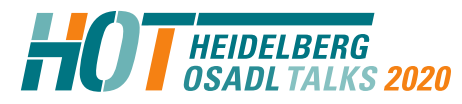

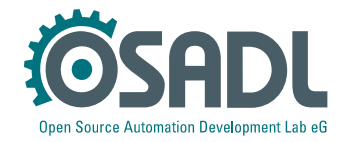

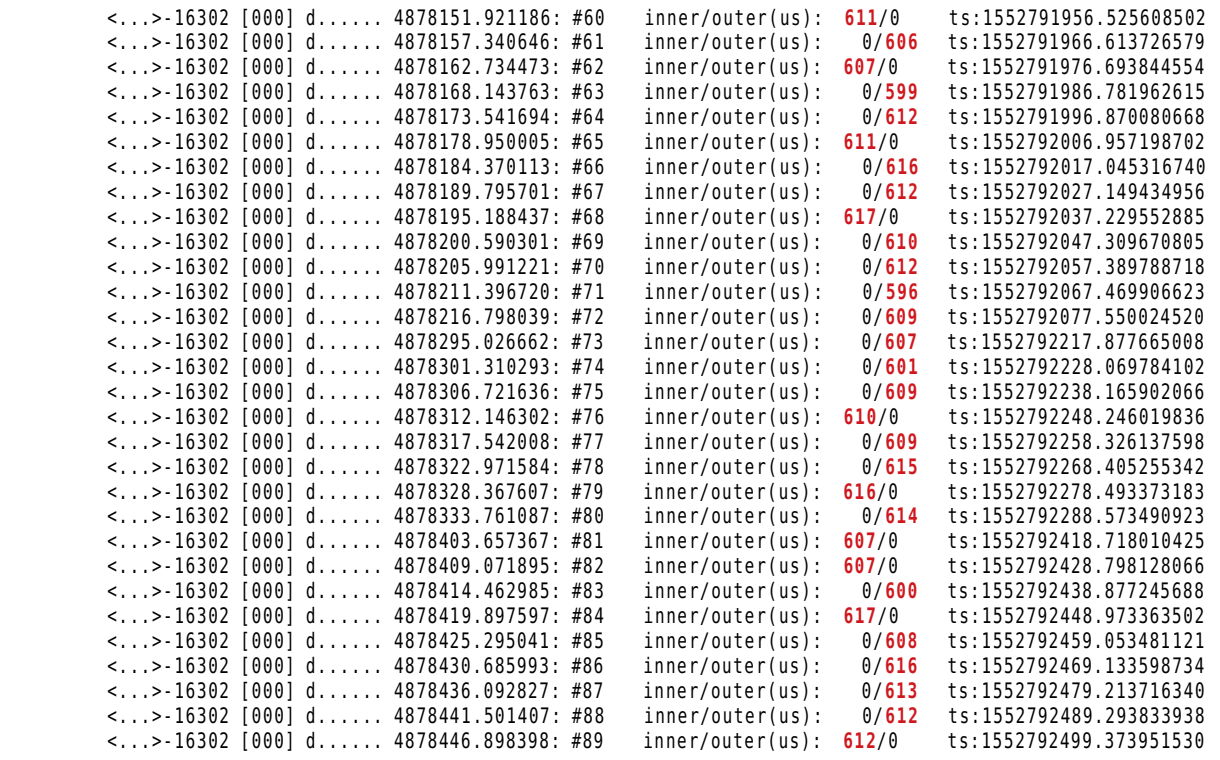

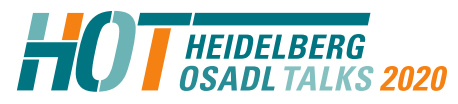

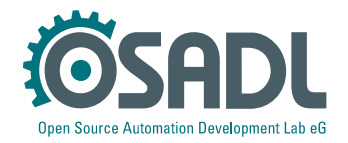

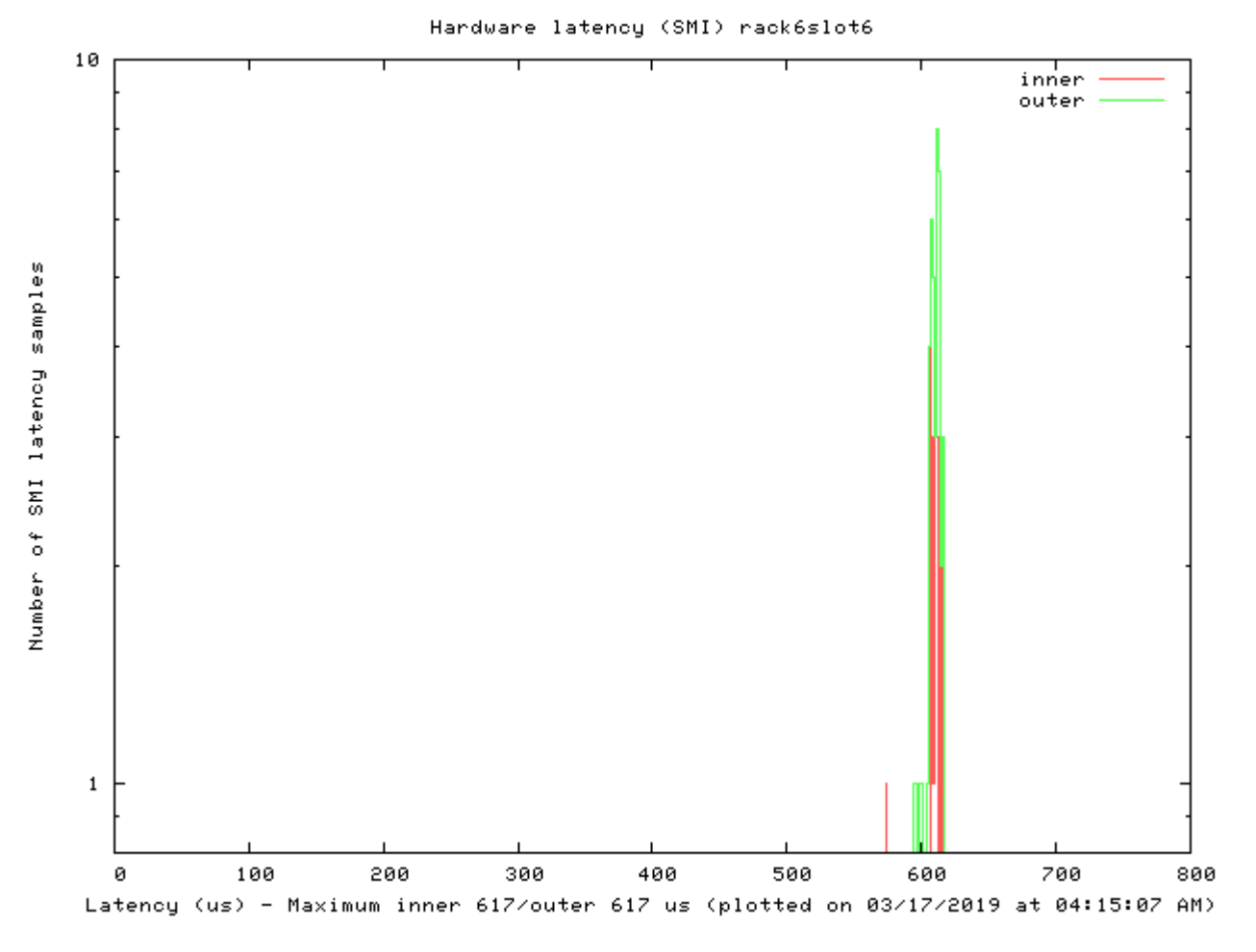

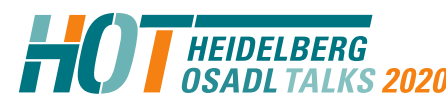

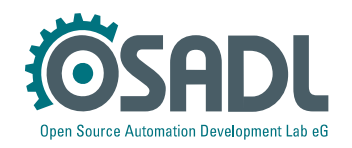

### **Countermeasure**

• Run the following process:

```
int timeout = bios fixed = success = 0;
```

```
install timeout handler(&timeout);
while (!bios fixed && !timeout)
  return hardware to vendor(&bios fixed);
if (timeout) {
  ask_osadl();
  docs = osadl mkdocs(qafarm);
  success = osadl convince vendor(docs);
  if (!success)
    remove feature from hardware(rt);
}
```
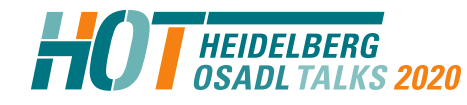

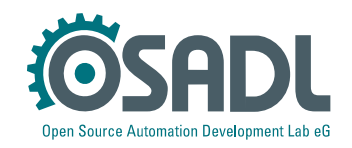

# **Latency fighting case #6**

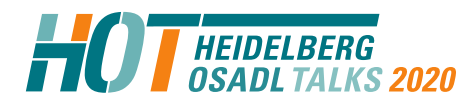

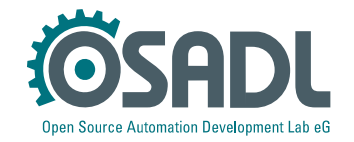

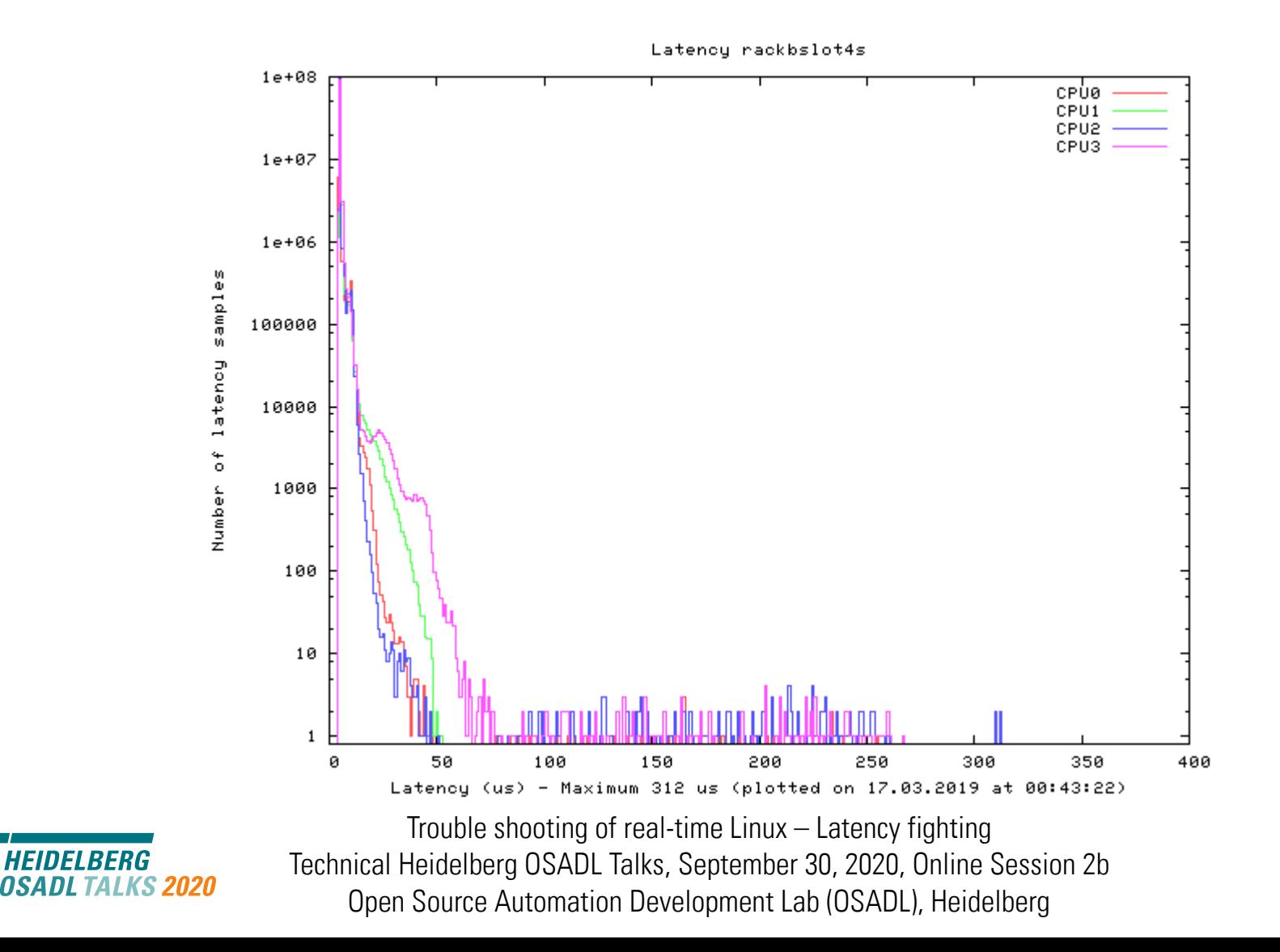

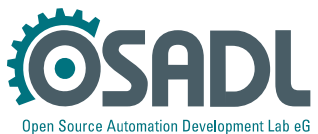

# **Culprit/victim table**

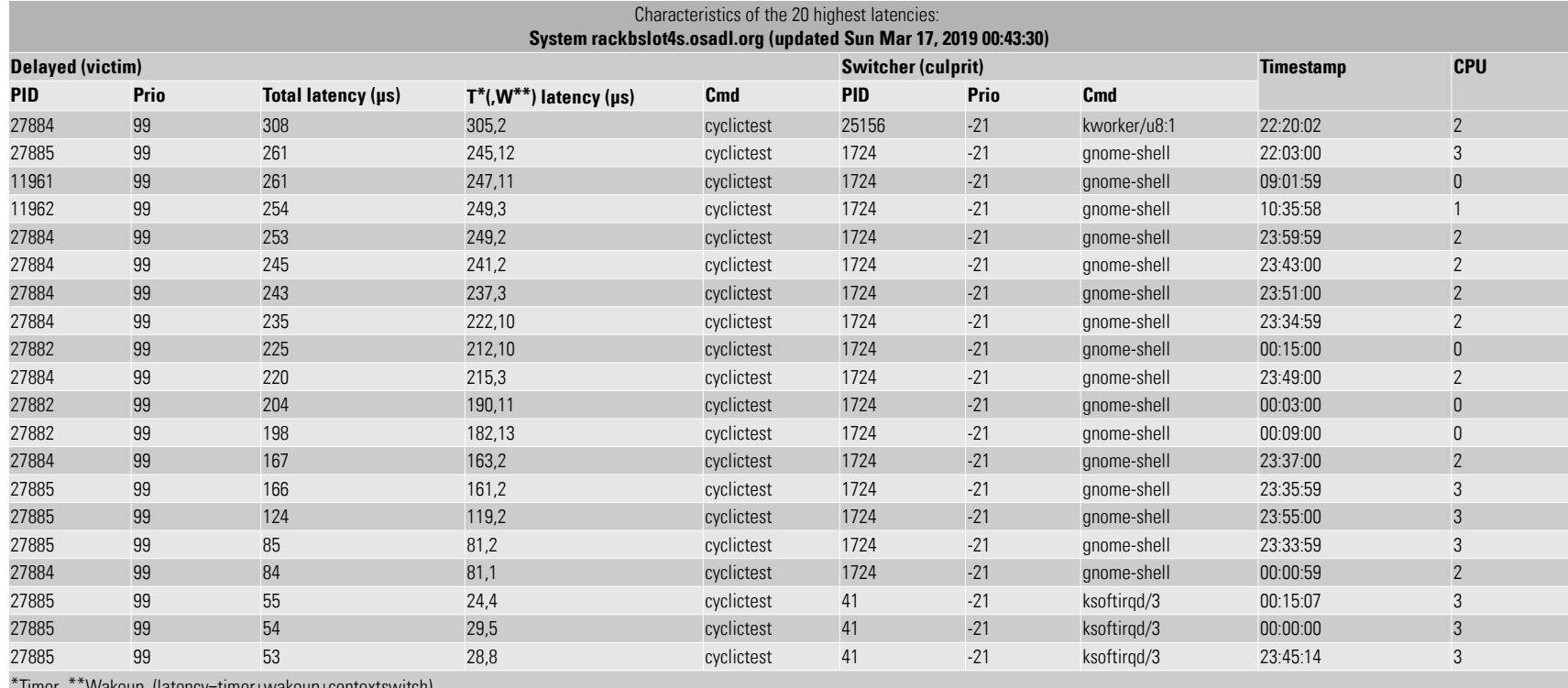

\*Timer \*\*Wakeup (latency=timer+wakeup+contextswitch)

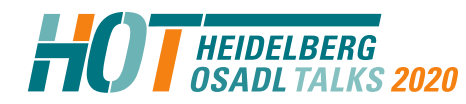

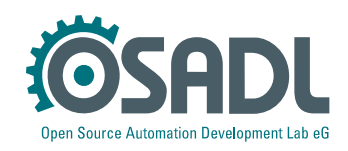

### **Culprit/victim table**

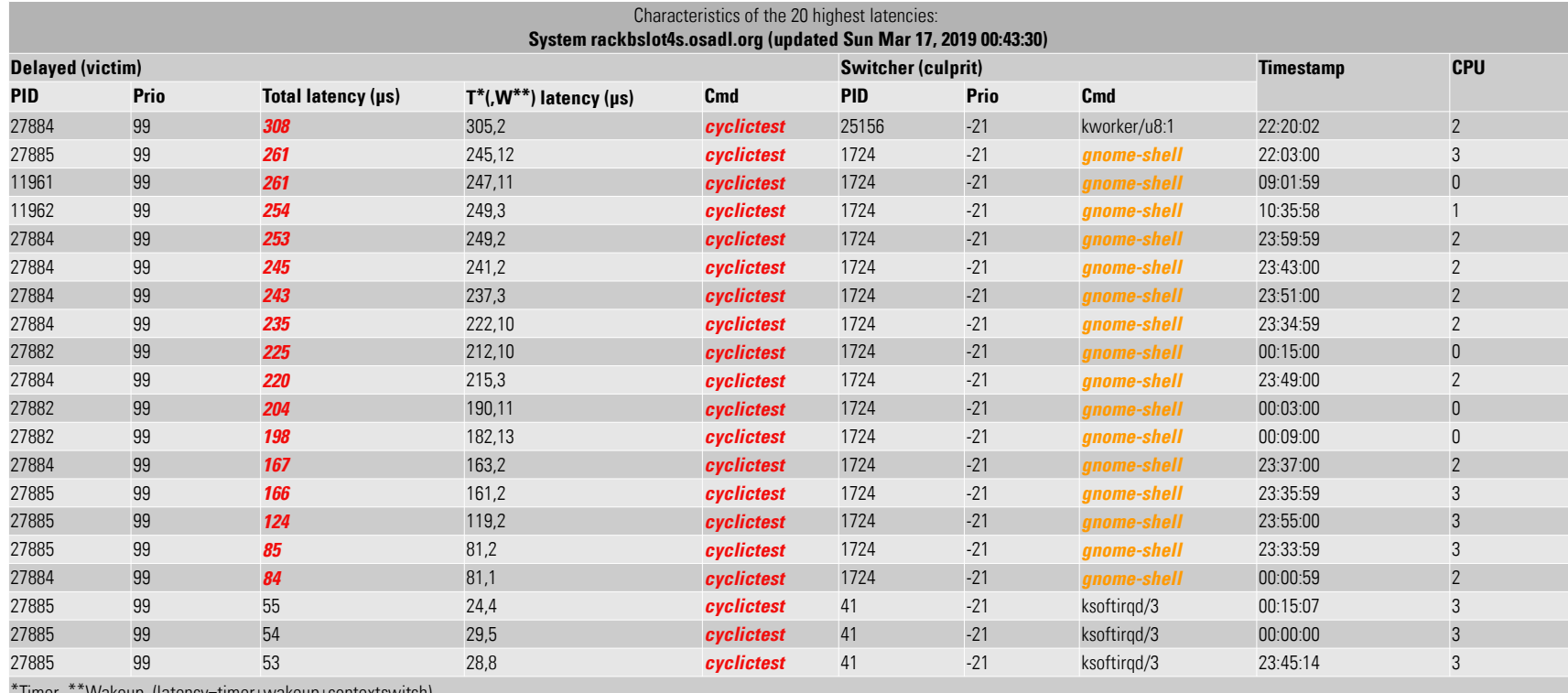

wakeup (latency=timer+wakeup+contextswitch

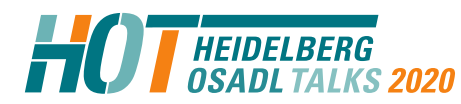

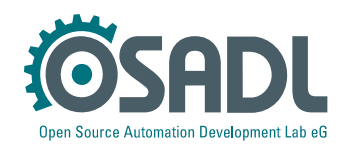

# **Countermeasures**

- Quick fix for testing
	- # systemctl isolate multi-user
	- # systemctl set-default multi-user
- Fix with considerable impact on graphics performance
	- Additional kernel parameter: nomodeset
	- Use frame buffer graphics
- Better
	- There is nothing better
- Even better
	- No, you can't fix it yourself.

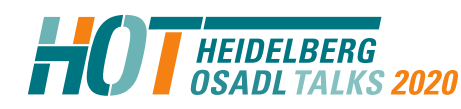

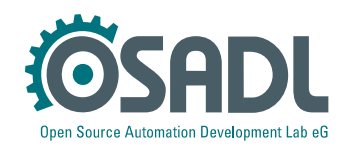

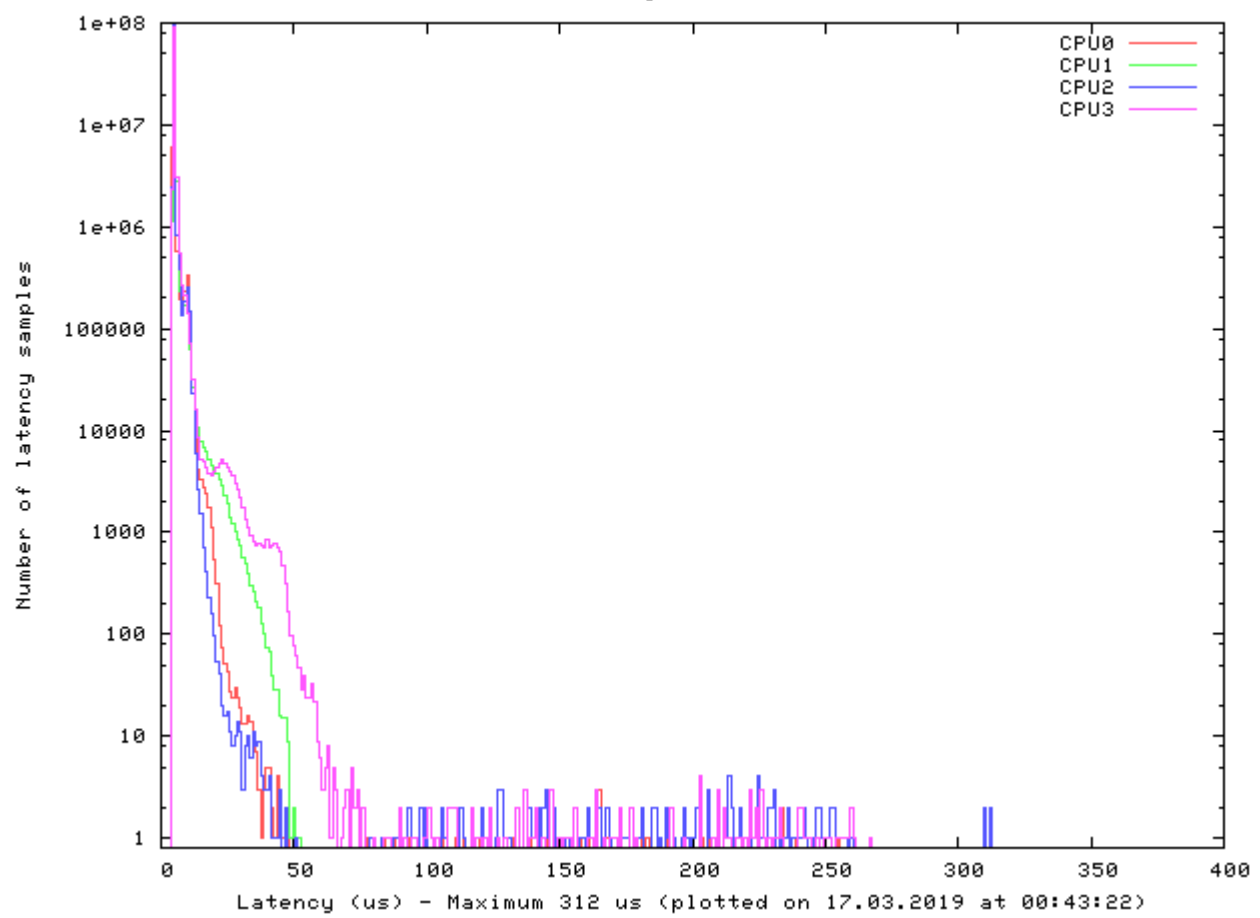

Latency rackbslot4s

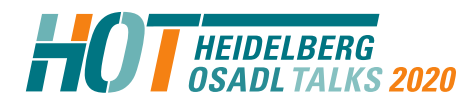

**Before**

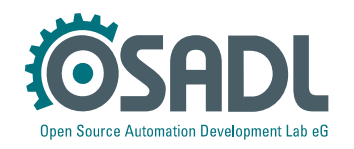

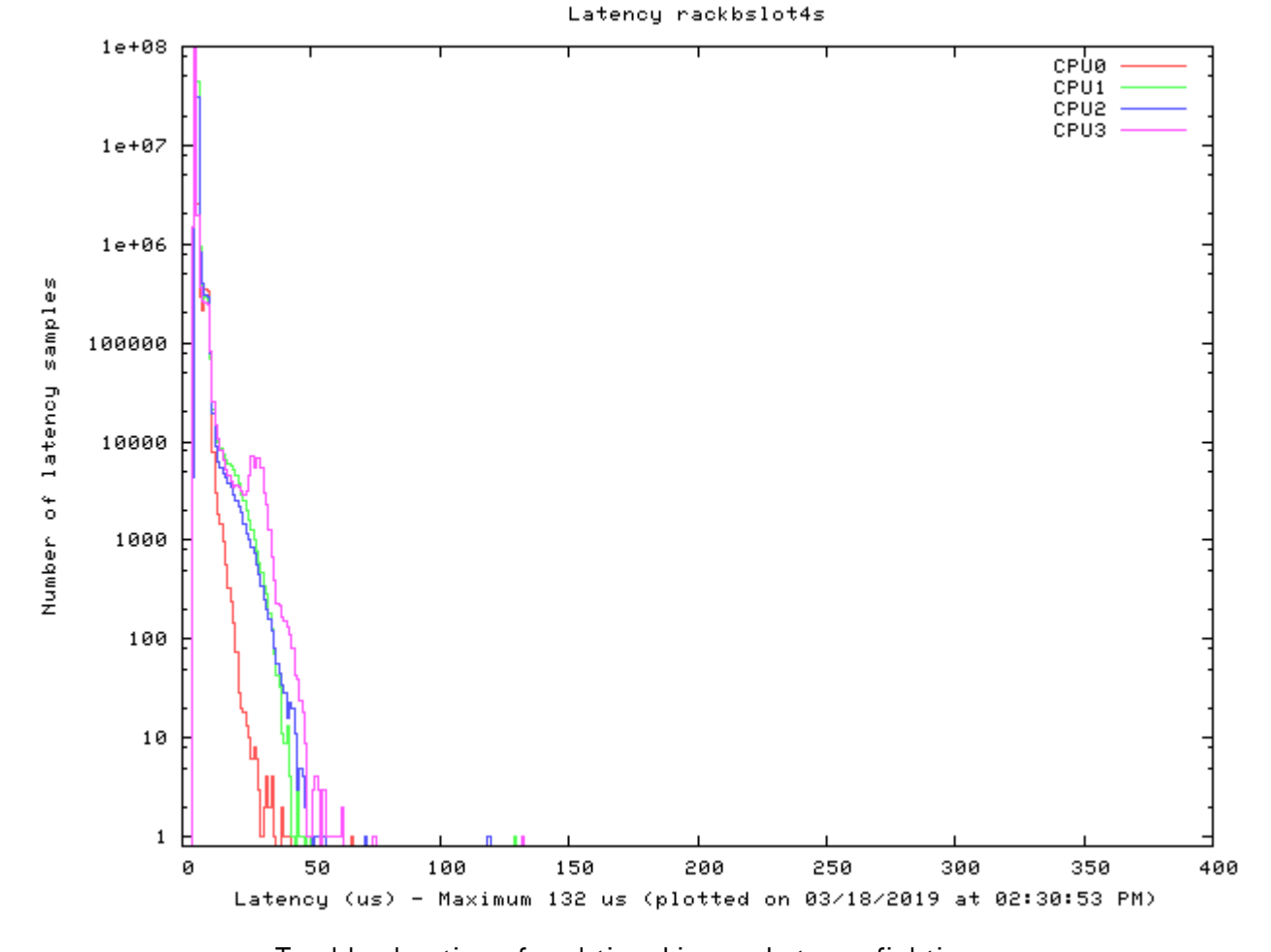

**HEIDELBERG** 2020

**After**

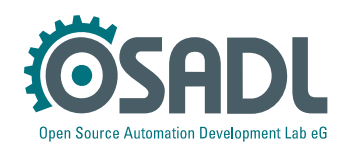

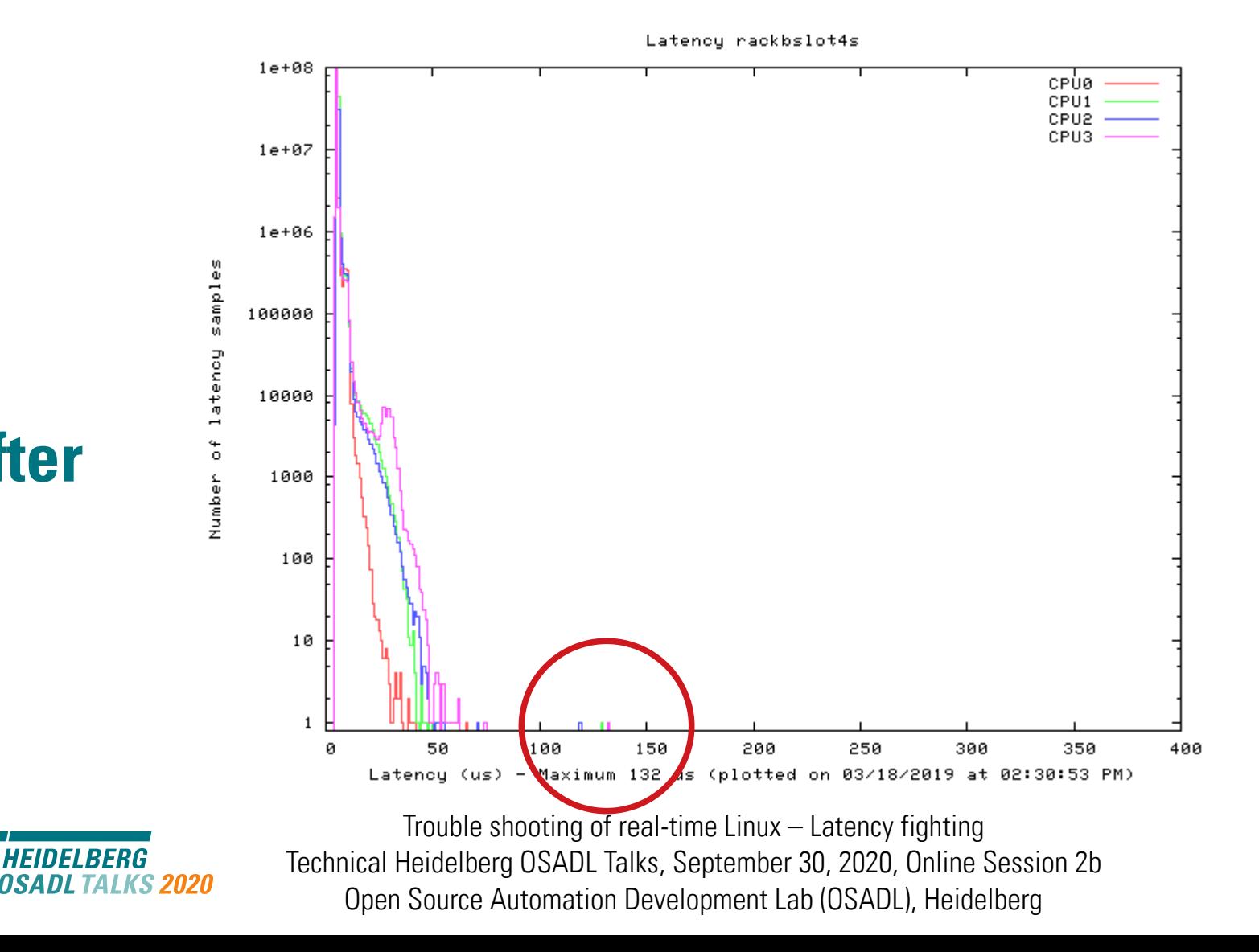

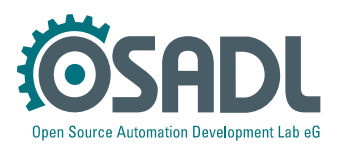

# **After**

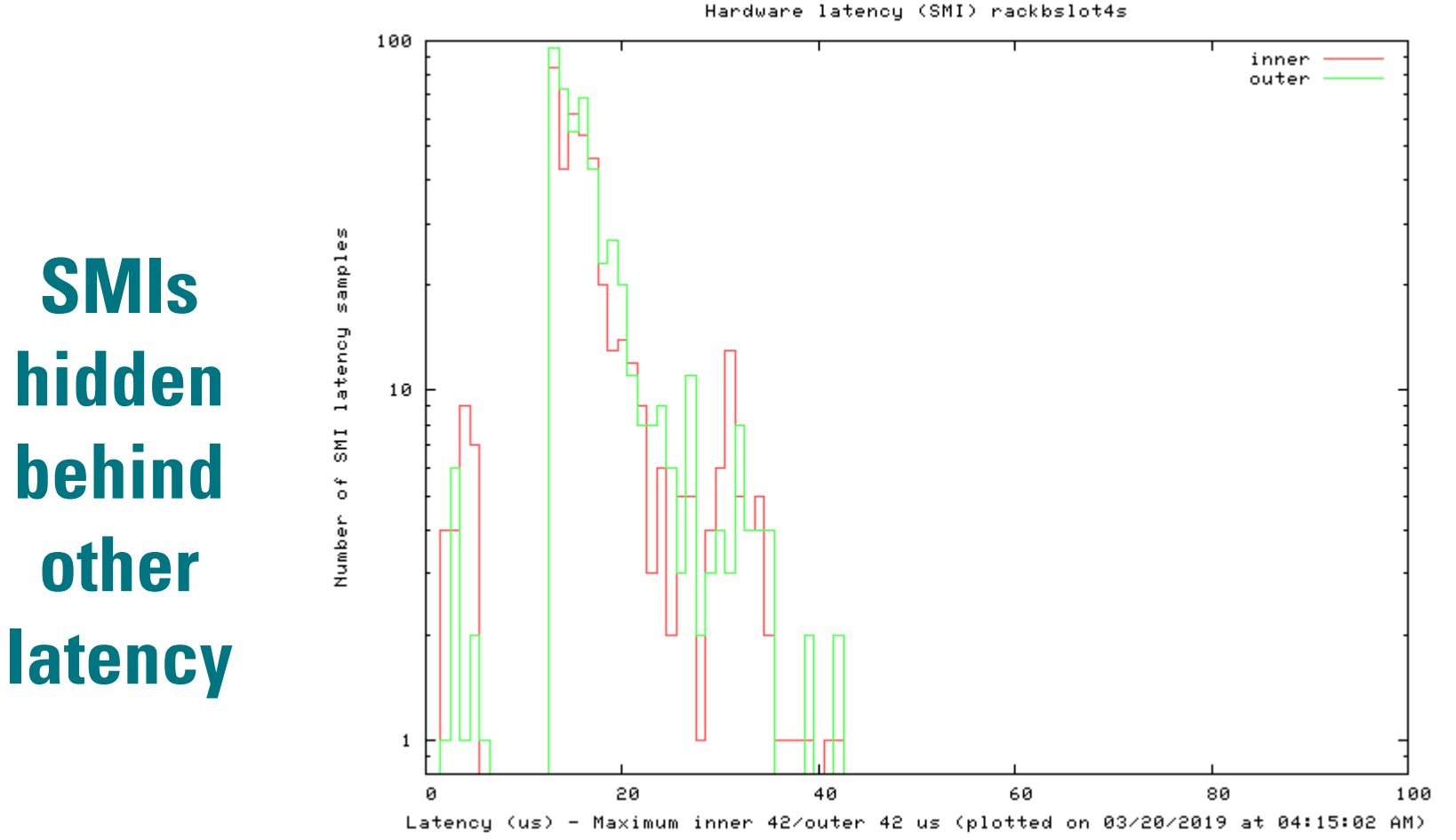

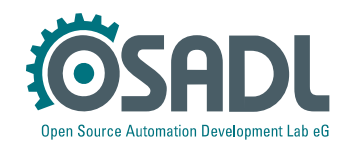

# **Latency fighting case #7**

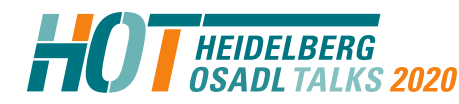

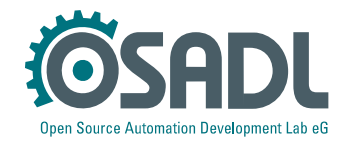

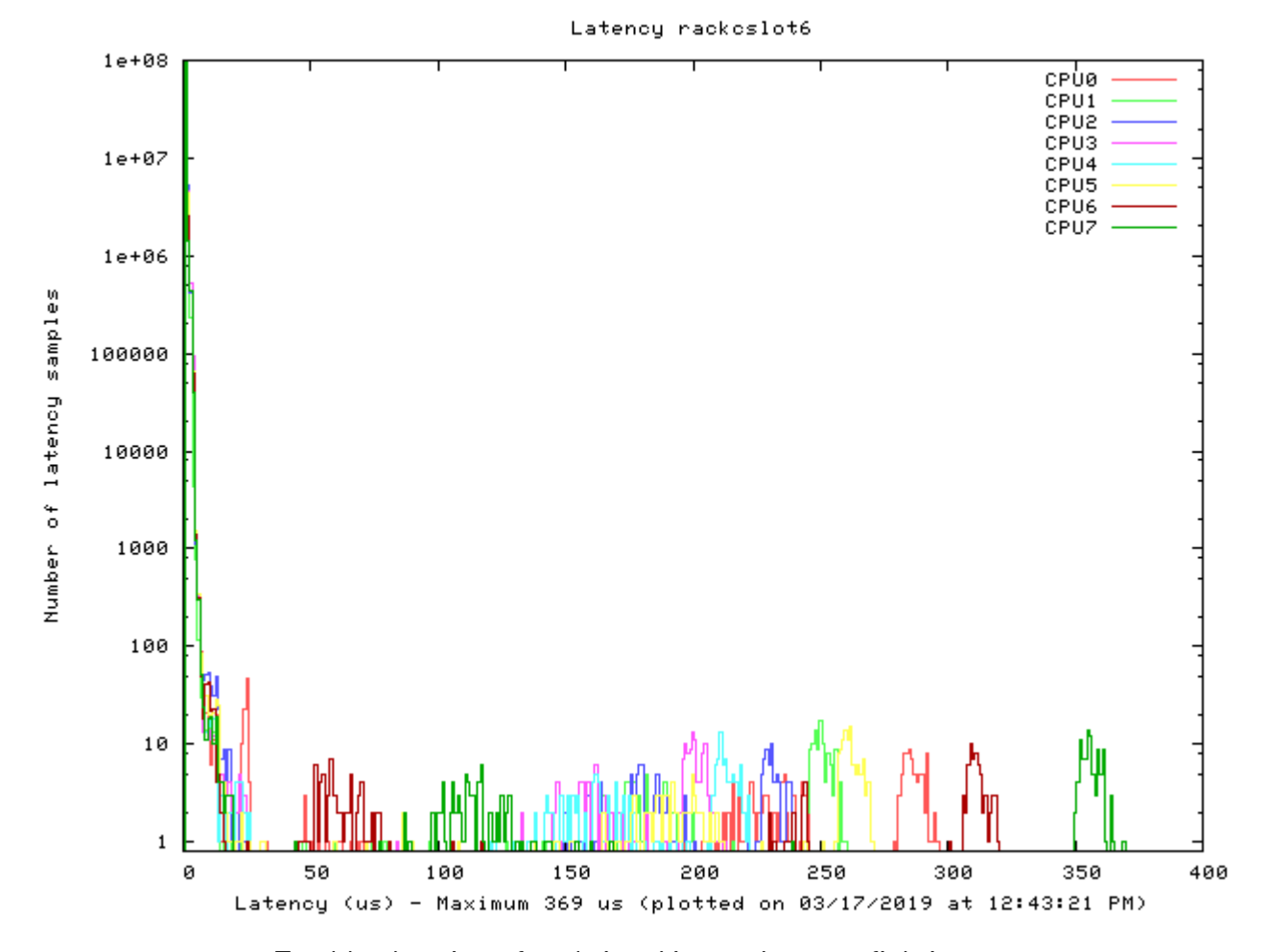

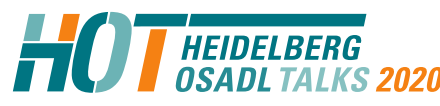

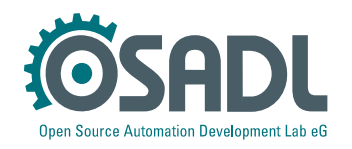

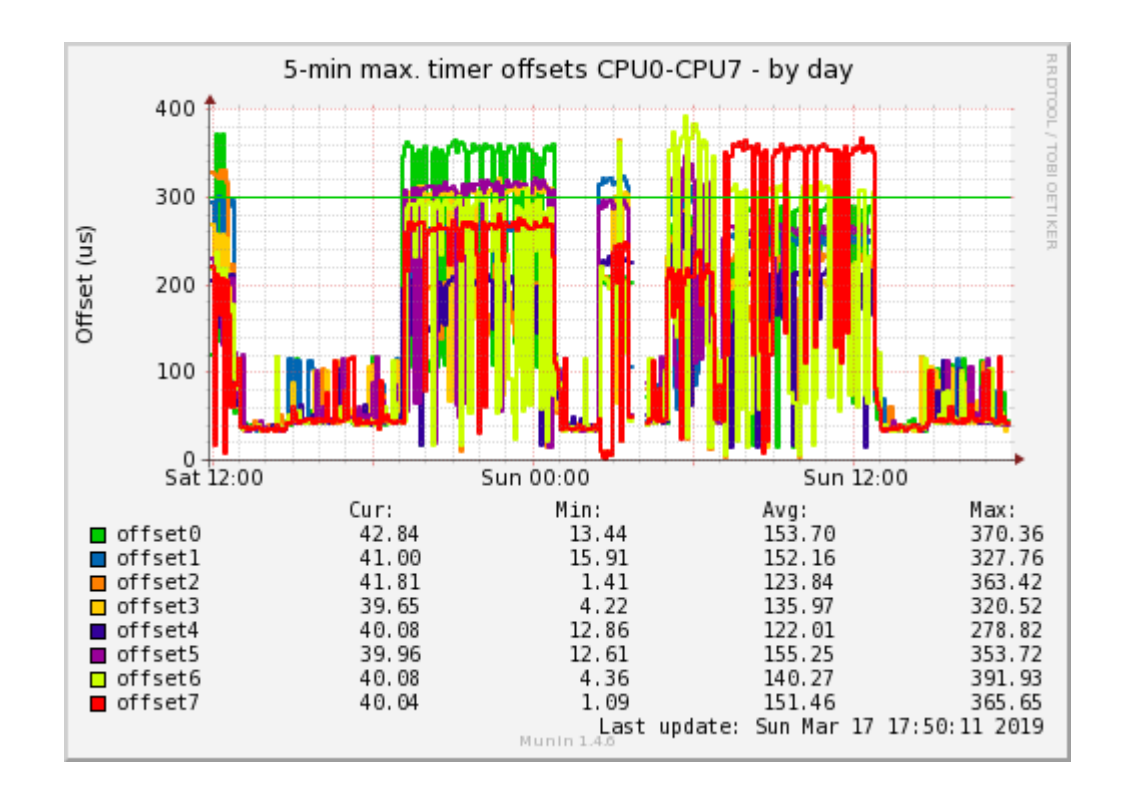

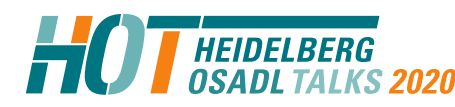

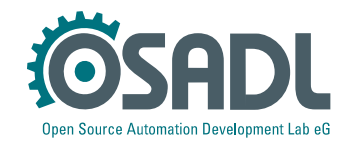

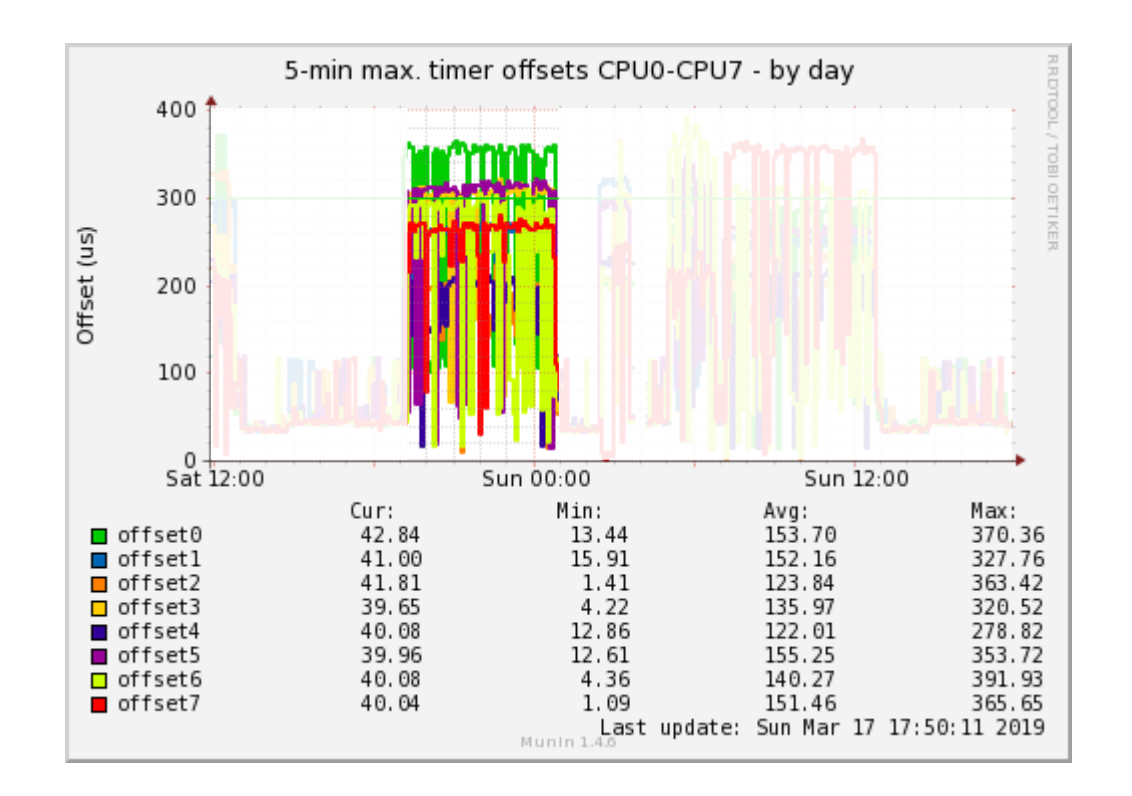

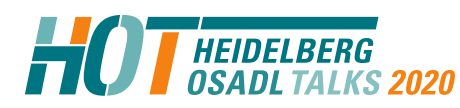

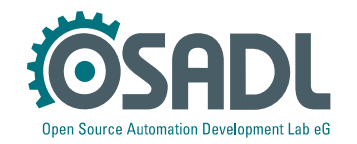

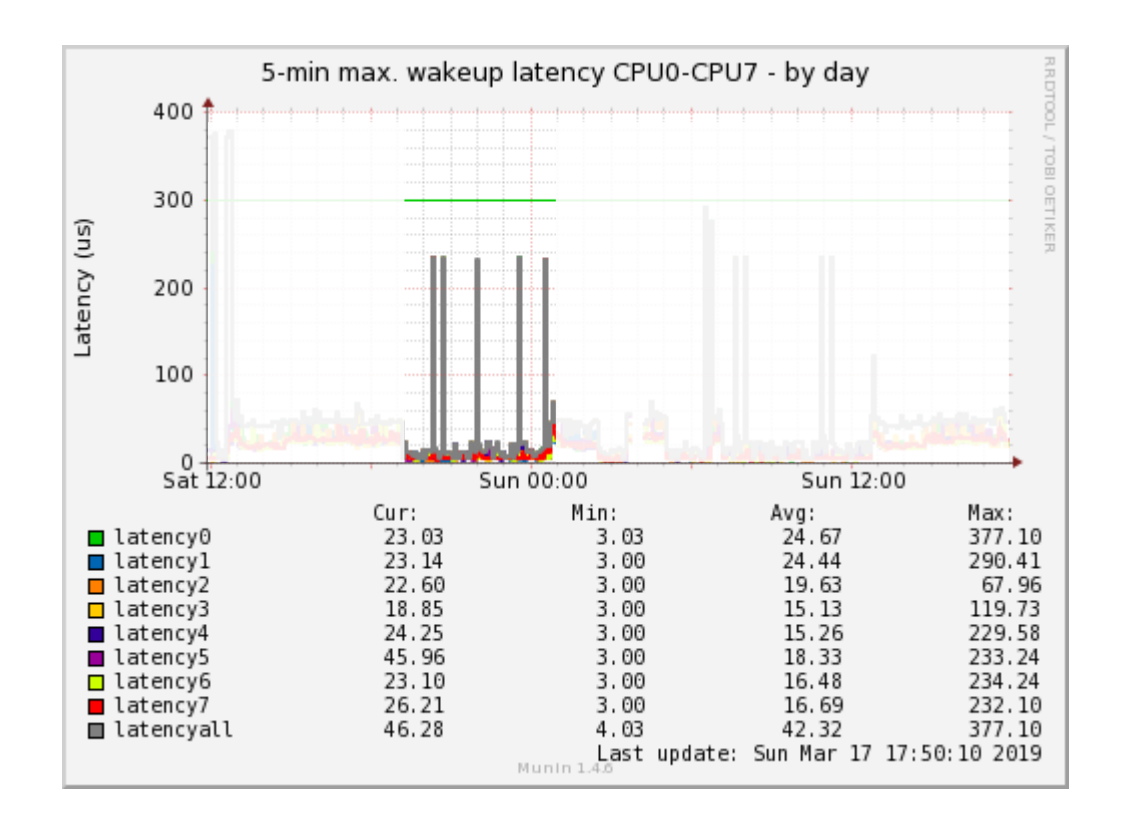

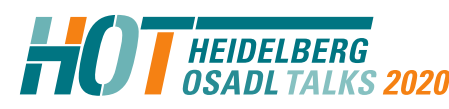

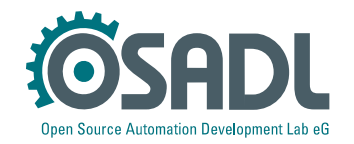

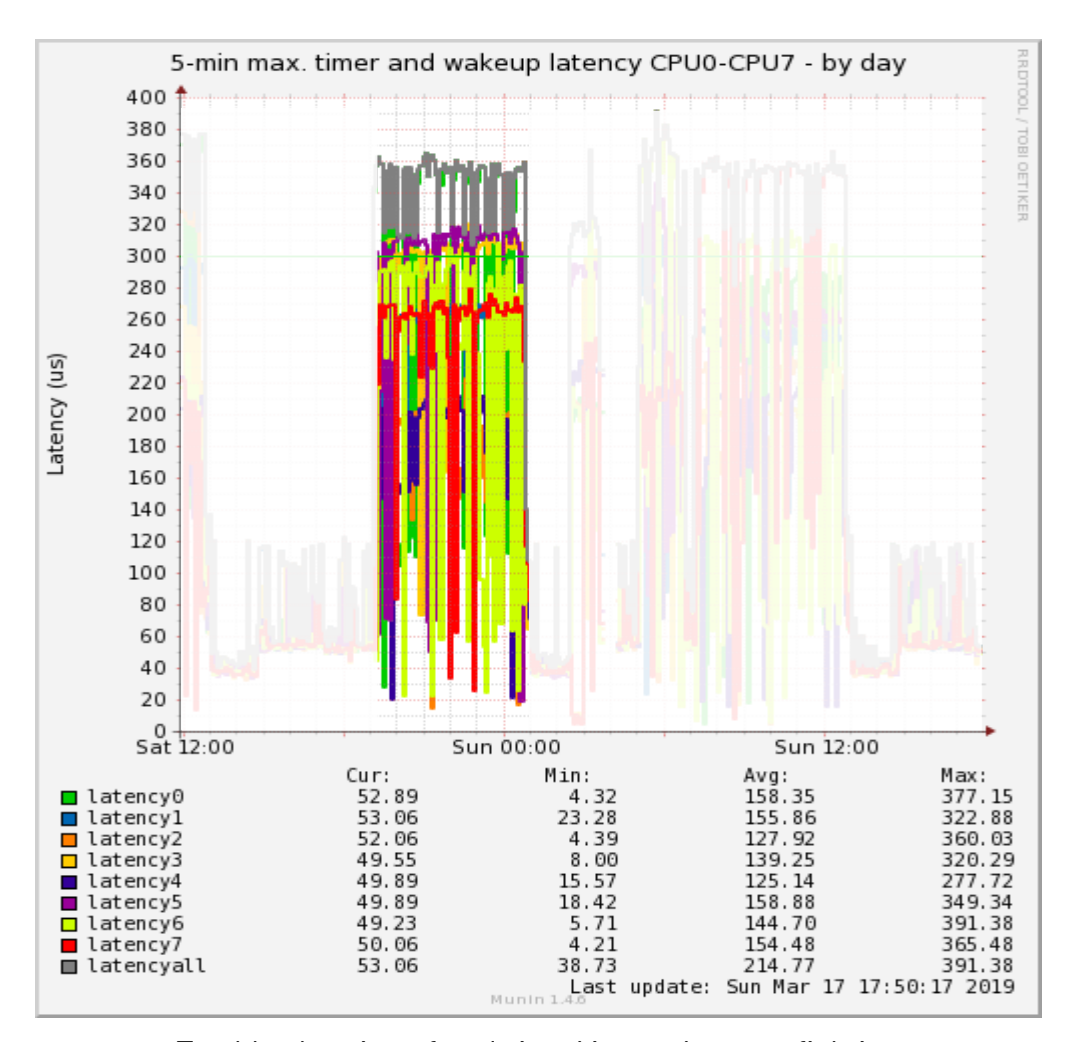

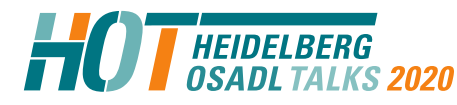

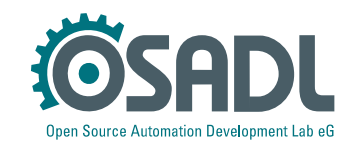

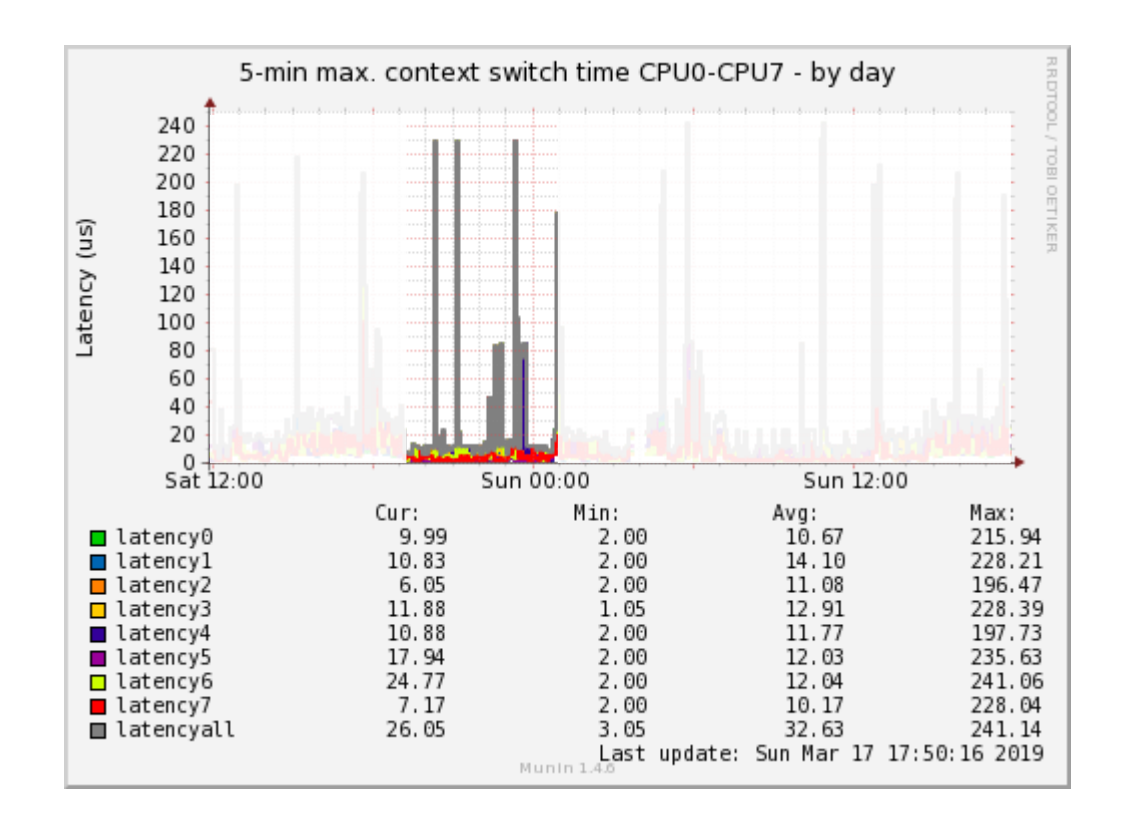

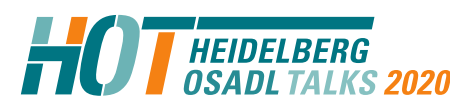

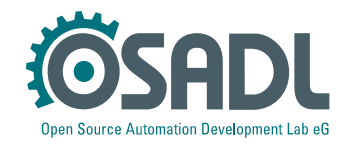

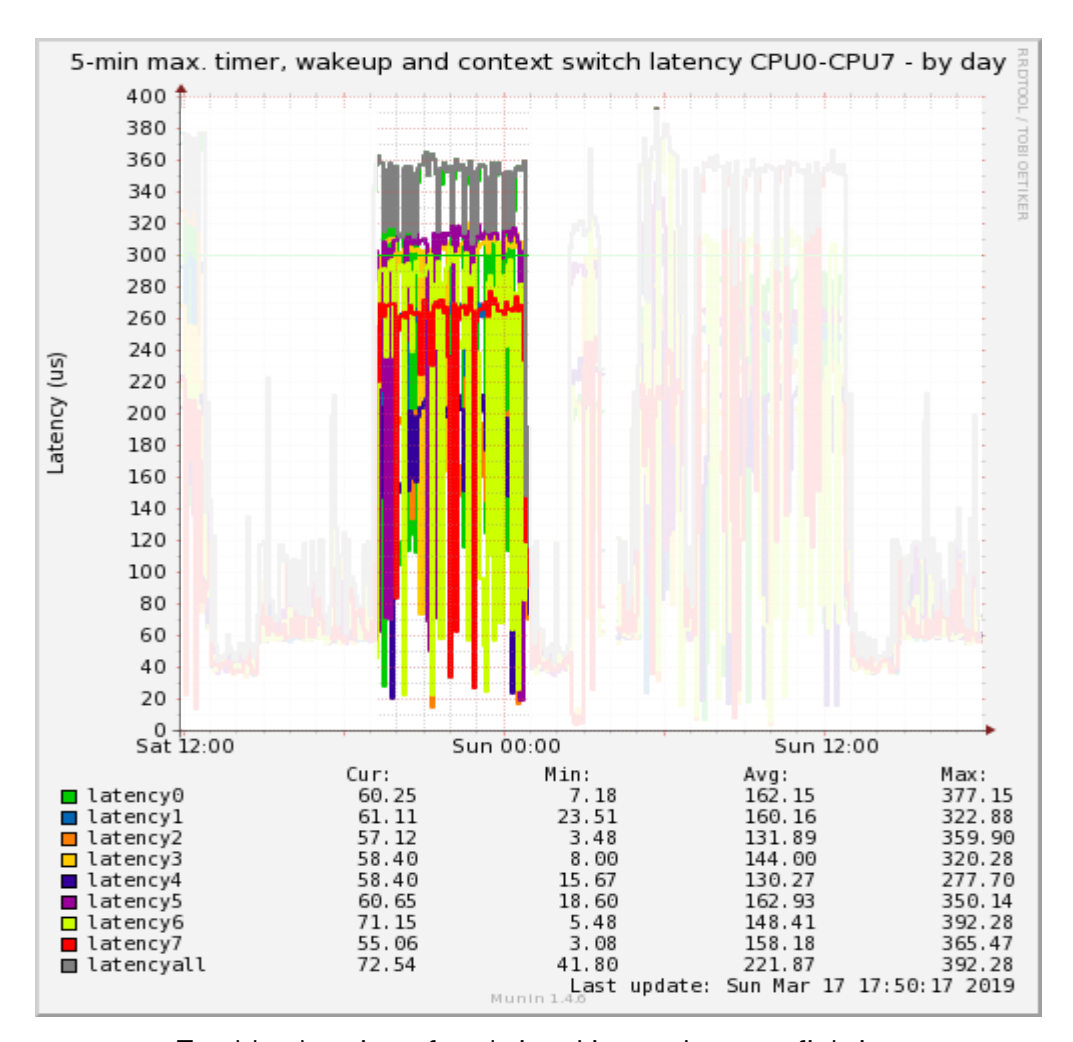

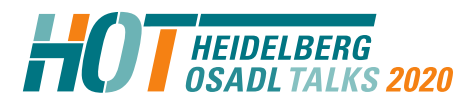

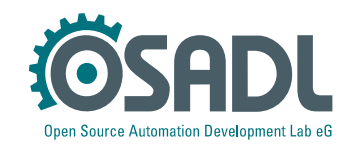

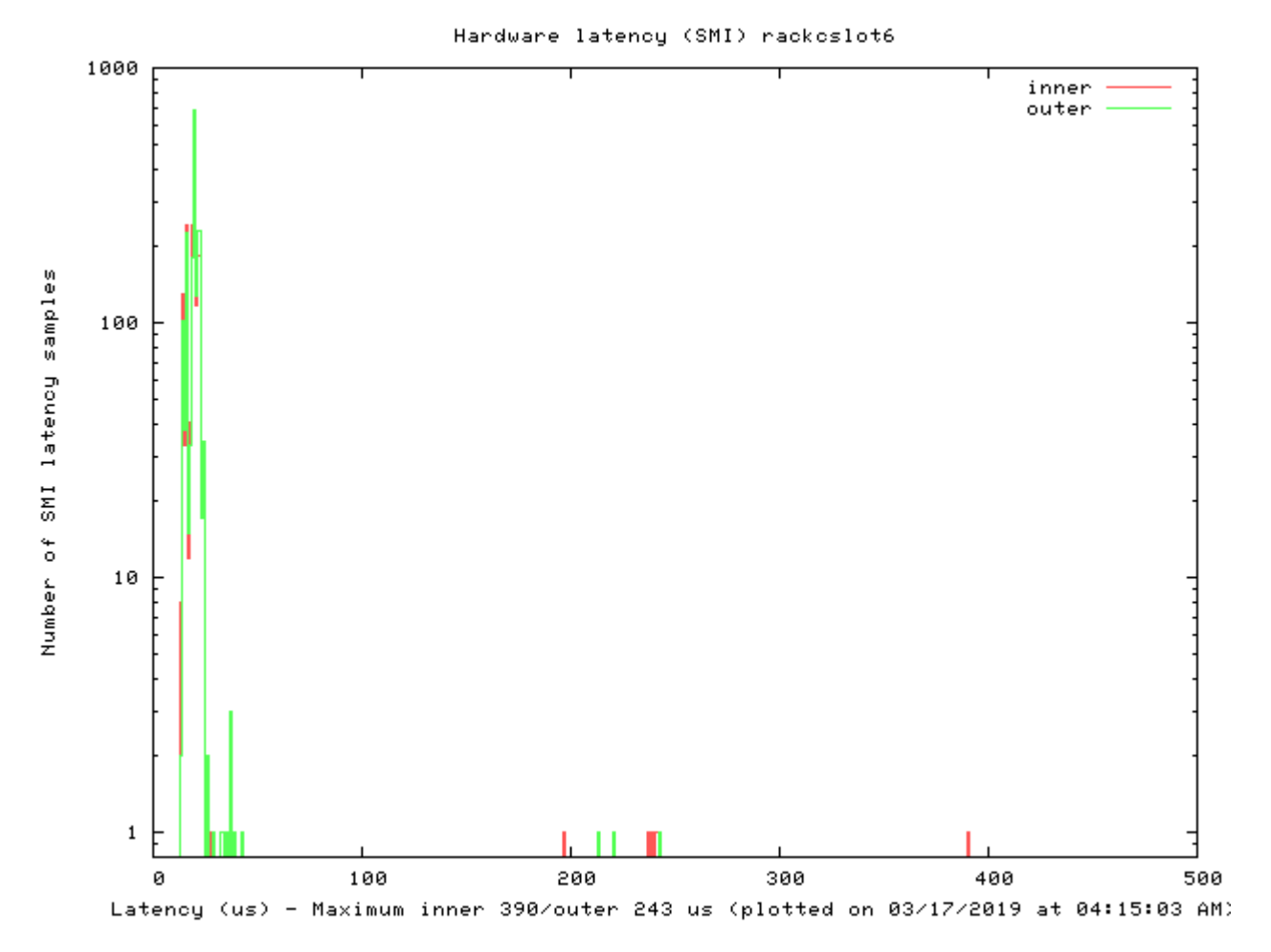

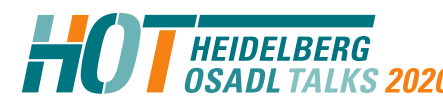

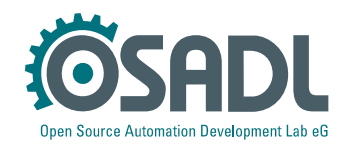

# **Countermeasures**

- Quick fix for testing
	- # systemctl isolate multi-user
	- # systemctl set-default multi-user
- Fix with considerable impact on graphics performance
	- Additional kernel parameter: nomodeset
	- Use frame buffer graphics
- Better
	- There is nothing better
- Fyen better
	- No, you can't fix it yourself.

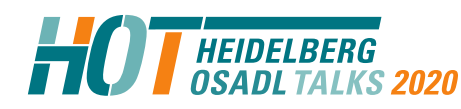

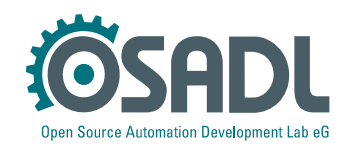

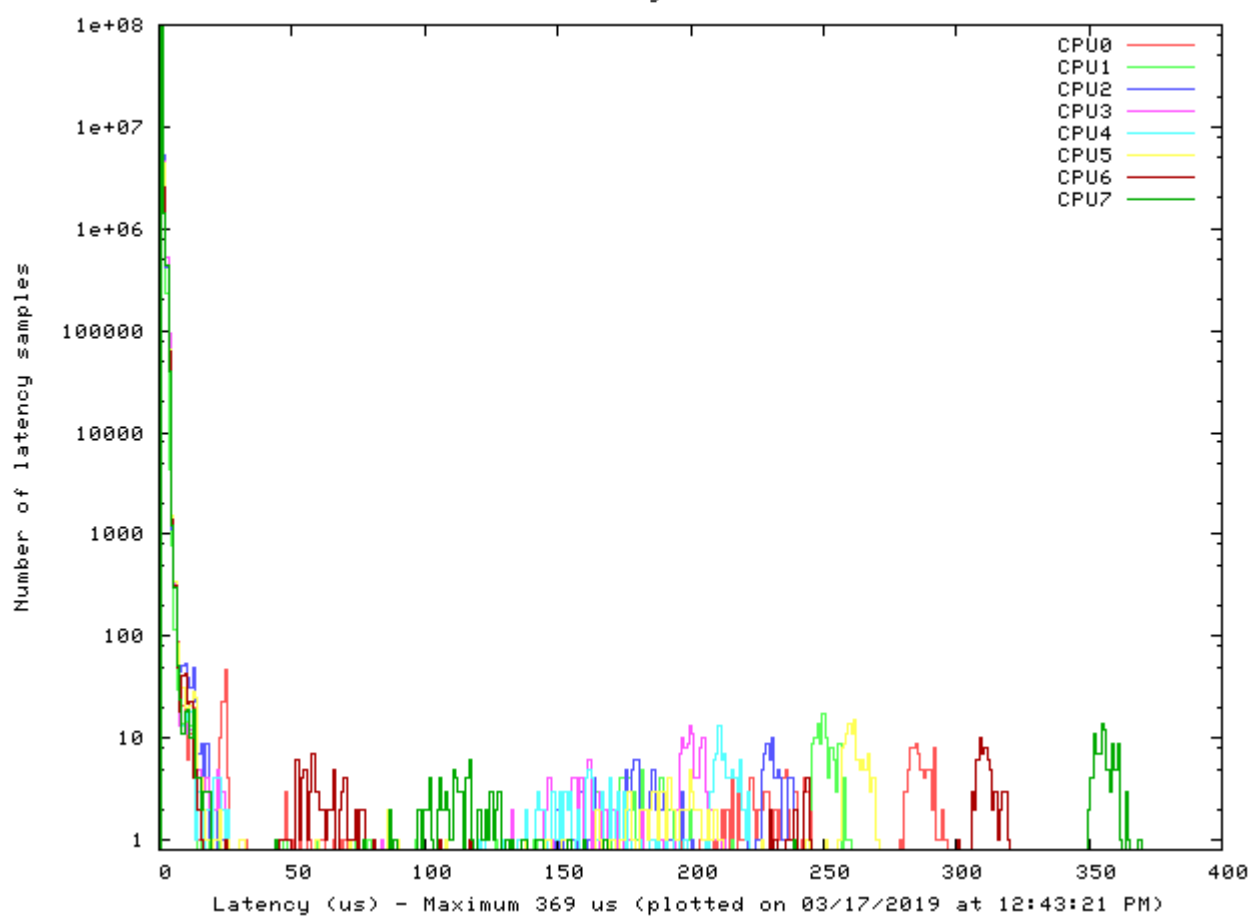

Latency rackcslot6

#### **Before**

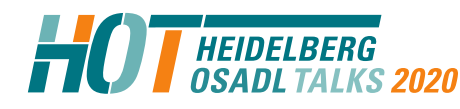

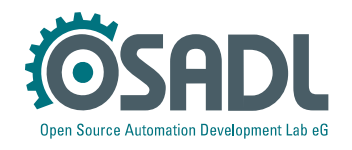

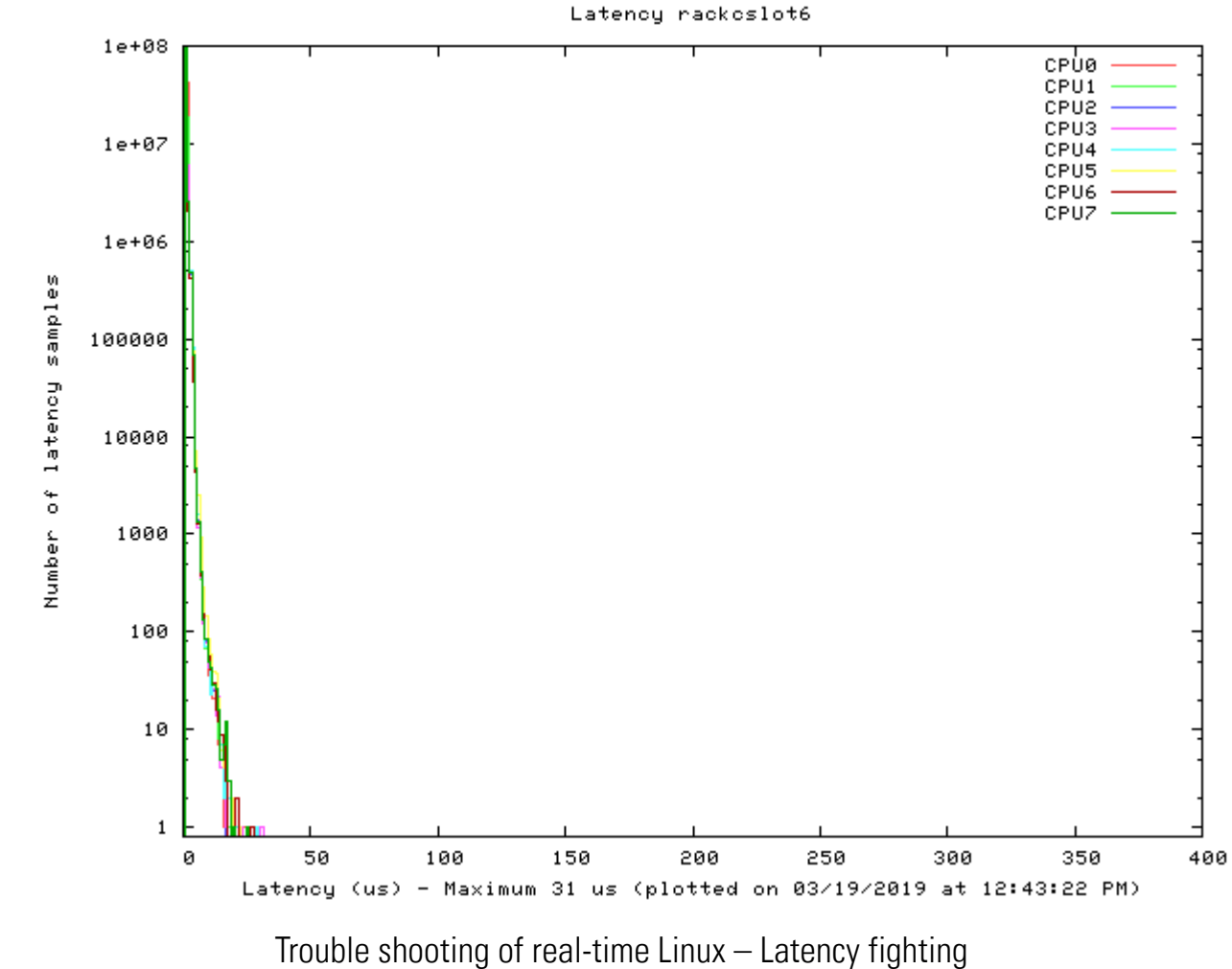

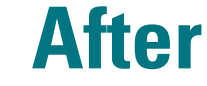

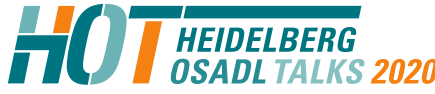

Technical Heidelberg OSADL Talks, September 30, 2020, Online Session 2b Open Source Automation Development Lab (OSADL), Heidelberg

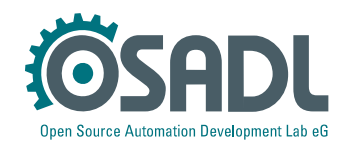

# **Before and after**

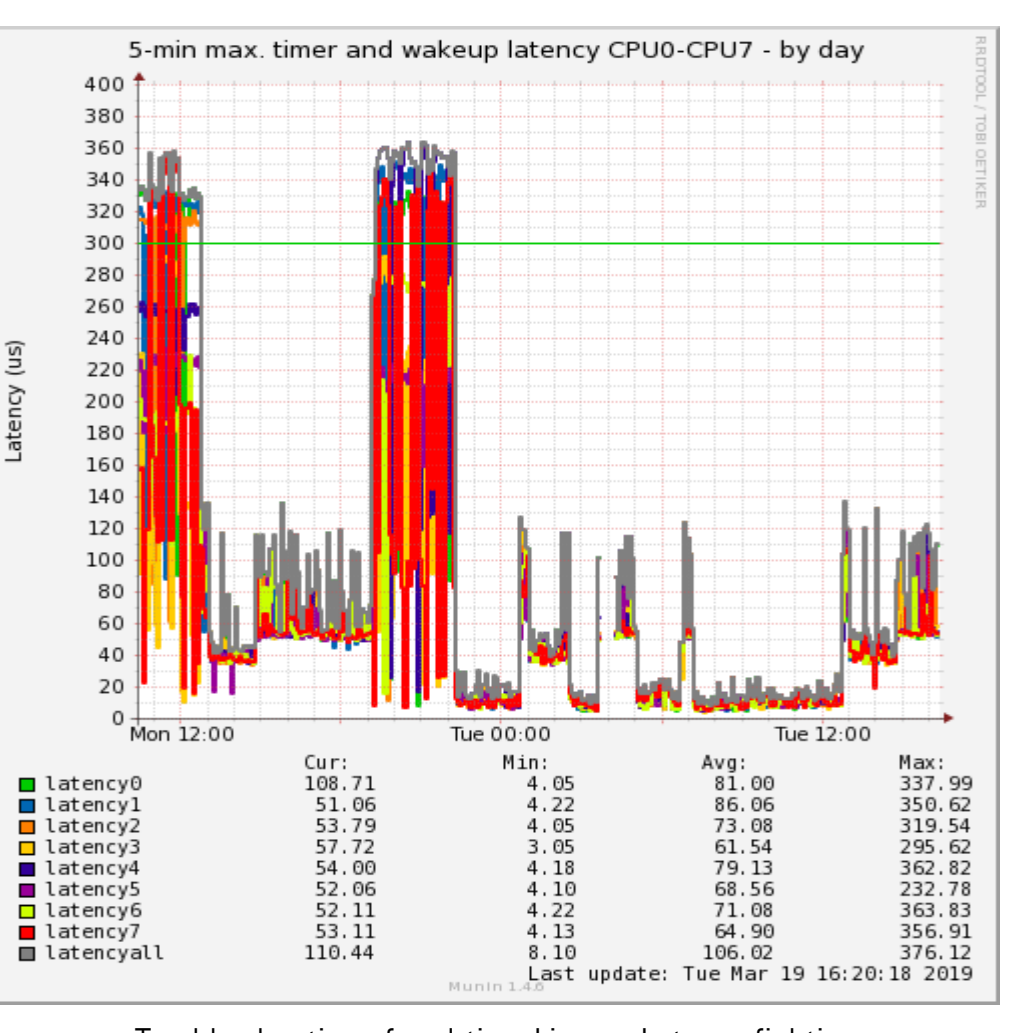

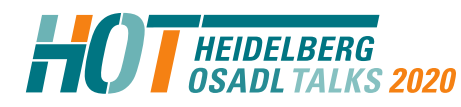

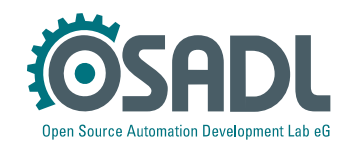
## **Before and after**

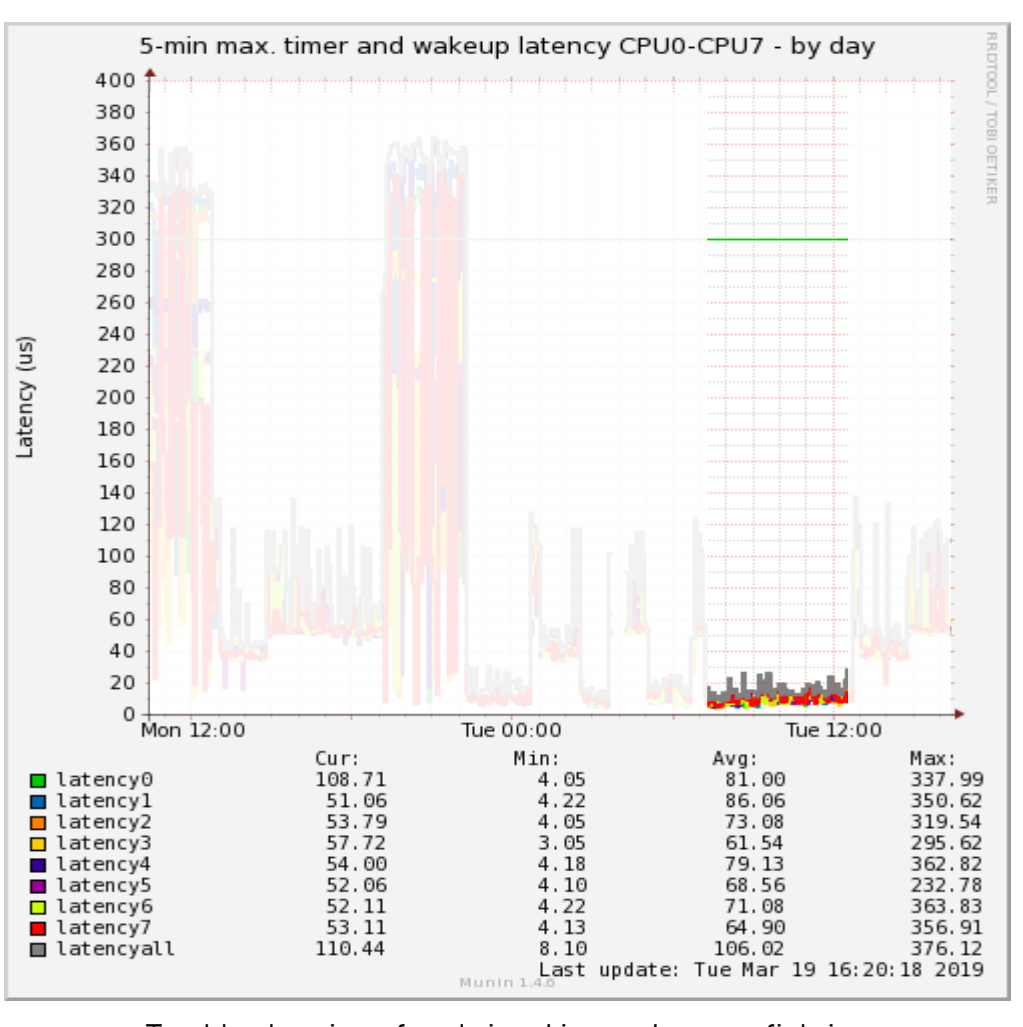

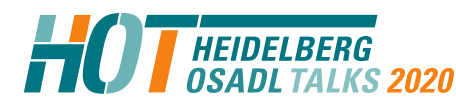

Trouble shooting of real-time Linux – Latency fighting Technical Heidelberg OSADL Talks, September 30, 2020, Online Session 2b Open Source Automation Development Lab (OSADL), Heidelberg

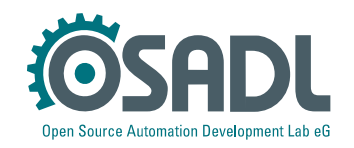

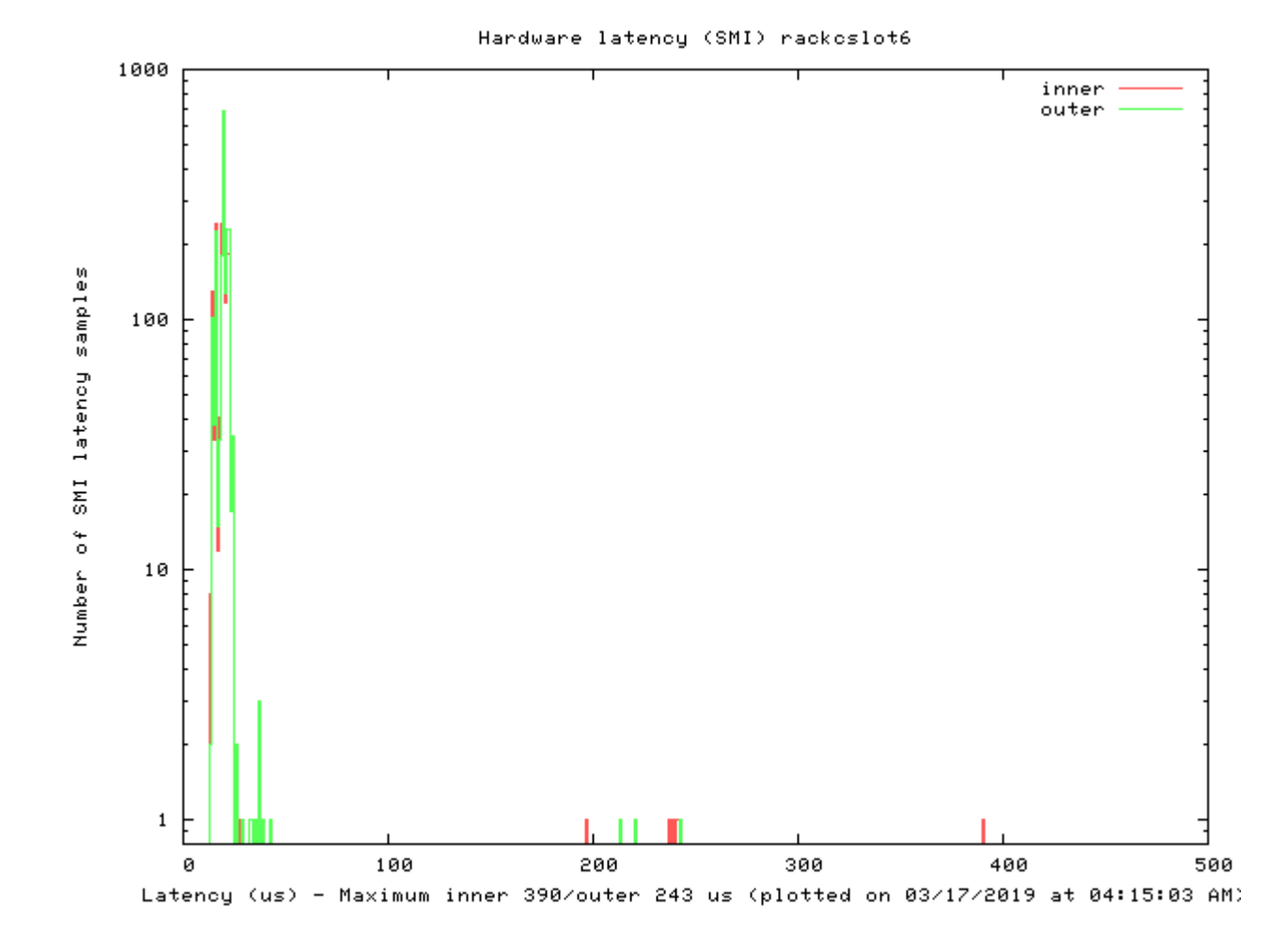

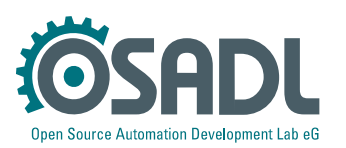

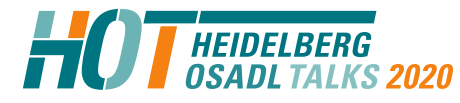

Trouble shooting of real-time Linux – Latency fighting Technical Heidelberg OSADL Talks, September 30, 2020, Online Session 2b Open Source Automation Development Lab (OSADL), Heidelberg

**Before**

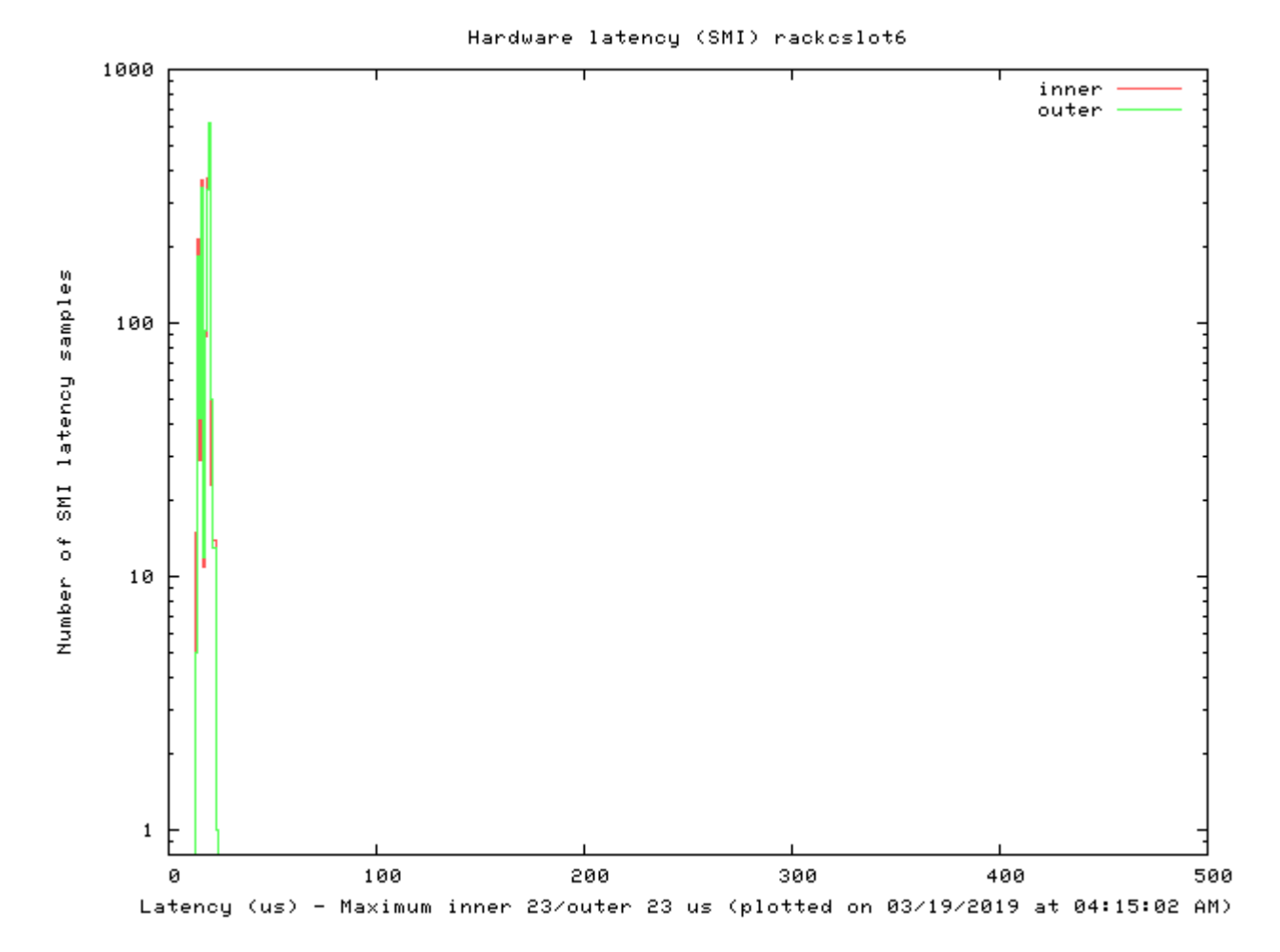

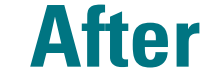

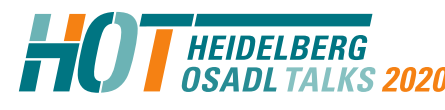

Trouble shooting of real-time Linux – Latency fighting Technical Heidelberg OSADL Talks, September 30, 2020, Online Session 2b Open Source Automation Development Lab (OSADL), Heidelberg

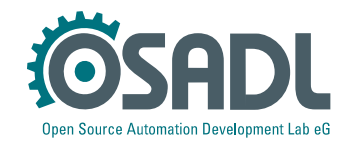